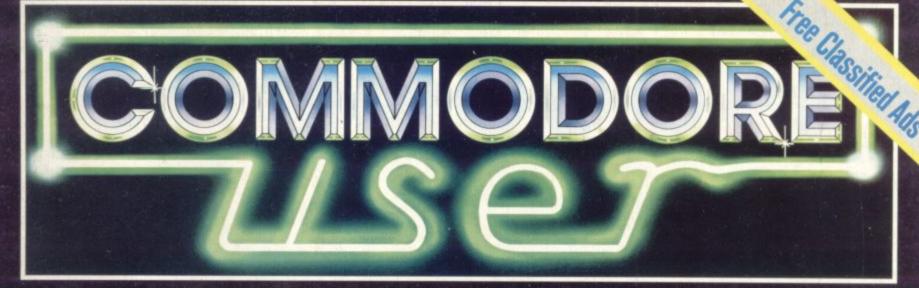

**Incorporating Vic Computing** 

Volume 1 Issue 7

**April 1984** 

**UK Price 85p** 

**LAST CHANCE** 

äsic returns

RIEIVIIEIWIS: IWORIDIPIRIO 1614 GRAPHIC EDITORS

## MACHINE CODE GAMES ACTION FOR

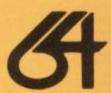

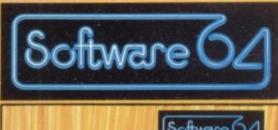

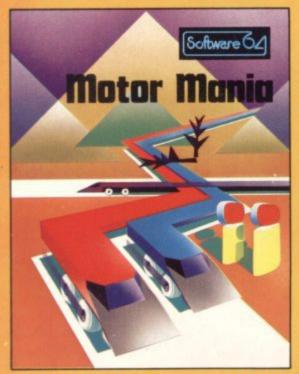

MOTOR MANIA

£8.95

THE CLASSIC CAR RACE GAME FOR THE 64!

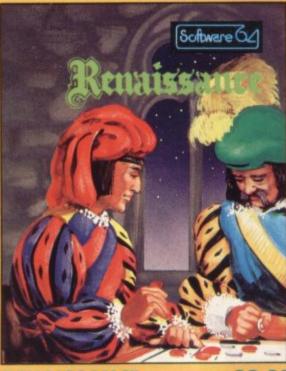

RENAISSANCE

THE MIND-BENDING STRATEGY BOARD GAME OF OTHELLO!

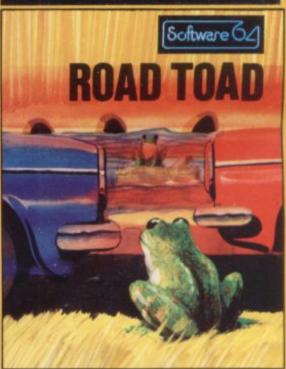

**ROAD TOAD** 

£5.95

THE BEST FROGGY GAME FOR THE 64 BAR NONE!

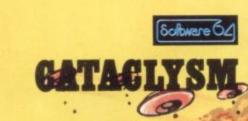

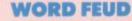

This brilliantly conceived program combines the best parts of arcade games with the best of educational games, making a real family game that anyone who can see the screen can participate in. You have to find the word that is hidden twice in the jumble of letters, then guide your sights over one of the occurrences of it.

The first to find it wins! You can play by yourself or in teams against the computer, or against other players. Three difficulty levels are included to suit young and old alike!

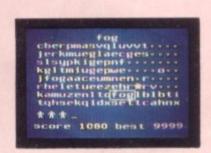

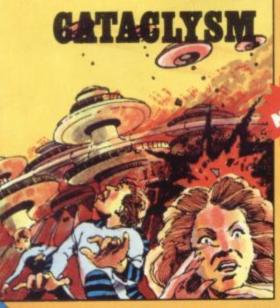

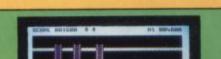

This best-selling game for the VIC-20 is now available on the 64! Featuring the most intelligent and devious monsters you have ever tried to avoid, the Bonzos, this

game is a real joystick wrencher. Move Hans, the handyman, up and down the ladders to pick up the boxes from the different levels. But don't meet a Bonzo on the way!

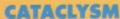

**BURNIN' RUBBER** £5.95

PIERSENDANE FOURFULL COLOUR CATALOGUES Pure shoot-em-up arcade action for the 64 and unexpanded VIC! The Lunar city of Erriam is under attack from the ships of the Jovian empire. Their merciless bombing will reduce your city to a pile of rubble, unless you can hold them off. You are the commander of the sole laser defence base. Your mission - hold out for as long as possible.

You are an entrant in the great Intergalactic Four Seasons Death Race!. You must tackle the Spring, Summer, Autumn and Winter sections with the objective of running as many other cars as possible off the road. The opposition is numerous, including the indestructable but slow Tank Cars, the tricky Deathmobiles and many other Demon Drivers. You have one advantage - your car can fly for a limited distance, allowing you to avoid hazards if you're quick enough! All this and more makes Burnin' Rubber the car race of the century!

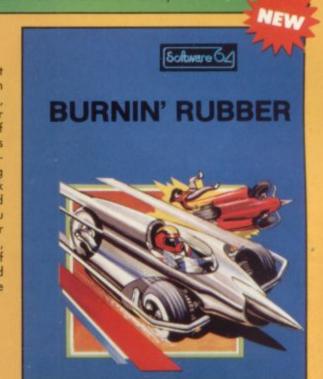

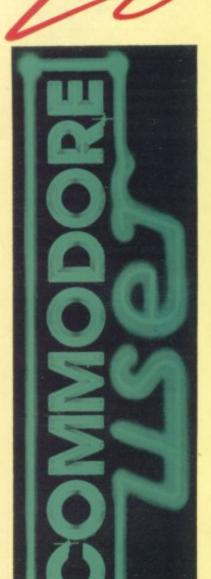

Editor Dennis Jarrett Bohdan Buciak Writer Editorial Nicky Chapman Assistant Business Annabel Hunt Manager

Reader Services Hywel David Manager

Subscriptions Janet Crawford Art/Production Paul Hulme

Production Mike Pattenden Maggie Underwood,

Cathy Lane, Advertising Roland Richardson

Vicwear Nicki

Editorial 01-241 2448 01-241 2417 Advertising 01-241 2493 Production 01-241 2354 Administration

**Subscriptions Back Issues** (See last page) 0732-351216

Publisher's guarantee: There are no nistakes in this magazine except this

#### POKEing around the Vic

You can get lots of interesting effects just by PEEKing and POKEing around your Vic. Here's a compilation of those useful and/or interesting memory locations and what you can do with them, straight from the editor's new book.

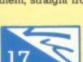

#### The Forth page: Audiogenics's Vic Forth reviewed

Richard Hunt gets to grips with the two Forth cartridges available from Audiogenic, one with and one without 3K memory.

#### Screen scene for Vic

Our regular roundup of games goodies (and baddies) for the Vic.

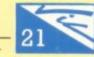

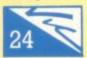

#### **Victuals**

This month's offerings from readers include Critical Mass, a screen-based version of the Explosion board game, and Higher-Lower, a game for card sharps.

#### Microtax reviewed

If you have trouble working through your tax return, a program that helps you through the labyrinth might be a good idea. Microtax purports to do just that. How did it fare under scrutiny?

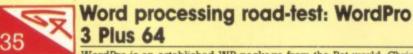

WordPro is an established WP package from the Pet world. Chris Durham tested the newer version for the 64, and finds out whether WordPro's longevity (exemplified by the name?) is a strength or a weakness.

#### Butterfield on 64 video: Part 3

In the penultimate part of his insightful tour of the 64's video chip, Jim looks at the 64's video structure and considers the art of program design.

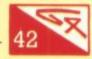

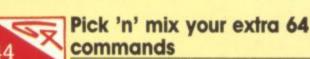

Softchip 64 from Whitby Computers is a Basic commands cartridge for the 64 that extends restricted old Commodore Basic. But you don't have to buy all the commands available - you choose what you want.

#### Spreadsheets: business ifs and whats for the 64

Ken Ryder's been looking at a range of spreadsheets for the 64 and starts with Abracalc and Busicalc. Next month, he continues with Handic's well-established CalcResult and its 'Easy' sibling

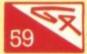

#### Graphics editor packages for the 64

Quick and easy access to the 64's colour, graphics and sprites? Too good to be true? Mike Todd checks out a number of programs claiming just that.

The £1,000 Competition – third and

final part!

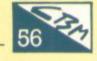

Easy to enter, easy to win ... our competition to win a thousand pounds' worth of goodies for your Vic or 64 reaches the end of the trail.

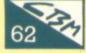

#### Profile: Lightning strikes ...

How do the latest computer games get on to your dealer's shelves? Usually through a distributor. Lightning is one of the biggest games distributors around. Bohdan Buciak went along to find out how it runs.

#### Introducing COMAL

Largely unheralded so far, the COMAL language is a serious alternative to Basic. Comal enthusiast Brian Grainger introduces it and runs through its facilities.

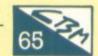

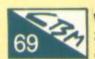

#### Write Away

The Great Vic-vs-64 Debate goes on, and on, and on ... Plus more

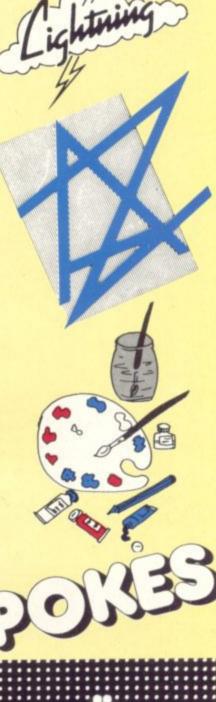

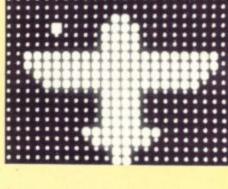

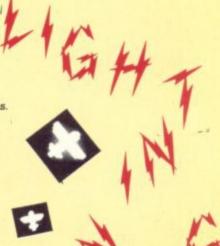

#### Straws in the wind

#### by

#### **Henry Deckhand**

One of the problems with playing things as closely to your corporate chest as Commodore does is that people tend to fill the previously abhorred vacuum ... with rumours.

At press time, the following stories are running round, some of them mutually contradictory, including those we are fairly confident about.

We wouldn't advise you to hold your breath waiting for any of them to come true, even if substantiated by an official Commodore statement, given the company's tendency for changing its mind.

The already-announced 264 may be launched in the UK before the US, because of problems it's encountering with the American FCC, the agency responsible for ensuring, among other things, that your micro doesn't screw up the neighbours' radio reception.

UK marketing manager John Baxter did confirm this one, but he was clam-lipped about whether the reputed delays in writing the financial software that will come bundled with the machine were another cause for the hold-up.

When it happens - and the original US launch date was this month it's said that the 264 will have 121 colours, a full-travel keyboard, and what is described by Commodore's PR person as "inbuilt software", though whether that means the sort of RAM-resident WP, scheduling and similar firmware that have made Tandy's 100 Portable so popular with the punters, they wouldn't - or couldn't - say.

Whether those 121 colours are real - or just combinations of the same 16 that you can get on the 64 isn't out from under wraps, either.

Some reports on the 264 have suggested it'll be a sort of businessorientated 64, competing with Sinclair's QL, but if that is so, why have they given it joystick ports?

However, unlike the Vic and 64, they're non-standard, so you can't use Atari or Coleco joysticks on

They do love being awkward, don't they?

its (presumed) big About brother, the 364, even less is known. As in nothing.

However, as you read this, Commodore may be unwrapping not only those two awaited goodies, but also some really powerful business-style machines, including one with UNIX, and at last one IBM-

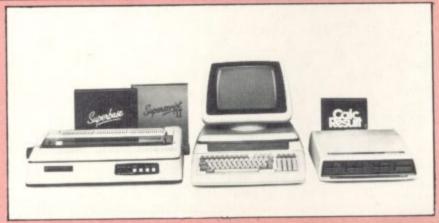

compatible, possibly plus an IBMish portable, at the Hanover Fair.

But didn't Commodore have plans for a powerful business machine already, we hear you ask? So they did, and it's been an on-offon love affair ever since.

The news here is that it's on again, in the sense that there'll be 5000 or so of the 700-range machines, as they're called in Europe (or system B, in USA) available here in the spring at a real bargain price.

Well, at £1,995 plus VAT (that's nearly £2,300 tax-inclusive), it may not seem much of a bargain, but look what you get for your twoand-a-quarter grand:

- snazzy 715 machine in Porschedesigned cabinet, with detachable keyboard, including programmable function keys, and 256K of memory
- equally snazzy 8250 low-profile
- 6400 daisy wheel printer;
- Superscript word processing;
- Superbase database;
- CalcResult spreadsheet;

The snag, apart from the stillhefty price tag, is that the 700 is virtually a discontinued machine, so while there are some attractive packages already written for it (eg from Peachtree), there are unlikely to be any more.

Also, while nearly all previous machines from CBM have been upwards-compatible, so that a program written in the late Seventies for an 8K calculator-keyboard Pet will run on an 8096 business machine (though not, of course, vice versa) and it's even possible to the 80-column reconfigure machines to think they have 40-column screens, there's no way to reconfigure a 700 machine so that it thinks its a 2000, 3000, 4000 or 8000

As the man in Commodore's Slough technical department put it so elegantly: "If you think of a way of doing it, please let us know."

Incidentally, the 264's unlikely to upward-compatible either, which would be really crazy, when you consider what an enormous software-base they'll be disregarding, if this is the way it turns out.

On the disk front, there's no news of the hoped-for upgraded disk drive to replace the snail-like 1541 for the Vic and 64, though it's reputedly in the pipeline.

Undismayed by the cool response punters gave for the singledrive version of the 4040, the 2031, theyhave now produced a singledrive version of the 8250 drive, but at a price (£495 plus VAT) destined to turn off its natural market, those who want something more powerful than the 1541 but not ready for twin disks.

Also, it can't be connected to the 64 except via an interface like the Interpod, which itself slows up access somewhat.

On the positive side, though, it is fast, and with the right POKEs, can be made to think it's an 8050, so there's a certain amount of compatibility with that now abandoned format, and the wide range of software written for it.

Still on disks, there's no sign of a second drive for the SX64 Portable, though since the gap left where one should be is too small to accommodate spare disks, it's difficult to guess what they had in mind for the space - assuming they had anything in mind.

And if you're a cassette-user dismayed that the SX64 has no cassette port - something even the 700 series has/had, for all their power the news is that someone (not Commodore) is working on a way to remedy the omission.

Our lips are sealed until it's up and running, but it should be soon.

Meanwhile, what of the Vic? Everyone keeps talking as if it's about to be phased out in favour of the 64, and some of the people saying it have been from Commodore. Remember the famous Vic-for-64 trade-in, which never happened?

It still keeps on selling, and Commodore keep on making them, and in fact the US assembly line's been extended.

Makes you wonder how they managed to sell a billion-dollars' worth of kit last year, doesn't it?

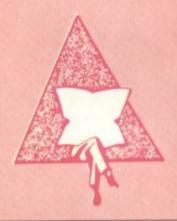

# An unfair

The micro business is booming and the music biz is on hard times, so the micro business should subsidise the music biz, right?

Wrong?

But, surely, you're against piracy, right?

You are? Good. It's reckoned that every computer game sold is pirated at least ten times, so perhaps you think that a levy on blank tapes would help plough some money back in the direction of the victims of piracy.

So it might, if the people who are proposing to impose tape levies all over Europe weren't totally unaware that there is any kind of problem in the micro world.

This is hardly surprising, since the international lobby campaigning for such a levy is composed entirely of people from the music and video biz: the International Federation of Phonogram and Videogram Producers, whose report, "The Private Copying of Sound and Audio Visual Recordings" is being used to frame the proposed EEC regulations which will impose the levy.

You will read the report in vain if you're looking for any reference to computer software piracy.

So, even if you think a tape levy might be the answer to piracy and there are some very coherent arguments against - if the currently proposed legislation is passed without amendment, you could find yourself paying as much as £1 extra per cassette without the consolation that it was, at least, going towards the production of bigger and better software for your micro.

Instead, you could find yourself subsidising the latest pop craze's taste in yellow Rolls Royces. Why the computer industry should be expected to underwrite the fat cats of the inefficient music biz is hard to understand.

The new laws should start coming into Parliament by the autumn, so you've got plenty of time to write to your MP objecting to the proposal

# Take the screen test and be a STAR!

in the frequere high score competition\*

# Use your skill and dexterity to win one of our fabulous prizes.

Free entry form in every game purchased

\*only on Gridtrap 64 and Jumpin' Jack 64.

### GRUUR:1764

We promise you won't be able to turn it off! It's a real skill tester and loads of fun to play!

Play with the Keyboard or Joystick. Choose your own operating keys with our **User Definable System.** Compete with an opponent by selecting **Two Player Mode...**Great graphics, super sound effects in the **Livewire** tradition including a selectable Melody Mode where the tune is available at the touch of a key and Melody On is indicated by a quaver graphic.

#### PRIZES

- 1st Commodore 1541 SINGLE DISK DRIVE
- 2<sub>ND</sub> Commodore 1520 PRINTER PLOTTER
- 3<sub>RD</sub> Commodore

SIMONS BASIC CARTRIDGE

Seven runners up will receive the latest Pro-Ace Joystick as prizes.

## JUMPIN JACK 64

Not just a game... an Experience!

#### IT HAS IT ALL!... EXCITEMENT... HUMOUR... STRATEGY

Jumpin' Jack leaps into a totally new look for the 64 created by **Three Dimensional Graphics** giving **Full Perspective** to the game... PLUS... hosts of features never seen before!

Submerging Turtles — Snakes — Crocodiles Otters — Lady Frog — Dragonfly!!!

It's Fun \*\*\*
IT'S FROGRIFFIC \*\*\*

Program No. LW02 £8.95

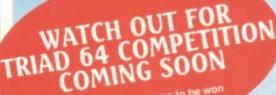

tabulous prizes to be work

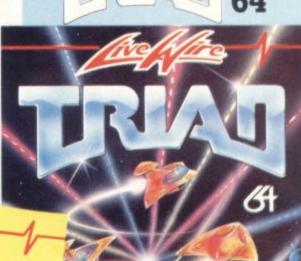

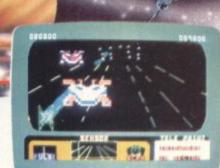

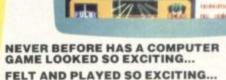

Watch astonished as the Triad hurl themselves towards your craft in a remorseless battle against your intrusion.

Feel the heat blast of their anti-matter fields.

Your pulse laser will have to turn white hot before this encounter is over...

Featuring:-

A new DIMENSION...

Into the realm of TOTAL PERSPECTIVE GRAPHICS...

Program No. LW03 £8.95

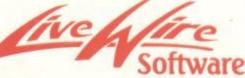

198 Deansgate, Manchester M3 3NE. Telephone: 061-834 4233 TRADE ENQUIRIES WELCOME

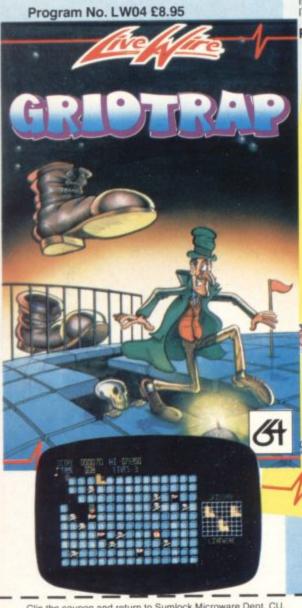

Clip the coupon and return to Sumlock Microware Dept. CU. 198 Deansgate, Manchester M3 3NE. or Telephone: 061-834 4233

Please send me the following Software

I enclose Cheque/P.O. for £ \_\_\_\_\_\_ inc. P + P U.K. only.

To: Name

Addiess\_\_\_\_

Post Code \_\_\_\_

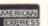

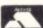

VISA

Also available from good computer dealers and bookshops nationwide.

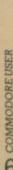

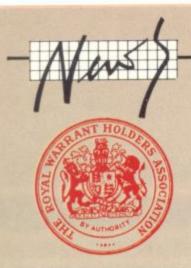

### Royal Warrant sparks storm

We don't know if Ma'am is logging the Royal Corgi feedtimes on a database and whether the chosen micro is a humble Vic or a mighty 700, 'cos they're not saying, but someone at Buck Hise loves Commodore enough to give them a Royal Warrant.

And has sparked off a mighty row among those who feel that the Royal accolade might have gone ... say ... to a British micro.

Yelled David Broad, chairman of the British Micro Manufacturing Group: "It is sad and disappointing that an opportunity has been lost to encourage truly British manufacturers."

(That "truly" is a nice touch, because as a Buckingham Palace spokesperson pointed out, the Queen's Commodore was assembled in the UK, even if it carries a US trademark. But to continue ...)

We asked Sinclair, who might well have liked a Warrant to add to Sir Clive's knighthood, what they thought, and a spokesperson said icily: "We're very pleased for them" – presumably she meant Commodore – "but apart from that we've no comment."

# Oxford's games attack

Oxford Computer Systems, originator of the very wonderful Interpod, is thought of generally as a company exclusively concerned with treating the computer as a business tool, an image that will have been heightened by its recent announcement of cross-compilers which will convert 8096 software for the 700, a range of machines about to receive a big marketing push from Commodore.

It has also produced a crosscompiler for the 8000 series of

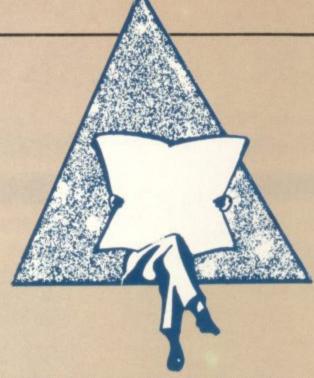

"business Pets" which results in machine code programs for the 64, and – particularly exciting for the serious programmer, this – a Pascal compiler for the 64, a snip at only £49.95.

However, the business-only image is dented somewhat by the near-hysteria emanating from Oxford's HQ in Woodstock, Oxon, about its very first game!

The unprecedented event even infected its usually sanguine PRO, Jeremy Biggs, who issued a near-incoherent press release, packed with expressions like "is reported to be", "is believed to be", "will probably be" and "expected to be".

What this all adds up to, according to Oxford's Tony Wilkes, is a driving game called "Turbo" (no connection with the fast-cassette LOADing system of the same name used by some of the new games from other companies) rather along the lines of the Pole Position arcade game.

It'll be out any day now (ie early April), will be available as cartridge or cassette, and will cost less than a fiver, which is good for a quality 64 game.

But the proof of the pudding - or the driving - will be the actual product, which we'll let you know about once we've prised one out of them. We have a number of exreview programs and books that we'd like to give away (we need the space). We'd prefer to donate them to a hospital or a school, though users' groups would also be candidates for our generosity...

Most of the software is for the Vic, though there's quite a lot for the 64. And most of it is games, though there's some other stuff here.

Anyone with a good cause who wants some of it should drop a line to the Editor – quickly!

#### Currying favour

People like Rumbelows and Dixons thought it was a good idea to add home computers to washing machines and hi-fi. Currys did too, but it set up the Micro-C shop-within-a-shop to deal with business computers and a sprinkling of the domestic version (the idea being that you need specialised knowledge to sell computers – very true, very true).

Now Micro-C has moved out to independent premises and is devoting itself exclusively to business systems (IBM PC, ACT Sirius and Apricot et al.) That means you'll have to wade through the Hotpoints and Hoovers at Currys to get the Commodore 64 or Vic. But Currys tells us there's a member of staff trained to deal with computers at every one of its 500 branches.

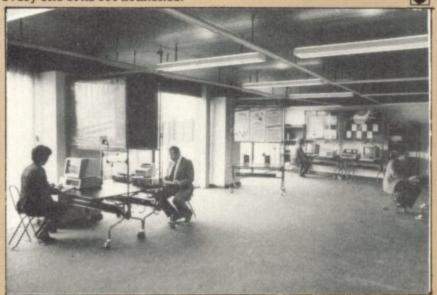

"The new Micro-C – away with home computers, in with crown green bowling."

### **Apologies**

Catalogue Sales (namely the lovely Nicky ...) have asked us to convey our apologies to:

- Readers who've ordered Victapes; and
- Those who've ordered Tim Onosko's highly-praised book, Getting the Most from the 64.
- 1) The l-o-n-g delay on the Victapes (it says here) was because there was one or two unfortunate hitches (known in technical language as bugs) and since we reckoned you'd want something that worked, we held things up while we sorted them out.

However, by now you should have received your tape(s), but if not, please ring and shout (but not too loud, since she's got sensitive eardrums!)

2) Meanwhile, Prentice Hall, Tim's publishers, were taken completely by surprise by the enormous demand (that's in addition to the hundreds ordered via CU) so they completely sold out.

This means that some people may have to wait a few extra days to receive their copies until the next shipment arrives from across the Pond.

We apologies for any inconvenience this may cause but, rest assured, all orders will be met.

Again, many apologies.

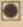

# Commodore International Computer Art Challenge.

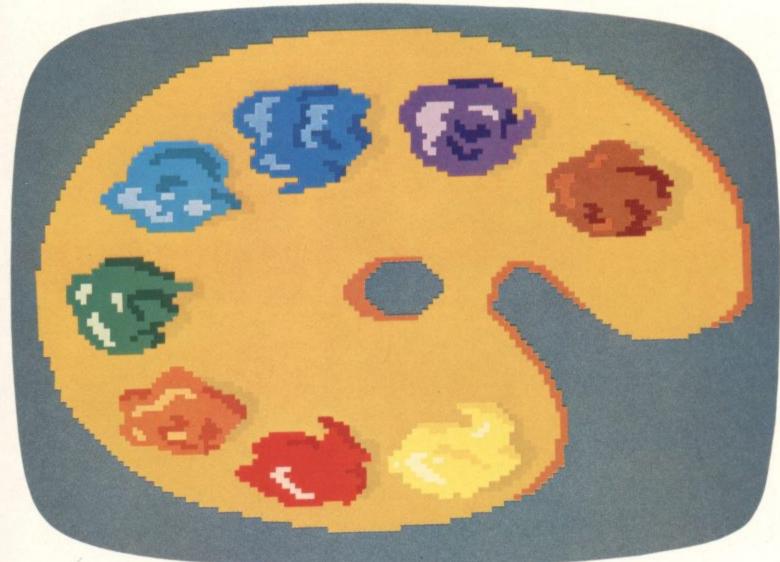

# £150,000 in prizes to be won!

The Challenge. Commodore Computers are pleased to announce their first International Computer Art Challenge, and invite entrants to submit their work for judging by June 1st, 1984.

Entries for this important new competition must be generated on Commodore 64 or Vic 20 computers, and may consist of either a still picture or of dynamic graphics of no more than 60 seconds duration.

There are three age categories: under 12; 12 to 17; and 18 years or over. All entrants must be able to demonstrate their skill on Commodore equipment and explain their methods and development of their entry if required to do so by the panel of judges.

Prizes in each of the 3 age groups and the 4 entry classifications (explained in the leaflet) are as follows:

1st Prize. £1,500 worth of Commodore equipment to the

2nd Prize. £1,000 worth of Commodore equipment.

3rd Prize. £700 worth of Commodore equipment.
In addition, winners will have the opportunity to see their work in a series of unique exhibitions across the world, and a special scholarship worth £5,000 will be awarded to one winner in each participating country to further his or her art education.

All entrants will receive a certificate of entry. There are no cash

alternatives to any of these prizes.

How to enter Leaflets with full details of the Challenge and the entry form are available at Commodore dealers, Commodore User Clubs, most major retail computer shops and at stores with a computer department. In case of difficulty or for additional copies, please write to:

The Commodore International Computer Art Challenge, Granard Communications, 4 Babmaes Street, London SW1Y 6HD, using the coupon provided.

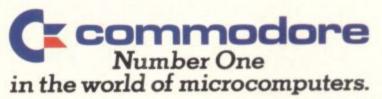

| Name    |  |
|---------|--|
| Address |  |
|         |  |

# ARCADE ACTION & ADVENTURE WITH... COMMODORE 64

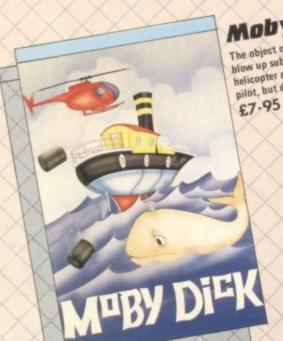

## Mobydick

The object of this game is to blow up submarines, destroy the helicopter and catch the falling pilot, but do not kill the whale.

## Neoclyps

You are the GOOD GUY, Freedom Fighter and renowned star pilot. The BAD GUYS, an alien race from distant solar system have invaded NEOCL YPS, one of your colonial planets. Being the good guy that you are, you set off to liberate the Common Folk of Neoclyps from the oppression of the Bad Guys. The Bad Guys have populated Neoclyps with several radar towers which reveal your position to them. £7.95

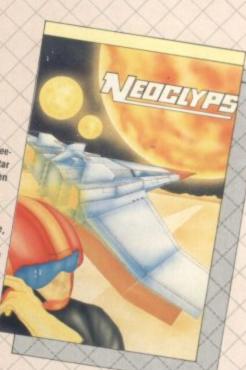

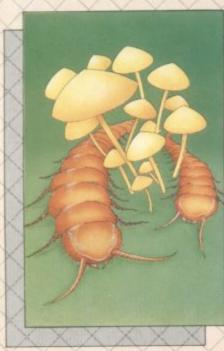

#### Cosmic Split

You are caught in a vicious jungle of giant insects. Centipedes are attacking you from all sides. Killer fleas are dropping from the sky, and to top things off there's a venemous spider lurking in the background. £7.95

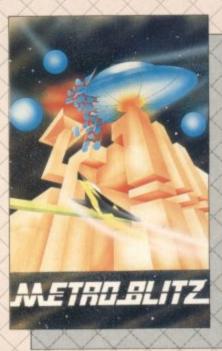

#### Metroblitz

The object of this game is to defend your city against an onslaught of suicidal aliens.

the finest arcade action and adventure from the U.S.A. Canada and the U.K.

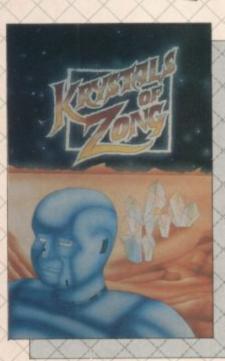

#### Kystals of Zong

Your object is to overcome various obstacles and overpower creatures intent on stopping you as you progress on your quest for the Krystals of Zong. Quick reactions will be necessary if you are to succeed clues will guide you. £7.95

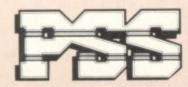

#### PSS SOFTWARE

FOR INSTANT CREDIT CARD SALES TEL (0203)667556. SEND CHEQUE OR P.O. TO P.S.S. 452 STONEY STANTON RD. COVENTRY CV6 5DG. TRADE ENQUIRIES CONTACT JOHN FLETCHER, COVENTRY (0203) 81346

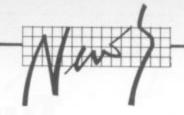

### Art for Art's sake

"The Commodore International Computer Art Challenge will open up an unexplored area to home computer users." Sounds a little like Star Trek? No, it's John Baxter, Commodore UK's marketing Manager. There's more: "we have a responsibility to constantly push forward the frontiers of technology".

So the Challenge is under way, unveiled at London's Hippodrome nightspot to light shows, booming music, boring speeches...

Absolutely anyone can enter the Challenge; there are three age categories, ranging from under-12s to the over-18s, all competing for prizes worth a total more than £150,000 (sorry, no real money; you just get Commodore equipment). Lucky winners will also get their materpiece toured round the world as part of an exhibition.

But hold your breath for the Big Prize: the lucky winner (only one in each country) will get a £5,000 endowment to enable him or her to study computer graphics "at a prestigeous educational establishment" anywhere in the world.

The Challenge is not confined just to this green and hi-tech land; it's crossing whole continents to Europe, America and Canada. But back to John Baxter: "we see this as a significant move towards a closer working relationship between technology and the Arts". Perhaps that would sound better coming from someone like, say, the world president of the International Society of Education Through Art.

Enter Professor Brian Allison of the (aforementioned) INSEA. "This major competition represents an important coming together of art and technology which is vital for the future of both subjects." After all, he should know.

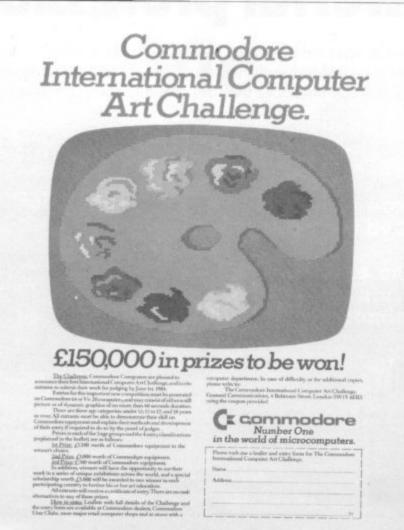

#### Going for a prize

So what do you do? First of all, your entry must be generated on either a Vic or a Commodore 64. You can produce moving (dynamic graphics) or static work. If it moves, the cycle must be no longer than 60 seconds. Both of those categories have been split to take into account the complete artistic spectrum. So you could produce something abstract (a Picasso, maybe?) or representational (the Mona Lisa wearing a hairnet).

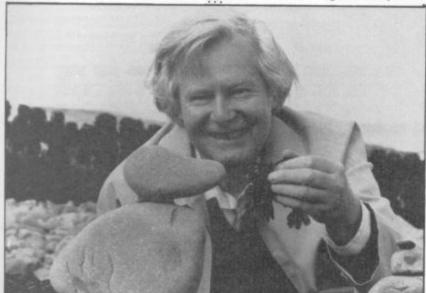

No prizes for guessing who will help judge the UK entries when it closes on 1 June – Prof. Brian Allison and John Baxter, ably assisted by famous TV art exponent, Tony Hart.

#### Rolf and Tony

Not quite coincidentally, Commodore has launched two drawing programs for the 64. Their respective titles haven't been decided yet but one will include "Tony Hart" and the other, "Rolf Harris" (he of the mammoth canvas, mammoth paint brushes and funny noises).

The Rolf Harris program is aimed at youngsters and has no hires graphics facility. You use the joystick to choose a shape or character (not just the conventional 64 character set) from the wide variety at the bottom of the screen and position it anywhere on the screen. Colours are changed in the same way. According to Gail Wellington, Commodore's software manager: "it will certainly cost less than £10 and will be available on tape on disk".

The Tony Hart program does have hi-res graphics and is much more sophisticated. It will allow freehand drawing and quite a few of the facilities found on computer-aided-design programs. That should cost less than £10 too – you might use one of these for your Challenge entry?

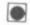

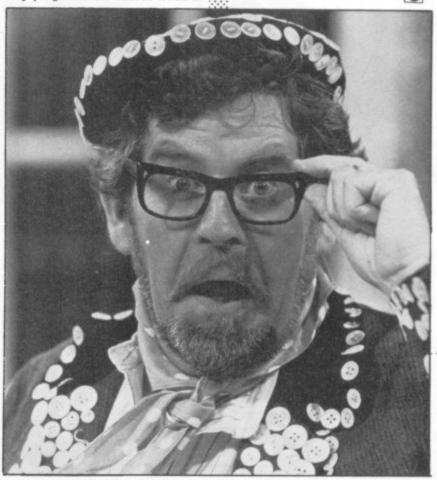

# Calc Result Turns a Commodore 64 into a powerful professional tool

Thousands of senior managers, sales professionals, scientists, doctors, dentists, business people, barristers, bankers, accountants and other top professionals have suddenly discovered the value of **Calc Result**. Overnight they've transformed their Commodore 64 from a family computer into a powerful, professional tool.

Calc Result is versatile . . . use it to calculate loan and mortgage payments, forecast budgets, balance cash flow, monitor stocks and shares, plan personal and corporate taxation, check expenses, log and analyse all kinds of bills.

#### Calc Result

offers you a new perspective on financial planning. Our 3-dimensional spreadsheet sums up pages of figures in one easily understood financial model.

Calc Result instantly translates figures into multi-coloured bar charts.

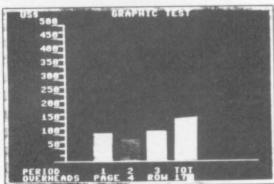

#### Calc Result

has a built-in 'HELP' function. This program actually shows you how to exploit its full potential and versatility.

Calc Result is absolutely accident proof.

A built-in program protects your formulae.

Calc Result Advanced

All functions in Calc Result Easy plus 32 pages (Three-dimensional viewing). Page add, window, split-screen (up to four pages on the screen at the same time), and help functions.

Delivered on plug-in cartridge plus disk.

Requires disk drive.

£99-00 (inc.VAT)

For more information contact our Advisory Centre on 0344-778800 or simply contact your local Commodore or Lightning dealer, or clip the coupon.

Calc Result Easy

Single page spreadsheet (64 columns x 254 rows).
Built-in graphics. Formula protection, flexible print-out, colour conditional functions and mathematical functions. Delivered on plug-in cartridge. Data storage on cassette or disk.

£49-95 (inc.VAT)

I would like you to send by return post further information on the Handic 64 range.

Address

5 Albert Road, Crowthorne Berkshire, RG11 7L1 Tel: 0344 778800 Telex: 849426

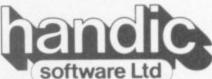

Thinking ahead

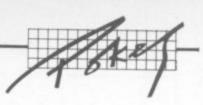

# POKEing around the Vic

## An A to Z of useful addresses

There are lots of potentially useful memory locations around the Vic, locations which can be addressed directly or from a Vic program by PEEKs that check their contents or POKEs that change their value.

In browsing around we've come across a veritable catalogue of interesting effects. Here's a list of some (in numerical sequence) and what you can do with them; it's based on a chapter from the editor's forthcoming book on the Vic for Penguin.

• INPUT query

#### Location 19

You don't always want a question mark to appear when an INPUT statement is executed: POKE 19,1 will suppress the question mark.

On the other hand, it also screws up the printing; so you have to reset things immediately after the INPUT with a POKE 19,0 — as in:

100 POKE 19,1: INPUT "ENTER SOMETHING"; ZS 110 POKE 19,0: PRINT ZS

• Kill LISTing of line numbers

#### Location 22

POKE 22,35 will stop your line numbers from appearing when you LIST a Basic program — could be useful if you're building a miniature word processor.

End of Basic variables

#### Location 52

This tells you where variables for a Basic program will stop (the highest limit of memory that they can occupy).

• End of Basic

#### Location 56

This tells you where Basic stops in memory. Normally it contains 30, and if you get an OUT OF MEMORY error a POKE 56,30 may recover things for you.

Empty key-board buffer

#### Location 198

POKE 198,0 will clear out the key-

board buffer, thus avoiding any nasty surprises on your next INPUT.

Cursor position along line

#### Location 211

The value in this location indicates the current position of the cursor in terms of number of character positions along the line.

• Quotes mode

#### Location 212

POKE 212,0 kills the quotes mode; POKE 212,1 turns it back on.

Line location for cursor

#### Location 214

The value in this location indicates the current position of the cursor in terms of number of lines from the top of the screen.

Multi-colour mode

#### Location 646

This functions like a CTRL/colour key combination — if POKEd with a value from 0 to 7. If you give it a number between 8 and 18 it will display in the Vic's multi-colour mode. Try this sample demonstration:

10 FOR M=0 TO 15: POKE 646,M

20 PRINT "VALUE OF 646 IS" M 30 NEXT

Keyboard buffer

#### Location 649

Location 649 holds the number of

characters that can normally be held in the Vic's keyboard 'buffer', a bit of memory that watches what's going on at the keyboard and acts as a kind of 'type-ahead' store — you can enter a few more characters before the screen has finished displaying what you last typed and they won't be lost. Normally the buffer can hold 10 characters, but you can POKE 649 with any other number. POKE 649,0 prevents any input at all from the keyboard.

• Keyboard repeat

#### Location 650

In its standard form, four of the Vic's keys will repeat as long as you hold them down – INST/DEL for inserting and deleting, the two cursor movement keys, and the space bar. You can make all keys repeating by POKE 650,255: you can make no keys at all repeat by POKE 650,255: and you can return to normal with the four repeaters by POKE 650,0.

• SHIFT/CTRL keys

#### Location 653

This location indicates whether these three keys are pressed—bits 1, 2 and 3 respectively for the three keys. Use PEEK (653) AND 1 to test for SHIFT; for the CBM key use PEEK (653) AND 2; and PEEK (653) AND 3 checks for the CTRL key.

RUN/STOP

#### Location 788

To prevent use of the RUN/STOP

key, POKE 788,194. To get it back again you POKE 788,171. This also stops the TI/TI\$ clock, incidentally. To kill both RUN/STOP and RESTORE, see location 808.

• SAVE stopper

#### Location 802,803

Including POKE 802,0: POKE 803,0 in your program will prevent anyone from SAVEing it. Kill RUN/STOP and RESTORE as well (see below), otherwise it would be easy enough to reset the system.

Unfortunately the would-be thief has to RUN the program first—these POKEs don't work in direct mode. You can get back to normal with POKE 802,243: POKE 803,243.

RUN/STOP and RESTORE

#### Location 808

POKE 808,100 will kill the normal effect of typing RUN/STOP and RESTORE together — potentially useful if you want to remove the possibility of someone deliberately or accidentally exiting from your program. POKE 808,112 returns to normal. But be wary with this one: POKEing 808 with other values might well screw things up for good until you next switch off and on.

Start of custom graphics

#### Location 7168

If you POKE 36879,255 the Vic will assume you want to use a set of user-defined characters in locations 7168 to 7600 rather than the standard character set.

# SHARPEN YOUR WITS!

# Sizzling programs to dazzle the mind from Sulis Software

A challenge from Sulis.

We challenge you to sharpen your wits on our programs. You won't find them easy. Sulis programs are designed to be demanding. But whoever you are, whatever your age, however much or little you know, there's a Sulis program to tax your brain.

There's nothing mean in what we offer. Written and programmed by experts, every program is chock-a-block so that you can use them again and again—and again. (That's before Mum and Uncle Fred and Cecil from next door get to find out about them, when you'll be lucky to get a look-in.)

Sulis offers a challenge to people who think they can spell and hope to those who know they can't. With BESIEGED, OPEN SESAME and BAILIFF, there are words to suit all ages and spellers—good or bad.

These aren't programs for the lazy-minded—the words are tough, and you have to know what they mean as well as how to spell them. Make too many mistakes, and it's all up—the infidels take the castle, or the thieves do for Ali, or the bank moves in and takes over. It's dangerous work, participating in these spelling programs. Double cassette packs give extra value for money, with 400–500 words and definitions in each program.

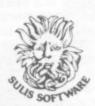

Compulsive word games—just ONE more round before you finish! It looks easy—you have to put the two halves of the words together—but wait until you try it. Like all the best word games, it's so simple, but it keeps everybody going for hours. Colour and elegant programming help of course, and with 250 words for younger children in STARTER WORD SPLITS, and 500 more difficult words in JUNIOR WORD SPLITS, there's plenty to keep you occupied.

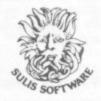

Fast and furious French—the Sulis way.

French with their English equivalents for you to get familiar with—all of them up-to-date and useful. You learn new words through the games and then make sure you really know them by choosing the key-in option. After that, you increase fluency by turning up the speed. Work from French to English for an easier time of it, and then see how well you can do the other way round. Ideal for travellers off on work or holiday; just the thing for students struggling to get better marks.

Allons-y!

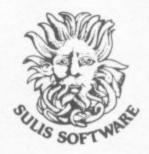

Travel through time and space with TIME TRAVELLER—can you rise to this dual challenge to your knowledge and dexterity? You have to escape through thick bronze age forests, make a getaway from a Roman fort, dodge priests in an 11th century cathedral, flee from 16th century guards, and out-run rats and germs in a 19th century sewer. Keep your wits about you, because you've got to get the questions right as well—chances are, you'll find you have to repeat several ages to amass the huge score necessary to get back to the 20th century.

Bon voyage!

Pack a new punch with words—there are 1200 to get to grips with in the action-packed program WORDPOWER. Play the games to get to know the words, then go for the writing choice to see how well you can spell them. With five different sections, three different activities and two levels it'll be a long time before you exhaust the possibility of this word game. Enrich your language, perfect your spelling, and—talking, writing or reading—you'll never be lost for words again.

Now available from all good software shops, or direct from us:

BAILIFF
BESIEGED
JUST A MOT
OPEN SESAME
STARTER WORD SPLITS
TIME TRAVELLER
WORDPOWER

All at £9.95 inc. VAT, p. & p.

Coming soon: At Home With Shakespeare Junior Word Splits The Grammar Tree

Our promise: every time you sit down to a Sulis program, you'll enjoy yourself—and you'll learn something.

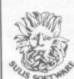

Sulis Software Ltd 4 Church Street Abbey Green Bath BA1 1NL England

Tel: (0225) 61929 Telex: 444337 Actbus GB

THE AGE OF COMPUTER LEARNING IS HERE!

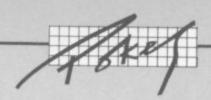

#### Start of alphabet

#### Location 32776

This location holds the start of the Vic's alphabet in ROM - useful if you want to transfer standard characters from ROM to RAM (7184 on) for customisation.

#### Horizontal origin of display

#### Location 36864

This determines how far across the screen the display box is. Normally it's 12. POKE 36864 with a number less than that and it moves to the left: a higher number (up to 22, since that's the maximum width) moves it to the right. Try this:

10 FOR P=0 TO 22: FOR T=1 TO 10:

20 POKE 36864,P: NEXT: NEXT 30 POKE 36864,12

Again, the first FOR changes the value and the next one is a timer loop. Line 30 resets the normal screen.

#### O Vertical origin of display

#### Location 36865

You can get a similar effect for the vertical positioning of the box. The range is 0 to 155, normal position is

10 FOR P=0 TO 155: FOR T=1 TO 10:

20 POKE 36865, P: NEXT:NEXT 30 POKE 36866,38

#### Columns per display

#### Location 36866

This controls the width of the display box. Normally at 150 for 22 columns, you can POKE a number less than that to restrict the width -POKE 36866,129 gives a onecolumn screen. Below 129 and above 150 funny things start happening.

#### • Lines per display

#### Location 36867

Actually, 36883 seems to have exactly the same role - they both control the number of lines per display and both are normally set at 46 (divide by two and you get the standard size of 23 lines) or 174 (don't worry about why, but the contents of 36867 are always between the two switching numbers).

To change the depth of the display, POKE 36867 with an even number less than 46: try using an odd number or one greater than 46 and you'll get some odd effects!

If you ever want stretched characters, this is one location that you can have some fun with. Try POKE 36867,47 then CLR: the bottom border should have dropped out of sight and anything you type now will appear as a pair of stacked characters - so type '@' sitting on top of an 'A' (because the 'A' is the next character along in the Vic's character code table). Now you've got one input occupying two character spaces you can redefine some character codes at 7184 on - but since only 64 characters can be readily programmed and you now need two characters per code you're restricted to 32 new ones. You can then POKE 36869,255 to reference your programmed characters and start printing.

you also can work out from the contents of this location the whereabouts in memory of your screen table (which holds the 500 or so displayable characters). Normally of course it'll be at 7680, but it might move if you add extra memory.

The calculation in question could be done with this short program:

10 P-PEEK (36869)

20 A-((INT(P/16)-8)\*2

30 IF P>127 THEN A=A+1

40 A=A\*512

50 PRINT "SCREEN TABLE IS AT LOCATION" A

Location 36869 can also tell you where to find the character picture table, something you'd need to know if you were defining your own grahics. Again the calculation is a bit complicated:

10 P=PEEK (36869) 20 A-P-INT(P/16)\*16

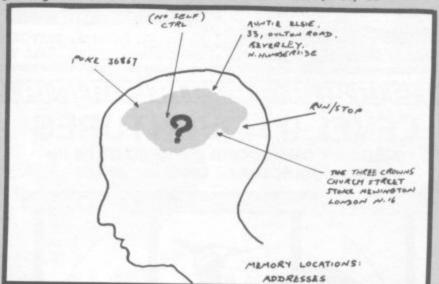

#### Screen table locations

#### Location 36869

Three useful POKEs:

-POKE 36869,240 gives upper-

case characters and graphics

-POKE 36869,241 gives that in

reverse -POKE 36869,242 gives upperand lower-

characters -POKE 36869,243 gives that in reverse

case

-POKE 36869,255 sets aside

the first 64 entries in the character set as userdefined graphics

With some laborious arithmetic

30 IF A>7 THEN A=A-8:GOTO 50

40 A=A+32

50 PRINT "CHARACTER TABLE IS AT LOCATION" A

#### Light pen X location

#### Location 36870

This holds the horizontal location of a lightpen in the form of a value from 0 to 286. That doesn't correspond exactly to any particular position on the screen, though, and to read it successfully you may have to do some experimentation and calibration.

#### • Light pen Y location

#### Location 36871

This holds the vertical position in the same way.

#### Paddle A

#### Location 36872

This holds the potentiometer value from a games paddle, again in the form of a value from 0 to 288. It can also be used for one axis of a poentiometer joystick's position.

#### Paddle B

#### Location 36873

As above for the second games paddle or the Y location of a potentiometer joystick.

#### Tone generator 1

#### Location 36874

The lowest set of tones you can generate. All tone generators produce a range of three octaves; possible values are 128 to 255 (anything below that gives no sound at

#### Tone generator 2

#### Location 36875

The middle range of tones.

#### Tone generator 3

#### Location 36876

The highest tones.

#### Tone generator 4

#### Location 36877

White noise generator.

#### Volume control/Multi-colour

#### Location 36878

If this location contains a value less than 16, it indicates the volume for Vic's tone generators. Value 0 gives silence, 15 is the loudest you can get. The sound generators produce a range of three octaves; possible values are 128 to 255 (anything below that gives no sound at all).

Anything more than 16 and it's an indicator for an 'auxiliary'colour - irrespective of the background colour, every dot in a character can be in one colour when it's lit and in a second when it's not. This auxiliary colour is specified by the contents of 36878 if they are greater than 16, and you set it by POKEing 36878 with 16 times a number from 0 to 15 (correspond- 13 ing to the 16 colours). POKE 36878,16\*13 sets the auxiliary colour to light green, for instance.

See also POKE 646. If you want both volume control and an auxiliary colour you have to add the volume level to the POKE – so POKE 36878,16\*13+5 would give light green plus a mid-range volume for any sound.

#### Border/background colours

#### Location 36879

This location has the colour combination for the border and background box of the display. Normally it's 27 (cyan border, white background). Note that the screen-and-border code combinations listed by Commodore tend to omit the reversed-character form - adding eight to any of the usual combinations reverses the display in the box. So POKE 36879,8 gives white characters on a black background with a black border: POKE 36879,16 gives reversed characters on a white background with a black border.

POKE 36879,25 should make the border disappear.

#### •Reposition display

#### Location 36881

This location determines exactly where on the screen your display box is. The normal value in 36881 is 38 for British Vics (24 in other parts of the world). But if you POKE in a number lower than that the box will move down: and a number higher (up to 256) will move it up. This can be used for some impressive effects — here's a short demo:

#### 10 FOR M=1 TO 255: FOR T=1 TO 5

#### 20 POKE 36881,M: NEXT: NEXT 30 POKE 36881,38

The first FOR puts successive values from 0 to 255 into 36881, the second one is a simple timer that slows things down a bit. Line 30 resets the normal screen.

#### • Joystick control A

#### Location 37137

Actually this is output register A.

but bits 2,3 and 4 of the value in this location indicate whether switches 0, 1 and 2 on a switch-type joystick are open or closed (that's north, south and west): and bit 5 indicates the status of a fire button.

#### Data Direction Register A

#### Location 37139

Determines the setting of the associated input/output port. POKE 37139,0 to disable the keyboard for use with joysticks.

#### • Joystick control B

#### Location 37139

Actually output register B, but it handles the east (switch 3) direction of a switch-type joystick. Bit 7 is the indicator bit.

#### • RESTORE

#### Location 37150

To prevent use of the RESTORE key on its own, POKE 37150,2. To

get it back again you POKE 37150,130. Since the RESTORE key is pretty pointless except when used with RUN/STOP, the POKE 808 dodge might be more helpful to your programming.

#### General-purpose timer

#### Location 37159

The value here determines how frequently the Vic goes to its Interrupt Request (IRQ) routine. That in turn decides how fast the cursor flasher, how frequently the keyboard is checked, how the TI clock runs, and other things — including how quickly the processor works.

Ordinarily it contains 72 for UK Vice (66 in some other parts of the world). Setting it to a higher number – like POKE 37189,255 – will speed up the Vic's processing. But be careful: the side-effects are many. Like your cursor will blink slowly, the clock will lose time, and the Vic may miss anything that's typed in. What's more, not all the processing will be accelerated: POKEs and PEEKs will slow down.

### 

#### DETAILS

Level 9 Computing specialise in hugh, pure-text puzzle adventures with detailed scenery and a wealth of puzzles. All games have over 200 locations and a save game feature, and cost £9.90 inclusive.

#### MIDDLE EARTH ADVENTURES

1: COLOSSAL ADVENTURE. A complete, full size version of the classic mainframe game "Adventure" with 70 bonus locations added.

#### 2: ADVENTURE QUEST.

Centuries have passed since the time of Colossal Adventure and evil armies roam The Land. With cunning, you must overcome the many obstacles on the road to the Black Tower, source of their demonic power, and destroy it.

# 3: DUNGEON ADVENTURE. The trilogy is completed by this massive adventure, set in the rich caves below the shattered Black Tower. A sense of humour is essential!

#### THE FIRST SILICON DREAM ADVENTURE

4: SNOWBALL. The first of Pete Austin's second trilogy. The giant colony starship, Snowball 9, has been sabotaged and is heading for the sun in this giant game with 7000 locations.

#### THE LORDS OF TIME SAGA 7: LORDS OF TIME. Our

congratulations to Sue Gazzard for her super design of this new time travel adventure through the ages of world history. Chill to the Ice-age, go romin' with Caesars legions, shed light on the Dark Ages, etc. etc.

### LEVEL 9 ADVENTURES

BBC 32K COMMODORE 64 SPECTRUM 48K LYNX 48K NASCOM 32K ORIC 48K ATARI 32K

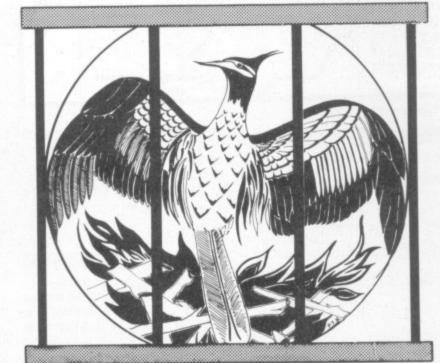

Level 9 adventures are available at £9.90 from good computer shops, or mail order from us at no extra charge. Send order, or SAE for catalogue, to the address below – and please describe your

#### **LEVEL 9 COMPUTING**

Dept CU, 229 Hughenden Road, High Wycombe, Bucks HP13 5PG

#### REVIEWS

"Adventures which have a fast response time, are spectacular in the amount of detail and number of locations, and are available to cassette owners. Simply smashing!"

— Soft, Sept 83

"Colossal Adventure is included in Practical Computing's top ten games choice for 1983: "Poetic and tough as hell." — PC, Dec 83 "To sum up, Adventure Quest is a

"To sum up, Adventure Quest is a wonderful program, fast, exciting and challenging. If you like adventures then this one is for you" — NILUG issue 1.3

#### "Dungeon Adventure is recommended. With more than 200 locations, 700 messages and 100 objects it will tease and

delight!"

- Educational Computing, Nov 83
"Snowball . As in all Level 9's adventures, the real pleasure comes not from scoring points but in exploring the world in which the game is set and learning about its denziens . this program goes to prove that the mental pictures conjured up by a good textual adventure can be far more vivid than the graphics available on

home computers."

- Which Micro?, Feb 84

"Lords of Time. This program, writen by newcomer Sue Gazzard, joins my favourite series and is an extremely good addition to Level 9's consistently good catalogue. As we have come to expect from Level 9, the program is executed with wonderful style – none of those boring "You can't do that" messages! Highly recommended." – PCW, 1st Feb 84

COMMODORE USER

AICAE.
With Your 64. POYCEM64 CBM 64 STIRIES WELCOME ul for our growing Available from selected retail. offware including and Spectrum. 15 High She

# PERSONAL COMPUTERS

64 PROFESSIONAL SYSTEM

COMMODORE 64 COMPUTER 1541 DISK DRIVE DAISYWHEEL PRINTER PHILLIPS GREEN SCREEN MONITOR ALL CONNECTING CABLES EASYSCRIPT — WORD PROCESSING PROGRAM SUPERBASE - DATABASE PROGRAM (Easyscript & Superbase linked together) BOX OF PAPER & BOX OF DISKETTES £950.00 P&P £20

#### Czcommodore 64

| 04                                                                   | £195.95      |
|----------------------------------------------------------------------|--------------|
| Commodore 64                                                         | £195.95      |
|                                                                      |              |
|                                                                      |              |
|                                                                      |              |
|                                                                      |              |
|                                                                      |              |
|                                                                      |              |
| t hat invition                                                       | ¥ 14.00 mm   |
|                                                                      |              |
| Intro to Basic (part 1)  Programmers reference guide                 | £49.50       |
| Programmers reference guide Speech Synthesiser Microguide Microguide | €5.95        |
|                                                                      |              |
|                                                                      |              |
|                                                                      |              |
| Cale Result on                                                       | 130.00       |
| Cimons Basile of                                                     | 183.50       |
| Woodcraft 40 on on                                                   | 139.55       |
| A S was PAGE                                                         | 1/3.00       |
| Cales I ships of                                                     | (13.00       |
|                                                                      |              |
| 11-laket Pick                                                        | 173.00       |
| Davidoo Did                                                          | 130.00       |
| Condition and Condition                                              | 1.03.0       |
| 8.8                                                                  | 1,071        |
| 7 nek 1 II OI II                                                     | 133.00       |
| Deading                                                              | 133,00       |
| · Cucoppoeu                                                          | [30.00       |
| b Flight Simulator II                                                | Tomb£17.95   |
| Bobbers of the Lost                                                  | I Olling and |

#### Czcommodore 64 packs

64 STARTER PACK Commodore 64 cassette deck Intro to Basic (part 1) Quickshot joystick

Game of our choice Only £255.00 P&P £9

**64 BEGINNERS PACK** Commodore 64 cassette deck

Only £229.00 P&P £8

**64 BUSINESS PACK** 

Commodore 64 1541 disk drive MPS-801 printer Box of disks + box of paper

Only £595.00 P&P £16

64 HOME/BUSINESS PACK Commodore 64 1541 disk drive (BOX OF 10 DISKS)

Only £395.00 P&P £12

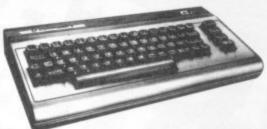

EXEC. 64 PORTABLE COMPUTER INCLUDING FREE SOFTWARE EASYSCRIPT + GAMES + EASYSTOCK & EASYFINANCE SPECIAL OFFER PRICE P&P £20

£795.00

#### DIALOG HOME/BUSINESS PROGRAMS

| DFM Database is a powerful and versatile database system suitable for name and address files, stock | 24.00                     |
|----------------------------------------------------------------------------------------------------|---------------------------|
| for name and address tiles, stock control debtors/creditors£                                        | 24.00                     |
| b DFM Database/Mail Labels                                                                          | 30.00<br>£10.00<br>£14.95 |
| Datalog (filing system surable for                                                                  | £14.95                    |
| b Catalog (dedicated thing system)                                                                  | £14.95                    |
| b Invostat (invoice & statement<br>generator)<br>b Transact (book-keeping)                          | £30.00                    |

| C Programmers Reference Guide                                                                                                    | £5.95<br>£6.95<br>£9.95<br>£6.95<br>£7.95<br>£5.95<br>£6.95 |
|----------------------------------------------------------------------------------------------------|-------------------------------------------------------------|
| c Easy Programming for or c Commodore 64 Machine Code Master c Commodore 64 Adventures c Commodore 64 — Getting the most from it (Tim Onosko) c Commodore 64 User's Guide Commodore 64/Vic 20 | £5.95<br>£7.95<br>.£11.00                                   |

#### PRINTERS Price code F

| RX80 (Tractor only) Dot matrix        | £399.95 |
|---------------------------------------|---------|
| FX80 (Friction & pin feed) Dot matrix | €545.95 |

| Daisy Step 2000                                                                                            | £329.95<br>£395.95 |
|----------------------------------------------------------------------------------------------------|--------------------|
| Daisy Step 2000  Juki Daisy Wheel  BBC to Centronics cable  64/VIC to Centronics cable  Software for above | £11.95<br>£19.95   |

#### MONITORS.

(Price code (F) except Turntable (D)

Commodore 1701 Colour and Sound Microvitec 14" Colour ...... £247.25 BMC 12" Green screen ...... £119.95 Turntable stand for BMC ...... £19.55

Phillips Green screen ...... £79.00 Fidelity RGB, RGBY, Composite and

# MEDIA SUPPLIES

| S.S./D.D. 40Tr 524.75                                              | ch or 10 for £  | 4.50           | -    |
|--------------------------------------------------------------------|-----------------|----------------|------|
| Computer paper (supplied 11×8. E13.80 11×91x. Sorry p&p page 11×8. | d in boxes or . | 11×15918 £     |      |
| Dust Covers: 9564VIC2                                              |                 | C2N<br>RX/FX80 | 21.9 |

| Dual disk 23.951525/GP100 22.95 FX100 22.95 Dual disk 23.951525/GP100 23.95 Dragon 22.95 |
|------------------------------------------------------------------------------------------|
|------------------------------------------------------------------------------------------|

#### PRINTER RIBBON

| £1.85 |
|-------|
| £5.00 |
| £6.20 |
| £5.52 |
| £9.95 |
|       |

#### Postage Codes:

- £1.00 c - £2.00

d = £3.00£8.00 (Securicor)

£14.00 (Securicor)

We guarantee all our products for I year, except 64 and Vic which is 2 years. Payment may be made by Access, Barclaycard, Bankers draft, Building Society cheque or cash. Sorry, cheques need 4 days clearance.

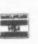

#### THE BEST WAY TO **BUY A COMPUTER** CHROMASONIC IT.

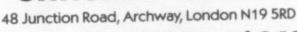

TEL: 01-263 9493 and 9495

#### The Forth Page:

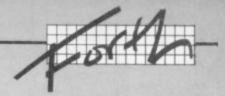

# Audiogenic's Forth

by Richard G Hunt

Audiogenic has two Forth cartridges, one with and one without 3K RAM expansion. The latter is naturally cheaper, but it requires at least 8K expansion RAM to be resident.

I have to admit that I have been using the cheaper one since it was available first; and, not knowing then what I have since learned about Forth implementations I did not find it difficult to use. That this implementation differs in some respects from what Forth experts like Brodie and Winfield describe as 'typical' does not matter one bit.

Indeed what the creator of this implementation has done is to adapt a Forth system to fit the more unusual (from Forth's point of view) characteristics of the Vic computer. And he has been quite successful.

The Vic is a small personal computer for the home user. The Vic owner is not likely to have a disk drive, perhaps not even a printer. The Audiogenic Forth cartridge therefore compromises with the usual standards – specifically as regards the editor and virtual memory.

This means that certain words (e.g. [VLIST]) cannot be defined. Also, this Forth system compiles to machine code: which it makes faster but certainly more non-standard than most versions of Forth.

#### Manual labours

The cartridge is accompanied by a 82-page A5-size loose-leaf manual in a ring binder. It is divided into three sections. The first section (Manual) comprises descriptions of the dictionary; maths; the editor; constants, variables and arrays; structure; text and formatted numbers; the

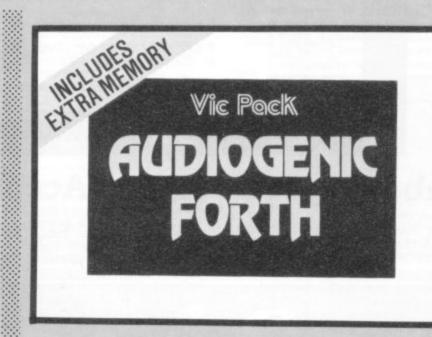

IEEE interface; defining words; interface; and so on.

Here it must be said that the text is useful but a little on the short side – because it does not pretend to cater for beginners. (There are a couple of hangups from earlier versions but these are not serious.)

The manual also covers the version for the 64.

Section 2 (Tables) provides a list of all pre-defined words and what they do. Alas, there seem to be some omissions in the tables where words listed are described – particularly unfortunate as these tables are the only source of dictionary contents.

There are six special words provided which recognise that

the Vic is different to other computers, notably words that control the VIC chip and the function keys. [COLOUR] is one, but it does not seem to function quite as I expected: its arguments for background/ foreground colour don't seem to resemble values to be found in the Programmers Reference Guide. In fact the values are Background \* 16 + Foreground which is then placed in address \$900f. Thus the line

#### : paint 16/mod colour;

. . . enables use of the colour table at Appendix B of the Reference Guide without further ado.

The final section of example programs contains information on

how to put some definitions together. These include some printer routines, a [CASE] definition for structurists (which I have not yet tried) and an arcade game (which I have).

Typing in the game actually taught me much about Forth . . . especially as it did not [RUN] correctly. I suspect a typographical error had caused the number 32768 to be printed. As all Forth students should learn early on, that is larger (by 1) than the largest possible signed single precision number!

#### Under way

On switching on, the screen displays the usual credits, which promptly disappear when any key is depressed. At this point the non-standard features of the editor become apparent.

To enable the compilation of serious applications comprising several screens of code without resorting to virtual memory on disk, the editor provides editing screens out of RAM - expanding them to fit the screen and compressing them to RAM as required. I imagine it is much like a disk-based system, though the source code is definitely not saved. Screen 0 is the interpreter screen - pressing return involved the Forth interpreter. On the other screens the return key merely executes a carriage return.

The small screen size of the Vic is no hindrance. A screen scrolling routine provides a screen of the standard 64 columns by 16 rows. Additionally helpful is an area at the bottom of the screen which indicates

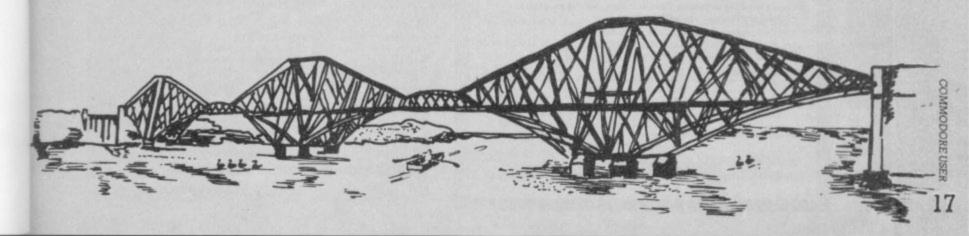

# mous software

| J B SHORER T/A FOE BLACK                                                                                                    | 1983                                                          | 1962                                                             |                                                                                                    |            |                                                    |                                                          |                                                                            |                                                         |
|----------------------------------------------------------------------------------------------------|---------------------------------------------------------------|------------------------------------------------------------------|----------------------------------------------------------------------------------------------------|------------|----------------------------------------------------|----------------------------------------------------------|----------------------------------------------------------------------------|---------------------------------------------------------|
| PHLANCE SHEET AT 31/12/1963                                                                                                    | t                                                             | 1                                                                |                                                                                                    |            |                                                    |                                                          |                                                                            |                                                         |
| Fland Soorts<br>Soodvill                                                                                                    | 30830<br>2030                                                 | 3090<br>200                                                      | NOT                                                                                                | 5 70 DE IM | ANT: 982                                           | AT 31/12/W                                               |                                                                            |                                                         |
| CIRRENT ASSETS: Stock and VEP Stock and VEP Land in Basel VEX reaconsolute LASS CIRRENT LANGLITIES: Tranke Creditors and Accruals H.P. Basel Overdatic VAT payable | 9200<br>900<br>900<br>900<br>900<br>900<br>900<br>900<br>1940 | 3000<br>4000<br>200<br>-<br>7200<br>1000<br>8250<br>8250<br>8450 | 1, FINED ASSETS Freehold Property Lamedeld Property Veticles Flavz and Equipment 2. CAPTEL ATTEMES | Opening    | Cost Value 1 2900 2900 2900 2900 2900 2900 2900 29 | etion Dep <sup>2</sup> 0 5000 0 - 0 300 0 - 0 300 0 5000 | 2000<br>2000<br>2000<br>2000<br>2000<br>2000<br>3000<br>Sec P*tt<br>(Lees) | To-<br>1982<br>1<br>-<br>25930<br>2793<br>2193<br>33950 |
| NCT (INSENT ASSETS/(LINELITIES) NCT ASSETS/(LINELITIES) REPRESENTED BY: Capital AC (1) Capital AC (2) Ling Term Lower                                              | (3600)<br>1300<br>(700)<br>4000<br>(1600)                     | ( 9000<br>12000<br>1000<br>1000<br>1000<br>1000<br>12000         | Capital Account (1)<br>Capital Account (2)                                                         | 19000      | 200                                                | ( 9(00)<br>(1200)                                        | 6300                                                                       | E (300)                                                 |

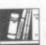

#### ashbook

Ideal for sole traders, partnerships and Limited Companies Written by practising Chartered Accountants...Includes VAT accounting module for users operating the VAT Special Retailers scheme...Accepts data from manual purchases and sales ledgers where necessary...Records all income and expenditure and produces full analytical summaries, Bank and Cash account balances, VAT summary and Trial Balance with full audit trail.

## Database

The No. 1 menu driven, user friendly multi purpose Data Management system with the following features: Dynamic Memory management which allows the huge potential of the 64's memory to be fully used... Search and calculate facility which permits numeric field calculations to be updatd by any common arithmetic factor... Searches on multiple selection criteria and high precision sorting... Professional standard record verification prior to entry for greater accuracy.

#### Final Accounts

Includes Journal entry facility which allows adjustments to be made prior to printing Profit and Loss Account and Balance Sheet... Produces Balance Sheet complete with comparatives or budget figures and notes to accounts. Based on Gemini's well proven BBC Final Accounts program, thousands of which are in daily use, many in the offices of Chartered Accountants... Interfaces with Cash Book when required but also acts as a 'stand alone' program.

#### Home Accounts

A superb rewrite for the 64 of Gemini's famous program for the BBC — now enhanced with extra features... Budget for all aspects of household and personal expenditure for each month of the year, and then record and compare actual expenditure as it happens... Complete interactive bank account database with the ability to automate standing order debits... Credit cards supported... Full printer options. Graphic plotting facility to display levels and trends of expenses, at a glance... Highly recommended for putting your 64 to serious work!

Gemini software is available from larger branches of Boots W.H. Smith, and most good software shops. Or telephone Gemini for immediate despatch quoting your Access. Visa or American Express card number. Telephone (0395) 265165/265832. Alternatively s your cheque or Postal Order made payable to Gemini Marketing Ltd. Please send the following Gemini Commodore 64 programs:

Cashbook Cassette Disk £59.95

Final Accounts Cassette Disk £59.95

Database Cassette C19.95. Disk E23.95

Home Accounts Cassette E19.95. Disk E23.95

(Please tick boxes as required.)

Address

Signature

n Express (Please delet

Gemini Marketing Ltd. 18a Littleham Road, Exmouth, Devon EX8 20G

Gemini are one of the oldest and most experienced software houses and support all their software with professional documentation, also by assisting customers with prompt after-sales service. If you have purchased any of our software and require advice or help, please do not hesitate to ring or write. Technical advice is always on hand.

Gemini products are distributed by: Computer Bookshop, Micro Dealer UK Ltd, Diamond Stylus PLC. Tiger Distribution, Wonderbridge Ltd, Ferranti & Davenport, Everyman Computers (NI), Websters Ltd, Lightning Records and Pilonmist Ltd.

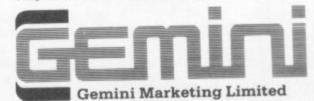

18a Littleham Road, Exmouth, Devon EX8 2QG England

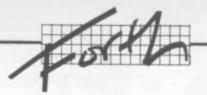

screen, line and column numbers. Data from the PAD may also be placed here.

What is odd is that for once on the Vic there is no vertical scrolling as the 16th line (of screen 0) is filled. Instead the screen must be cleared by a special word [CLR0].

When using screen 0 users will have to get used to the way in which commands are executed. Execution is displayed by way of a temporary message in red, which is erased when the next key is pressed. I do not find this any more difficult to use than a normal scrolling screen, but it does seem to have some effect on the colour of programmed displays. I have not yet solved how to change the 'ink' colour.

Editor commands are very powerful and are accessed by the function keys. There is no assembler available, though; and I'd guess that a standard Forth 6502 assembler might not work given the method of implementation. Memory maps are included in the manual, however. (All Vic configurations are covered as well as the 64.)

cassette or disk (the latter by specifying [DEVICE] in source code form). Thus to load and run an application one must first successfully load the source code, compile it and then run it; that is cumbersome – and when the source fails to load it is bothersome.

No error messages are given when loading or saving. So when working on a project I load the following two words which I find re-assuring if not helpful:

: CLOAD SLOAD 158 C@ 0 = IF ."READY"

ELSE ."LOAD ERROR" THEN: CSAVE SSAVE 158 C@ 6 if "READY" ELSE ."SAVE ERROR" THEN:

The motor verse of a with the

The system responds with the inevitable "OK" in any case!

#### Conclusions

In fairness I think by definition any Forth implementation is going to lack some pre-defined words. Such extensions are easily implemented by the user. After all, that is what Forth is all about. . .

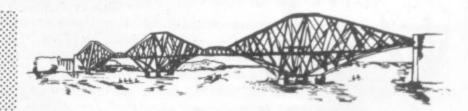

There is not a great choice of Vic Forth cartridges. The Audiogenic cartridge is in my opinion by far the easiest to use unless one is fully equipped with disk drive. Armed with this cartridge and a Forth textbook a beginner may spend hours of enjoyable programming without being

beset with too technical prob-

At £24.95 the cartridge with no memory is good value. The version with extra memory would be an expensive option when a multi-cartridge board or memory board with its own expansion slot would be a more versatile combination.

| Under review | Vic Forth                                |
|--------------|------------------------------------------|
| Description: | Forth cartridge                          |
| Supplier:    | Audiogenic<br>PO Box 88<br>Reading Berks |
| Summary:     | Best non-disk option if you want Forth.  |
| Price:       | £24.95                                   |

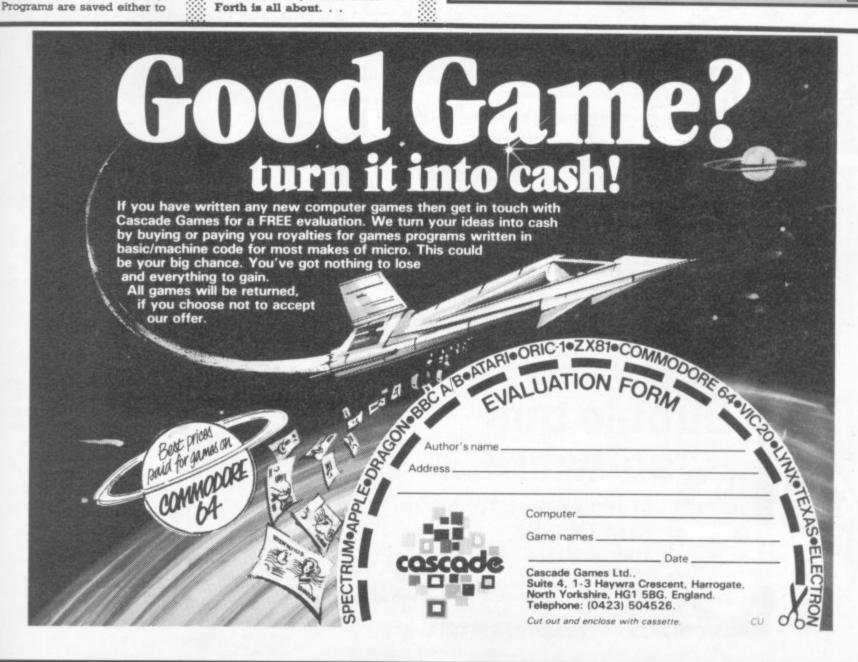

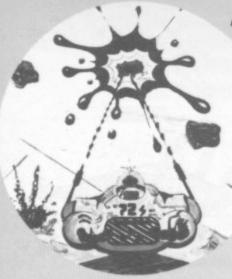

#### ANTIMATTER SPLATTER

Use your splatter cannon to destroy falling antimatter. Fast machine code game for the basic VIC 20. Joystick or keys.

## bubble bus magical programs for the **VIC 20**

#### **EXTERMINATOR**

A terrific version of Centipede for the basic VIC 20. All machine action in which you must destroy the worm and avoid the swooping eagle. Joystick required.

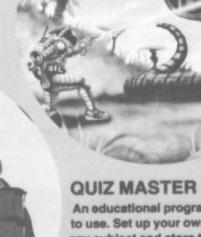

An educational program that's fun to use. Set up your own quizzes on any subject and store them on tapes. Multiple answers permitted and quizzes can be reversed, e.g. French to English or English to French. Minimum 3K expansion needed.

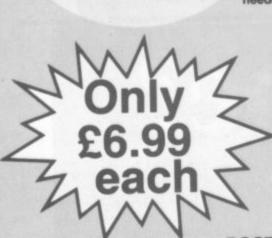

POST

Have you ever wanted to print your own special leaflets for sales offers, notices, club news, etc. Now you can, easily. Post requires minimum 8K expansion and printer.

If you have any trouble buying our products,

CLUB NEWS

PRINT SPECIAL LARGE CHARACTERS

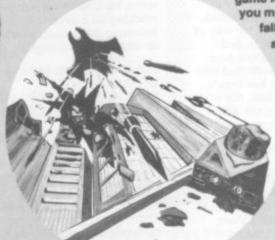

THE CATCH

In this machine code game for the basic VIC 20 you must catch the falling bombs and protect your cities. Joystick or keys.

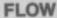

Seeing is believing – a unique program which allows you to construct a program flow chart on the screen

and store them on tape. Print as many copies as you like

on your printer. Flow requires minimum 16K expansion and

printer.

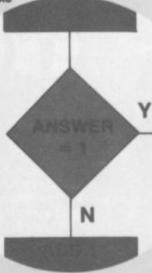

LABEL

Store and Print

Sticky Labels

LABEI

Store those important names and addresses on tape. You can

then recall, amend, add or delete. Label will print onto continuous sticky labels. Label requires

minimum 8K expansion and printer.

you may order direct from: bubble bus

software 87 High Street, Tonbridge Kent TN9 1RX Telephone: 0732 355962

Principal Distributors:

TIGER Widnes Cheshire 051-420 8888

London

MICRODEALER PCS Darwen, Lancs 0254 691211

CENTRESOFT 021-520 7591

PRISM 01-253 2277

Trade and overseas enquiries welcome

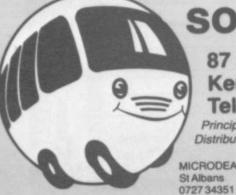

COMMODORE USE: 20

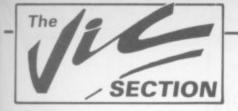

# (James)

## Our regular round-up of games reviews

We get to see a lot of games here at Commodore User, so many in fact that we can't handle all the reviewing ourselves – we farm out some of them, which is why our reviews have someone's initials at the end of them. We look at everything we get, but we don't necessarily print all the reviews we write: instead, we tend to stick with (a) all the best games we come across and (b) those games that you're most likely to find in the shops or the mail order ads.

ANOTHER VIC IN THE WALL

Vic 20 (Unexpanded) Keyboard or Joystick Price £7.00

A variant of Breakout – a black screen and an endless procession of coloured walls to smash through. By utilising the rounded ends of the bat, both direction and velocity of the ball are at your command ... but only when you have developed the essential expertise.

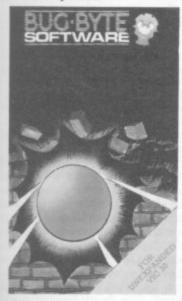

It looks deceptively easy to play but in fact is a real challenge. Selfplay mode is provided, just in case anyone should decide it is impossible. Obviously the graphics are uncomplicated (still hi-res, though) and the sound effects necessarily basic.

One of my all time favourites; I keep bouncing back for more. 28,000 to beat! LS

Bug Byte

Presentation:

COSMIADS Vic 20 (Unexpanded) Keyboard or Joystick Price £7.00

This one has been around a long time: age hasn't improved it and I'm

sure Bug Byte could and should offer an improved version.

Well, if I must describe this offering - it is Galaxians: from out of an uninspiring formation of aliens, craft predictably swoop towards your laser base, crudely changing colour en route (must I continue?) to be followed by fearsome mother ships which you must hit several times (gosh!). The action (sic) commences embarrassingly slowly accompanied by annoying sonics. Your only reward is a patronising message between games.

Come on, BB. The wrapping looks exciting; improve the game!

ne:

Bug Byte

Presentation: Skill level: Skill level: Interest: Wood

COSMIC COMMANDO

Vic 20 (+16K) Stack Light Rifle or Joystick Price £5.95

Anirog has been providing 16K games for proud expanded-Vic owners for some time now, and is quick off the mark for Stack's Light Rifle, obviously designed for the new hardware, but also eminently playable with a joystick: We're in a shooting gallery, displayed in perspective. Targets dodge and

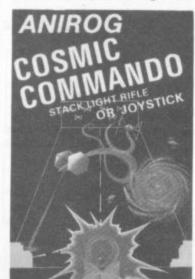

weave, inviting destruction; but our shots must count if we are to earn more ammo before exhausting our initial supply – so no wild blasting. On the other hand our bonus score is constantly ticking away. Target snatchers appear along with stealers ... and of course the pace hots up. The sonics are entirely appropriate.

Two versions are supplied, with an on-screen gunsight for the joy-stick variant. Some excellent advice pertaining to loading and cassette-head care is printed on the insert (this should be universal practice). An unusual and effective high score screen adds to the presentation as does the expanded screen.

Anirog Software

Presentation: Skill level: Interest: WHEND

CYCLONS Vic-20 +8K

Joystick only Price £5.99

We are presented with a fourpart opening menu giving the choice of four skill levels, fast or slow start, ricochet, and the option of a mountain range. This allows a fair degree of variation; but for my money the ricochet with a mountain range (different every time) makes for the best game.

You have to control a yellow spinning top which has constantly to avoid three whirling red cyclons which intermittently spit projectiles. Your task is to make them collide or to come to grief on the mountains.

Alternatively you can flick (definitely not shoot!) bullets to the same end. You will need some practice to direct the top accurately, a very delicate touch and disciplined measure of control: no lunging here!

Then just as you are mastering the situation, a flickering green light, sometimes known as a Pulsar Death Ship, intrudes: try and avoid that!

The graphics certainly won't make you gasp but they are

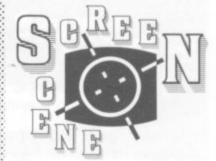

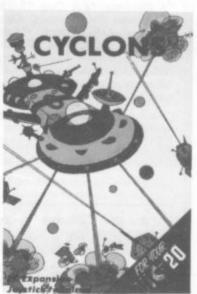

adequate. So are the sonics. On consideration, if they were more complex maybe they could distract your attention from the matter in hand. My NFC (noncomputerised friend) reckons "I could really get my teeth into this one". He's just about right. Nice one Rabbit!

Rabbit Software

Presentation: Skill level: Skill level: Skil

GALACTIC ABDUCTOR

Vic +16K Joystick only Price £7.95

It's a fact of life that it takes five minutes to load 16K games; fortunately this one is worth the wait. You are presented with a fully-expanded screen with a backcloth of twinkling stars (nice touch here) and a green

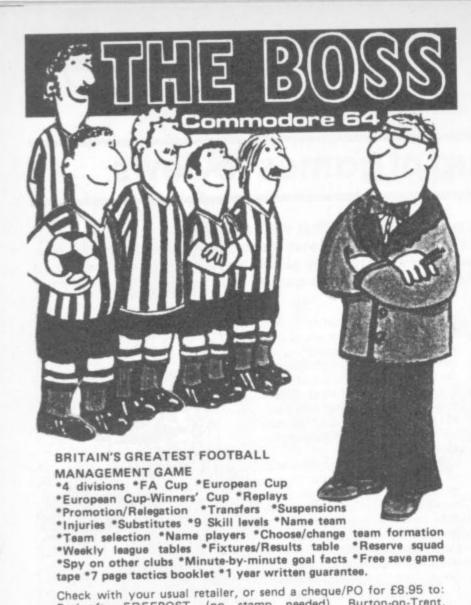

## 64-STATSPOWER

DE15 9BR, for return-of-post service. Telephone 0283 44904

FREEPOST (no stamp needed), Burton-on-Trent,

#### STATISTICS PACKAGE

Peaksoft,

Now available for the Commodore 64, a most sophisticated statistical package. With the aid of 64-STATSPOWER you can become a statistics expert in a matter of hours. Ideal for forecasting, business, home use, schools, students, research workers, hobbyists, marketing, sales, administration, scientists.

The possible uses of 64-STATSPOWER are limited only by your own imagination. Comprehensive manual (with numerous worked examples) guides thenovice user through the use of the various sttistical techniques - invaluable to students of statistics. In addition, the programs themselves are extremely user-friendly.

64-STATSPOWER has numerous advanced features not tobe found on other much more expensive statistical packages. Contents include: ascending data sort; means (arithmetic, geometric, harmonic, quadratic); median; quartiles; semi IQ range; variance; S.D.; mean (absolute) deviation; max and min values; range; measures of skewness & kurtosis; deseasonalisation of data (weekly, monthly, quarterly); logreciprocal time trend estimation; moving averages (user-defined length); linear and constant-growth rate time trend estimation; chisquare test (one-way classification & contingency tables); sophisticated multiple regression program (options include: dummy variables; userspecified data transformations; user-defined artificial variables; data alteration); regression coefficients; standard errors; R<sup>2</sup>; Durbin-Watson; von-Neumann (with calculated asy. mean & variance); F-statistic.

Only £14.95 sterling (including p&p)
Available on cassette or disc (£2 extra). Cheques & P.O.'s to:

#### SCIENTIFIC SOFTWARE

BALGLASS HOUSE, 39 MAIN STREET, HOWTH, CO. DUBLIN, EIRE. Phone 326703. Trade enquiries welcome.

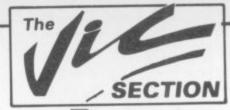

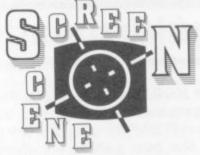

mountain range. Humanoids are lined up ready to be defended by a multi-colour laser base. Giant Abductor hawks swoop, soar and dive through a repertoire of several formations to attack your gun and snatch the humans.

The sonics really do mimic flapping wings. Four very accurate shots are needed to down each bird, causing them to change through cyan, purple and green before tumbling into the mountains. In reply, they drop eggs which hatch into homing mines. You will need quick reflexes and a mastery of a (unique) joystick action to despatch these. After you are completely wiped out it's on to the hall of fame!

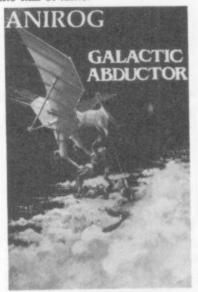

Altogether a good game with a most attractive screen display. The insert instructions are adequate. With their attention to detail and customer comforts, Anirog are again setting standards ... Aniroa

Presentation: Skill level: ----.... Interest: Value for money:

> **GUN FIGHT** Vic-20 (any) Keyboard only Price £4.00

This is a cowboy shootout game, in which you have two cowboys on each side of the screen, with cacti and a constantly moving

wagon you can use as cover.

Each man moves only up and down firing at his opponent. The winner is the first to hit the other man five times, then the game goes back to the beginning.

Being written in machine code makes Gun Fight a very fast game, but once you have got the hang of it the lack of variation in scenery or any progressive difficulty levels makes it undemanding.

The graphics and sound are reasonable, with little gunshot sounds when firing and the death march when you get shot.

Solar Software

Presentation: Skill level: Interest: Value for money:

SKRAMBLE Vic +16K Joystick only

Price £7.99

Wizard! At last a graphically superb arena in which to practice your skills as a Skramble Pilot. (Unfortunately my other versions of the genre are now made obsolete).

The 16K allows for an expanded screen with very clearly displayed targets nestling on the treacherous terrain (no squinting!). Colourful ammo dumps will return a variable score, displayed on detonation. Blue fuel dumps invite your attention, while the yellow missiles change to green on launching: will you be quick enough to avoid them? The finely-detailed penetrator craft has a pulsating exhaust enhancing the illusion of flight. And a feature I especially liked was the trajectory of the bombs, not just a simple plummet but a "lobbing" movement, needing that extra touch of skill to aim accurately.

Six colour sectors need to be negotiated. In the red sector rockets have to be avoided or destroved; inside the green cavern Yo-Yos will plague you. Out into the open again, the blue sector has fireballs (again attractively depicted) which have to be evaded as they cannot be zapped. Over the purple city blocks, still picking up fuel (or else!) - where you are fighting rockets again. At last the cyan city-maze, only one more sector left: and that is as far as I can take

No complaints whatsoever about the sonics. But it is the graphics which really impress; a visual treat, in fact. With so much to see it is more than likely that I have missed some interesting features. To appraise the packaging: succinct instructions and a pertinent illustra-

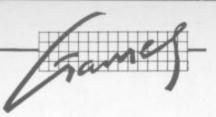

ion, so no disapointments. Need I dd that I recommend it! LS

Anirog Software

Presentation: Skill level: Interest: Walue for money:

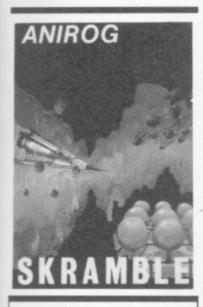

JETPACK Vic-20 +8K Keyboard or Joystick Price £5.50

Utterly superb space game with a more constructive scenario than usual. You are a delivery/ test pilot on your travels about the galaxy and have the chance to do a bit of prospecting as you go. Of course there's a catch: those pesky aliens are out to get you again (will they never learn?) and there is a little matter of having to assemble your space ship before you can actually go anywhere! I didn't say it was easy ...

The graphics are smashing, lots of lovely hi-res stuff as you zip about on your Jetpack or go walkies on the bits of extra terrestrial firma that appear from time to time along with the goodies like gold, jewels and fuel. Lots of zingy sonics too, phasey lasers and big bangs and more.

Oh I like it, I like it! I will say no more but go and get one quick. One or two player option.

How do they do it for £5.50? It's companies like Ultimate that get my vote every time, look out Imagine, you have competition!

Ultimate

Presentation: Skill level: Interest: Value for money: Value

STAR DEFENSE Vic 20 (+16K) Keyboard and Joystick Price £7.95

Defender by any other name, but with a multitude of features poked into 16K. There is an expanded screen accommodating double-width characters yet still leaving room to manoeuvre your craft — with superb control from the joy-stick. Whenever you ease off the thrust there is gradual deceleration; change of direction is instantaneous when needed.

Also to aid you in your quest to protect the purple humanoids from the green landers: smart bombs (RETURN), temporary invisibility (RIGHT SHIFT); jump to hyperspace (SPACE); radar (F3). And lastly you can jump through the glittering star gate to reappear at the scene of another abduction.

Your laser fire is portrayed in multi-colour mode (a Vic forté), as are the mutants which consequently appear to have actually mutated! Great stuff. Aiding and abetting the said transmogrifications are white diamond 'space hums' and green saucers (tricky blighters). Naturally space mines are discharged with gay abandon, so to be at all successf<sup>1</sup> plenty of practice is essential together with a degree of verve.

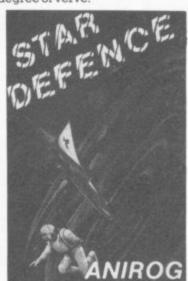

To sum up; a program with plenty of meat and a colourful screen display (avoiding the mistake of tiny blue objects in a black sky) aided by a strong sound department. If there is a better version of Defender for our Vics, please let me have a copy ... LS

Anirog Software

Presentation:

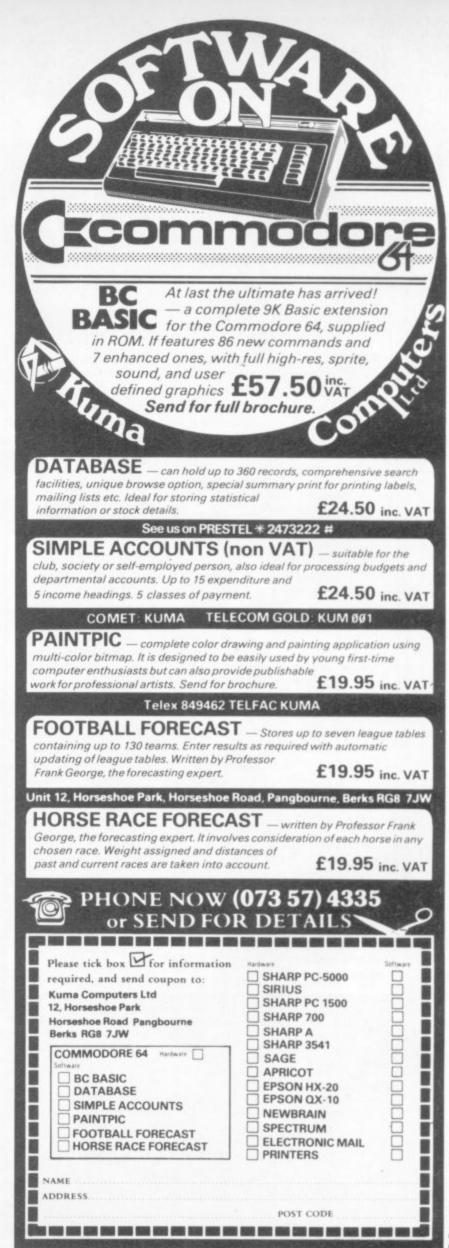

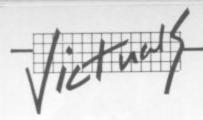

# How to type in Victuals

| When you see                  | It means                             | And you                                                        |
|-------------------------------|--------------------------------------|----------------------------------------------------------------|
| [CUP]                         | cursor up                            | press the 'cursor<br>up' key                                   |
| [CUD]                         | cursor down                          | press the 'cursor<br>down' key                                 |
| [CUL]                         | cursor left                          | press the 'cursor<br>left' key                                 |
| [CUR]                         | cursor right                         | press the 'cursor<br>right' key                                |
| [MOH]                         | cursor to the top<br>lefthand corner | press the HOME<br>key                                          |
| [CLR]<br>[INS]                | clear<br>insert                      | press the CLR key<br>press the INSert<br>key                   |
| [BLK]                         | change to black                      | press the BLK key<br>(shifted 1)                               |
| [WHT]                         | change to white                      | press the WHT key<br>(shifted 2)                               |
| [RED]                         | change to red                        | press the RED key<br>(shifted 3)                               |
| [CYN]                         | change to cyan                       | press the CYN key<br>(shifted 4)                               |
| [PUR]                         | change to purple                     | press the PUR key<br>(shifted 5)                               |
| [GRN]                         | change to green                      | press the GRN key<br>(shifted 6)                               |
| [BLU]                         | change to blue                       | press the BLU key<br>(shifted 7)                               |
| [YEL]                         | change to yellow                     | press the YEL key<br>(shifted 8)                               |
| [RVS]                         | reverse on                           | press the RVS ON<br>key (shifted 9)                            |
| [RVO]                         | reverse off                          | press the RVS OFF<br>key (shifted 0)                           |
| [SPC]  X followed by a number | space                                | press the space bar<br>repeat the specified<br>number of times |

We have two methods of presenting listings. When we can, we run them through a converter program that replaces the hieroglyphic control codes with more meaningful symbols.

These listings we generally run out on a letter-quality printer, though, and conventional graphics can't be handled on a daisywheel. So some listings are done on a Commodore printer, in which case you may see the standard control codes:

MTERCEPTOR MICRO'S

# CHIMANIER

WRITTENBY

IAN GRAY

MUSIC BY CHRIS COX

PRODUCED BY RICHARD JONES

AN
ORIENTAL
EXPERIENCE
WITH
30 LEVELS!

FROM IT GOOD GOVERN

ONLY £7.00

SUITABLE FOR THE

ommodore 6

# Pilot Software City

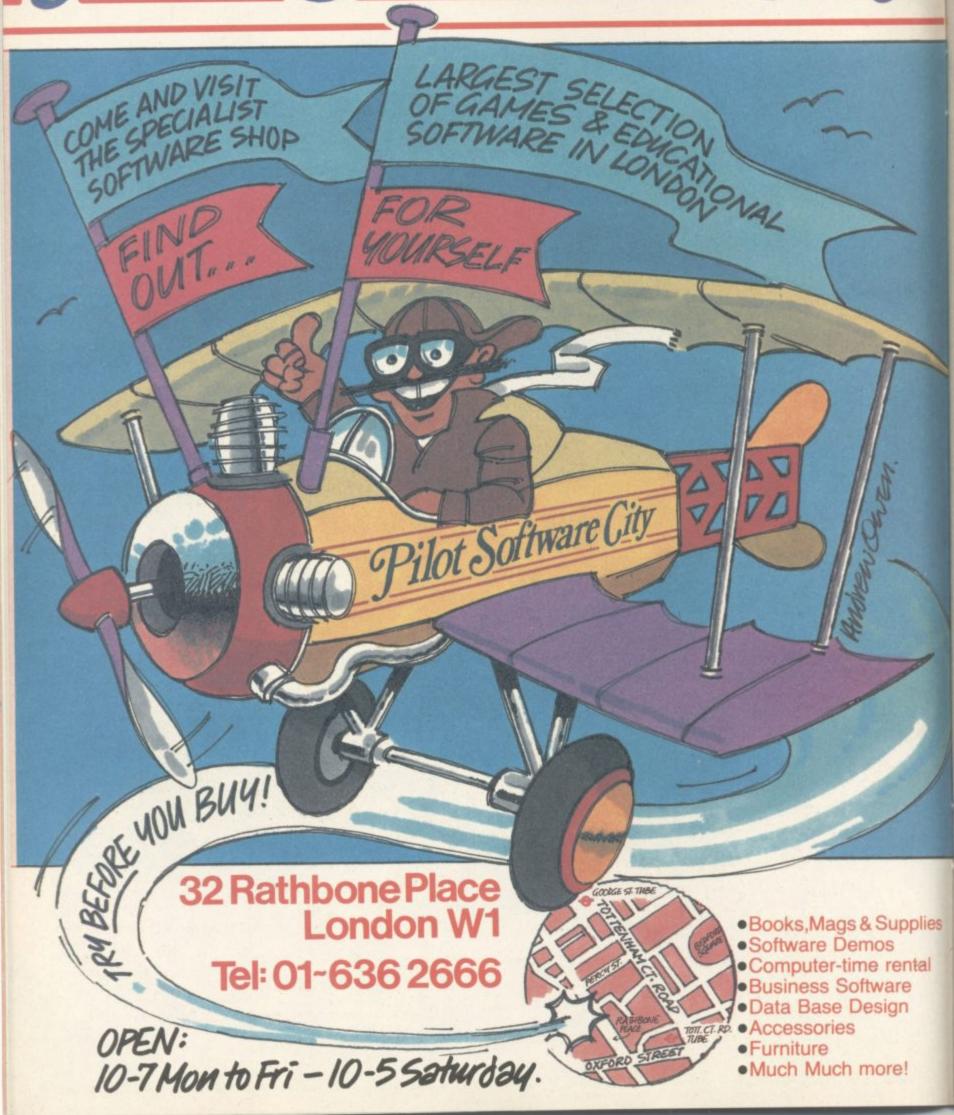

#### Critical Mass

#### by Keith Edwards

S3=36876:S4=S3+1:V=S4+1:P0KEV+1,155

Critical Mass is a two-player game based on a board game called Explosion. It will run on any memory size Vic-20 computer.

You are presented with a 6x6 grid. Each player in turn places one of his counters (either O or X) into an empty square or a square already occupied by one or more of his own counters.

However, each square has a point at which critical mass is reached and fission occurs. Corner squares explode when two counters are on them, side squares explode when containing three counters and central squares go up when four counters occupy their space.

When an explosion occurs the counters on the exploding square are distributed into the adjacent squares. Any enemy counters on the latter squares are captured and become counters belonging to the mover. Should receiving squares attain critical mass further explosions will result.

The player having no counters left at the end of his opponent's move is the loser.

The colours were selected to give good contrast on a black and white television. Users with colour TVs will almost certainly change them.

THE WHALE WILL NOW ESCAPE FROM A STRAIGHT SACKET WHILST SUSPENDED FROM A CRANE"

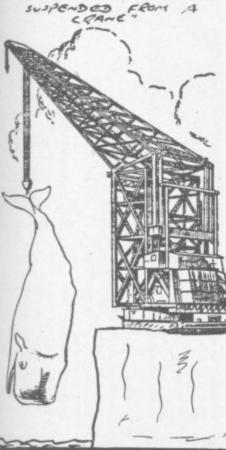

es

```
CAs="proproposition in the contract of the contract of the con
       PRINT"DMICONOMORDIS
  40 PRINT" *** TOUR TOUR TRESENTS...
50 FORTD=1T02500: NEXT: POKEV+1, 109
  60 PRINT":FORFX=0T09:PRINTTAB(FX)"-_ \ \ A**XNI":FORTD=1T0150:NEXTTD.FX:P
  OKEV, 15
  70 DIMMA(6,6),L(6,6),CA(6,6):A$(0)="대학에 대학에 개혁명한 대학에":A$(1)="無義集中職義用中國集團中"
       FORLX=1T06:FORLY=1T06:READCA(LX,LY):NEXTLY,LX
  90 FORTD=1T01500:NEXT:PQKEV+1.76
  100 PRINT"THEMEN
        FORLX=1T05:GOSUB730:NEXT
  110
        FORLX=1T02:PRINT" | |
        PRINT"
  130
  140 GOSUB790
  150 X=0:GOT0370
  160 FORLX=1T04
 190 NEXT: POKES4, 150: FORLX=15T00STEP-1: POKEV, LX: FORTD=1T030: NEXTTD, LX: POKES4, 0: PO
  KEV, 15
  200 MA(TX,TY)=MA(TX,TY)-CA(TX,TY)
 210 IFMA(TX,TY)>0THENGOSUB720:GOTO230
220 L(TX,TY)=0
230 EY=TY-1:IFEY=0THEN250
        G0SUB620
  240
 250 EX=TX-1: IFEX=0THEN270
260 GOSUB640
 270 EY=TY+1: IFEY>6THEN290
 280
        G0SUB620
 290 EX=TX+1: IFEX>6THENRETURN
 300 GOSUB640: RETURN
 310 FG=0
 320 FORTX=1T06
 330 FORTY=1T06
        IFMA(TX,TY)=)CA(TX,TY)THEN FG=1:GOSUB 160
 350
        NEXTTY, TX
 360 GOSUB 460: IFFG=1THEN310
 378 X=1-X
 380 GOSUB790:POKE198,0:PRINT"時間LAYER:"LEFT*(A*(X),4)"間 OHICH COLUMN?":GOSUB660
 390 PRINT"MI
 390 PRINT"MIN OHICH ROW ? ":00SUB68
400 IFL(TX,TY)<>X+1ANDL(TX,TY)THENPRINT"MM
                                                              ":00SUB680
                                                                                    VILLER AXII
                                                                                                                   ":GOSUB700:GOTO38
 0
 410 PRINT"M
 420 MA(TX, TY)=MA(TX, TY)+1: IFL(TX, TY)=0THENL(TX, TY)=X+1
 430
        GOSUB720
        POKE36876,0:IFMA(TX,TY)=>CA(TX,TY)THENGOSUB160:GOTO310
 449
 450 GOT0370
 450 VG=0
 470
       FORLX=1T06:FORLY=1T06:IFL(LX,LY)=(1-X)+1THENVG=1
       NEXTLY, LX
 490
        IFVG=1THENRETURN
500 FORLX=1T08
510 PRINT"MOIN FOR PLAYER: "LEFT$(A$(X),4):00SUB900
520 PRINT"M
                                                          ":GOSUBAGA
530 NEXT:PT(X)=PT(X)+1
570 GETI$! IFI$=""THEN570
       IFIs="Y"THENFORLX=1T06:FORLY=1T06:MA(LX,LY)=0:L(LX,LY)=0:NEXTLY,LX:GOT0100
588
       IFI#C>"N"THEN570
 590
600
       END
       620 L(TX, EY)=X+1:MA(TX, EY)=MA(TX, EY)+1
630 PRINT"#"LEFT$(CA$, TX#3)LEFT$(CD$, EY#3+2)LEFT$(A$(X), MA(TX, EY)#4):RETURN 640 L(EX, TY)=X+1:MA(EX, TY)=MA(EX, TY)+1
       PRINT"M"LEFT$(CA$,EX#3)LEFT$(CD$,TY#3+2)LEFT$(A$(X),MA(EX,TY)#4):RETURN
650
       00SUB760
660
       TX=VAL(Is):PRINT"減稅稅的"LEFT$(CAs,TX#3+1)"為"Is:RETURN
670
680 GOSUB760
       TY=VAL(Is):PRINT"对"LEFTs(CDs, TY#3+3)"流射"Is:RETURN
690
700 POKES3,130:FORTD=1T01000:NEXT:POKES3,0:RETURN
       PRINT"MM"LEFT#(CA$, TX#3)LEFT#(CD$, TY#3+2); :RETURN
720 PRINT"M"LEFT$(CA$, TX#3)LEFT$(CD$, TY#3+2)LEFT$(A$(X), MA(TX, TY)#4):RETURN
730 PRINT"
740 PRINT"
750 PRINT"
                                                       H": RETURN
760 GETI#: IFI#=""THEN760
770 IFVAL(I*)<10RVAL(I*)>6THEN760
780 POKES3,220:FORDE=1TO50:NEXT:POKES3,0:RETURN
798 FORLX=1T06:PRINT"為 "LEFT$(CD$,LX#3+3)LX:PRINT"海底图图"LEFT$(CA$,LX#3)LX:NEXT:RE
800 FORM=180T0236STEP4:POKE36876,M:NEXT:POKE36876,0:RETURN
READY.
```

\*\*\* HIGHER LOWER \*\*\*

GETA\$: IFA\$\O"N"ANDA\$\O"Y"THEN2

IFR\$="V"THENS

"[CUDJFACE DOWN THEN ONETSPC4] [CUDJCARD IS TURNED OVER. (CUDJCUDJYOU A GOSUB61: PRINT "TOLRITMHTITCUDIFIVE CARDS ARE DEALT"

RE THEN ASKED TO COUDJBET ON THE".

7 PRINT " NEXT CARD [CUDJBEING HIGHER OR LOWER, COUDJICUDJAFTER YOU BET YOU MUST

COUDJPRESS RETURN.

10 PRINT "[CLR][CUD]YQU START WITH A BANK [CUD]OF 650.": PRINT "[CUD][CUD]ACES A FRUBICARRS CORRECT YOU GET LCUDIA BONU RE HIGH ANDISPOSICUDIPAIRS ALWAYS LOSE." 11 PRINT "CCUDICCUDIF YOU GUESS ALL THE

15 V=36878: S1=36874: S2=36875: S3=36876: S4=36877: P=8: S=8: U=8: B=58: DIMRX(4 FORU=01021: READDR: POKE 828+U, DR: NEXT: SYS828 POKE 36879,24: PRINT "[CLR]":

16 A\$(1)="[BLK]#": A\$(2)="[RED]#": H\$(3)="KREDJ#": POKE V,15: C=1: P=0
17 D\$="[HOM][CUD][CUD][CUD][CUD][CUD][CUD]": POKE V,15: C=1: P=0
19 FORD=1TOS: PRINT D\$;: FORI=1TO6: PRINT TAB(C)"[RED]#####": NEXT: POKE S2,200 A\$(1)="[BLK]@": A\$(2)="[RED]@": A\$(3)="[RED]@": A\$(4)="[BLK]@" ,13): Q=RND(-TI)

IFG\$="H"THENF=1

IFG\$="L"THENF=2

IFP=20RP=40RP=60RP=8THEN71 IFF=0THEN44 544

IFP=9THEN81

49 U=S: G0T021 50 IFN>40RNDC=1THEN55 51 PRINT "[WHT]": PRINT D\$; : FORI=1T06: PRINT TRBCC)"[RVS] XT: POKE \$2.0: RETURN \$2 X=INT(RND(1)\*4)+1: Y=[NT(RND(1)\*13)+1: IFRX(X,Y)=1THEN52 53 X=INT(RND(1)\*4)+1: Y=[NT(RND(1)\*13)+1: IFRX(X,Y)=1THEN52 53 N=M+1

Higher-Lower

# by Maurice le Vallois

lions who don't use their TVs for the game features on the quiz program Play your cards right Vic version of an old and simple but rivetting gambling game. It will be a familiar to those milcomputing all the time, because (nice ter see yer ...)

thing that a one line IF/THEN check your money, for instance, which Monte Carlo. Still, that's the kind of to play on even when you've lost all good training for Playing just involves betting that you will be higher or lower than the adaptation, though there are a the next card the computer shows last one. Put like that, it's not too complicated; but it is surprisingly morish. And it's a pretty good couple of flaws - you are allowed isn't exactly could handle.

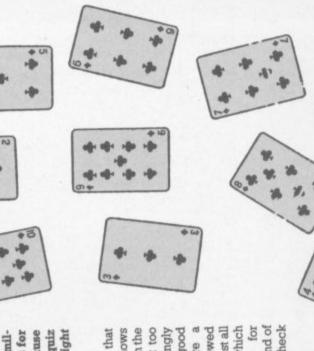

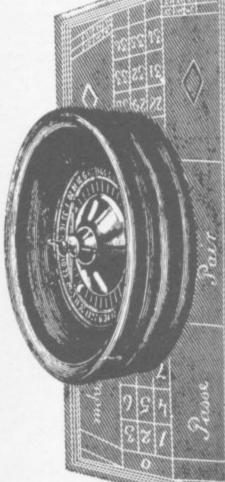

": POKE \$2,228: NE

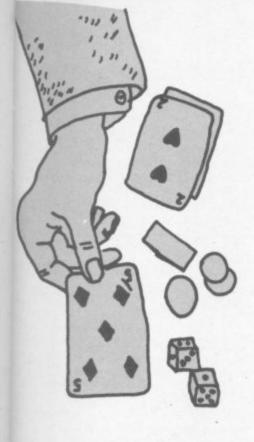

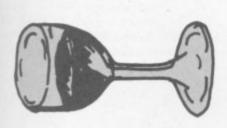

RETURN

54 RX(X,Y)=1: A\$=R\$(X):

CSPC91": GGT051
57 INPUT"CHOMICCUDICBLKICRYSIBET "; BET: BET=ABSKINTG
58 PRINT "CHOMICCUDICCUDICCUDICCUDICRYSICGRNICSPC20]"
59 RETURN
60 PRINT "CHOMICRYSICGRNICCUDICSPC441": RETURN
61 FORI=38T0180: POKE 36881, I: NEXT: RETURN
62 FORI=180T038STEP-1: POKE 36881, I: NEXT: RETURN

IFBCS@THENPRINT "[CLR][CUD][CUD] HARD LUCK YOU LOST

"50-B" POUNDS"

B=B-BET: PRINT "[HOM1[RVS][GRN][CUR][CUR][CUR][CUR][CUR][CUR][SPC15]": PRINT RICORICORICREDIVOU LOSE": FORI=128T0255: POKE SI,I: NEXT: POKE "CHOMICBLKICRYSICURICURICURICURICURICURICURI"; B;

**EVERY** 

**I** commodore DESERVES DATABASE

No matter what your business or interest, with Superbase 64 you have a totally flexible 'record' system, as big as you want it, as fast as you need it.

Create your own formats, enter your records, change layouts and data fields.

Superbase 64 gives you unrivalled control in home or office, business or professional practice, with an extensive range of features.

Superbase

The complete information control system for the Commodore 64. By the authors of "Easyscript", the Commodore No.1 word processing system.

Precision Software Limited Park Terrace Worcester Park, Surrey KT47JZ Telephone: 01-3307166 Telex: 8955021. PRECIS G

#### VIC-20 40/80 COLUMN DISPLAY MANAGER

Just pop this cartridge into your expansion port, and your display instantly goes to the industry-standard 24 lines, with a choice or 40 or 80 characters. Displayed this way, you'll know exactly what you're going to get on the printout. And you really increase the amount of data you can see on the screen!

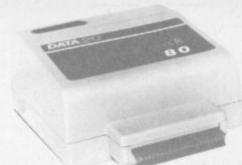

#### COMMODORE-64

VIDEO PAC 80

#### ONLY £145.95 INC P/P & VAT

Move up to the industry standard 80-column format, and you'll wonder how you ever did without it! Use software control to go from 40 to 80 characters in monochrome - and back to 40 characters in colour. With VIDEO PAK 80, you can take full advantage of the terminal emulator mode and screen print feature with software we include. And this is a great package for word processing - particularly with our FREE WORD MANAGER software and spreadsheet.

FREE

ONLY £99.99 INC P/P & VAT

> PARALLEL PRINTER INTERFACE for VIC-20 or C-64

So easy to use – simply plug-in and print. Includes all cables and connectors to a Centronics Type Parallel Printer. Includes all Commodore Graphics.

£54.95 INC P/P & VAT

#### WORD MANAGER SOFTWARE AND SPREADSHEET

This software gives your VIC-20 or Commodore 64 capabilities found only in the most expensive word processing programs. Like full-function status display, and up-and-down scrolling, plus 13 advanced editing features including merging and block move. In addition, we've included complementary mailing list programs. All are written in machine language for fast execution and minimal memory requirements. They're self-documenting and exceptionally easy to use. A self-adhesive strip for function keys makes most commands one-key simple. So simple, in fact, that we've eliminated the need for time-consuming menus and prompts. WORD MANAGER is provided on tape for VIC-20 and C-64, also available on disk for C-64. It's yours free with VIDEO PAK or DISPLAY MANAGER.

The following number of cells are available with the following configuration:-VIC-20 8K EXPANSION RAM 50 CELLS

16K EXPANSION RAM 300 CELLS 24K EXPANSION RAM 500 CELLS

PLAN MANAGER performs all basic mathematical functions, plus automatically summing and calculating the formula for all cells. Cells can be moved, changed or deleted. Columns can be set to any width, individually or globally. The print option prints the full spreadsheet, restricted cells, or the spreadsheet model.

PLAN MANAGER was designed to be easy to use and very fast for users who require a spreadsheet for their home and business applications.

PLAN MANAGER is written entirely in machine language, handles up to 63 columns and 245 rows, calculates to 11 digits of precision, and can be formatted for integer, floating or fixed decimal points. Individual cells are unrestricted and many contain titles, numbers of formulas.

C64 WITH VIDEO PAK 80, 1,100 CELLS Note:- These numbers are approximate and will depend on what is actually stored in the spreadsheet.

NOTE:- 80 COLUMN FORMAT REQUIRES A MONOCHROME MONITOR

Send Cheque/Money Order/Barclaycard/Access/Visa t

IMPEX DESIGNS (UK) LTD, METRO HOUSE, SECOND WAY, WEMBLEY, MIDDX HA9 0TY TELEPHONE 01-900 0999

#### Vixen RAM Cartridge

Switchable between 16K, 11K, 8K and 3K

Gives you the option of full 16K RAM or 8K and 3K RAM in one package. When added to a standard Vic-20 gives 16384 bytes or extra memory in memory blocks 1 and 2 or 3092 bytes of extra memory into the 3K memory block AND 8192 bytes of extra memory switchable between memory blocks 1 and 3.

Fully compatible with available motherboards/modules

Simply plugs into the rear expansion port of computer

No re-addressing of existing Basic programs needed

€34.95

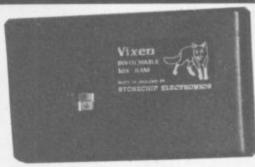

#### THE VIXEN MOTHERBOARD

THE EXPANDABLE EXPANSION SYSTEM - Providing 4 additional cartridge slots PLUS ROM socket. The slots are switchable, enabling cartridges to be left in place and selected as needed by switching, thus avoiding constant handling and danger of breakage. Having one socket at the rear enables further expansion. Used in conjunction with one or more Vixen Rams full expansion can be achieved. ROM socket enables ROMS and Eproms to be fitted for future software programs, toolkits, stc. A range of ROM based software will soon be available from the manufacturers. Industry standard Eproms, 2716, 2732, etc., are readily available and easily programmed and copied. A sound investment for the serious user and serious games player which will not become obsolete. £31.95

TREMIVER LTD 93a Pack Lane, Basingstoke, Hants

|                 |                                                                                                    | Amount                                                             |
|-----------------|----------------------------------------------------------------------------------------------------|--------------------------------------------------------------------|
| TOTAL           |                                                                                                    |                                                                    |
| guarantee. Proc | de VAT and post and packaging. All items inducts are stocked and usually despatched with mers add £4 post and packing. Cheques/Postamiver Ltd. | un 10 days.                                                        |
|                 | Access/Barclaycard/Diners Club Int/as below.                                                                                                   | Round the clock<br>7 days a week<br>Telephone order,<br>0256 66116 |
| Card No.        |                                                                                                    |                                                                    |
| Signature       |                                                                                                    |                                                                    |
| Name            |                                                                                                    |                                                                    |
| Address         |                                                                                                    |                                                                    |

COMMODORE USER

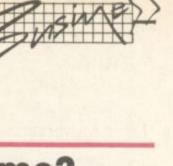

# In Business .....

# **Brass Tax**

### Is Microtax a help or a game?

by Tony Harrington

Microtax, supplied by Tax and Financial Planning, started life as a cassette-based application written for the Sinclair Spectrum. It has since been translated to run on the Commodore 64; there are versions for the BBC and the Dragon and it is now available on disk as well as cassette. The program has not been rewritten, however, so it still has all the limitations of the original version for the Spectrum.

This article will concentrate on the tape-based version for two reasons: the first is that there are more disk-less 64 owners than there are those with disks; the second is that, speed aside, the two versions are basically identical.

One important point to note is that the version currently available is still geared to the 1982/83 tax year. The supplier claims that an updated version for the year 1983/84 tax year will be available 'any day now'. Because there have been very few significant changes in tax legislation over the last year this is not too much of a problem.

The package relies heavily on the question-and-answer method, and anyone using the outdated version will have to mentally adjust the dates in the screen prompts. The only real changes that have to be made are the altered allowances (they were £1565 and £2445 for single and married persons respectively and are now £1785 and £2795 respectively) and the mortgage limit which was increased from £25,000 to £30,000.

#### Who's it for?

The designer clearly meant Microtax to be taken seriously as a real alternative for employees working through their tax returns on their own. Because it is 'serious', it continually bumps up against the limits of what you can do with cassette-based software. It also raises interesting questions about how far a package-based approach can go towards assisting naive users since we are not all tax specialists - to deal with something that most of us would rather hand over to a professional accountant.

I must say at the outset that I am filled with admiration for what Microtax achieves, given its chosen medium. A lot of work has gone into producing it and

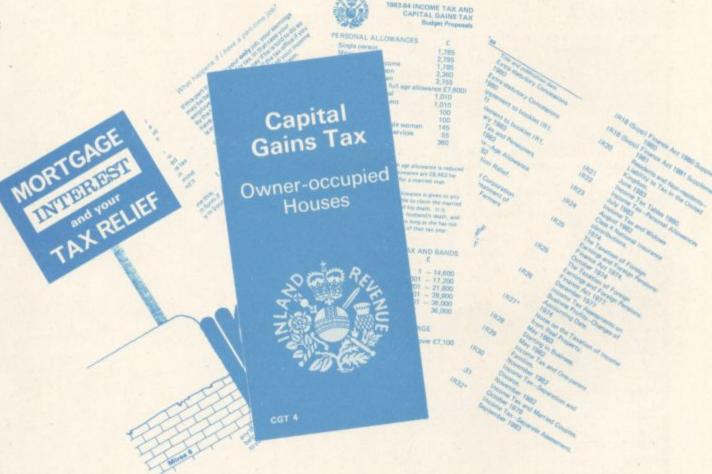

not much has been taken for granted. There are those who will find it interesting, even helpful. But designing personal tax packages is not an easy business, as we shall see.

Microtax comes in two parts, the program and the Tax Guide. The latter is not to be mistaken for an operating manual. It is no more and no less than a guide to the UK tax system. And although the program frequently sends the user back to the guide it is always for a more in-depth explanation of the UK tax system, never for additional information on how to operate the program itself.

The Guide is a daunting 137 pages long. But like

encyclopaedias, you are not expected to read all of it, just the sections the program tells you are relevant to your needs. This comes as something of a relief as most users will not want to plough their way through 137 pages on the intricacies of the UK tax system.

The program is actually a suite of different programs, loaded sequentially. Each one has to be worked through before you can load the next. There are two sides to the tape, both containing separate sets of programs, so be prepared for a long work session (though as we shall see, not every program has to be worked through in its entirety by every taxpayer).

#### Load and go

It is important to realise that you cannot simply sit down with this package and bang out your income tax. Just as with the manual form, you need to do all the preliminary gathering in of relevant data. In case you've overlooked this, the program tells you as much at the start: "Before commencing we suggest that you gather together as much of the information as possible as listed in Appendix A."

The documents you require are: your previous year's tax return; your present tax return; your P60 form (the one given to you by your employer showing

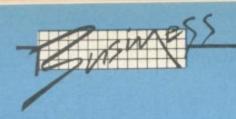

earnings for the year, your pension contributions and your tax deductions); the P11D and the P9D – the form returned by your employer, giving details of "benefits in kind" (i.e. a company car is the prime example).

Other documents you need or might need in certain circumstances - are:

- your assessment for 1983/84;
- details of the number of days you spent working abroad;
- details of building society rates paid in 1983 in respect of your house, and details of other loan interest for which you know you get relief;
- dividend vouchers;
- share transactions and contract notes;
- tax deduction certificates in respect of any pensions received;
- vouchers from building societies, banks and so forth, as well as deeds of covenant made.

Armed with all these you are ready to begin.

Well, almost. One of the problems with writing this kind of program is that there are so many factors that it has to take into account. The programmer cannot just assume that whoever buys it will know definitely one way or another whether they should in fact pay UK tax.

#### Home and away

Microtax has opted to treat in great detail the very difficult questions of whether the user is in fact domiciled and resident in the UK. I know of vastly more powerful personal taxation packages, running on microcomputers and mainframes, which do not attempt to provide as much guidance in this area.

From time to time, because of its subject matter, the program has to use the language of the Inland Revenue and of tax law. This language has nothing in common with everyday speech so the user must be prepared to go backwards and forwards between the program and the tax guide.

#### Terminology

As an example, when you begin the tax program proper, having answered all the preliminary questions, the screen asks: "Do you have any earnings which arise from an office or employment in 83/84? See B.2". The ordinary lay-person might

suppose that 'earnings which arise from an office' means earnings which you get from working in an office. They would be wrong.

This is another tricky area, since neither 'office' nor 'employment' has been defined in the tax law. An office is usually referred to as "an existing permanent substantive position which has an existance independent of the person which fills it and which is filled in succession by successive holders". In other words earnings from an office means holding a company directorship or the like.

Employment, on the other hand arises when there is a contract of service as opposed to a contract for service. If you are paid under the PAYE system where you receive your pay net of tax, then you can be relatively certain that your earnings arise from a contract of employment.

By now it will have struck most users that one of the features of Microtax is that they will discover a great deal about tax law that they do not really need to know in order to fill out their income tax returns. One way of looking at this program – for all its seriousness – is to see it as another elaborate question-and-answer computer game.

The program goes on to ask whether your earnings are assessable as earnings under Schedule E, or as profits of a trade or profession under Schedule D. If you don't know, the program won't be able to help you. It will simply bring you up short at this point.

#### Contracts of employment

You are now ready to begin filling in your tax return. The first value you are asked to put in is your gross pay, then the program moves on to benefits in kind (i.e. things like whether you have a company car, or whether your employer does other little extras for you like paying the mortgage or your children's school fees).

You can omit the benefits-inkind section altogether, or omit it for selective contracts of employment (if you have more than one). For those who need it, it is a vital section of the program, since it is one of the most complex to calculate.

#### Benefits

Next comes the expenses program. All the expenses reimbursed or paid to you have to be taken into account, and the program is at least useful in reminding you of this fact. These can include:

- motoring;
- travelling;
- entertaining;
- mileage allowance;
- subscriptions;
- round sum expenses;
- free medical expenses;
- loans from your employer at an interest rate of under 15 per cent and
- getting goods or services below the market rate.

The program goes on to ask about things like pension contributions paid by you through the year. Most of this kind of information you could get off your P60.

This is followed by another program called Working Abroad – a question-and-answer session designed to see to what extent you have escaped the PAYE net by working abroad through the year. If you have or think you might be out of the country during the periods from the 6/4/82 to 5/4/83 or 6/4/83 to 5/4/84 then this section is important for you.

#### Compensation

Then comes a section on Compensation. The number of people who will buy this program and who will receive compensation for one reason or another through the year can probably be counted on two fingers. But if you need it, it is there.

The final section of Side A of the tape is a summary section, which totals all the values you have input so far. It tells you:

- that you are domiciled in the UK (or not);
- what your company car and benefits-in-kind are worth if you have them;
- what you expenses are worth. Having done all this, you then have to put Side B of the tape on and only at this point are you ready to begin actually filling out your tax return!

Side B reminds you once again of the documents you need. Then it works through a maze of questions of the sort that you will find on your tax return form anyway. For example, were you married and living with your spouse during the tax year in question? Did your husband die during that tax year? And so on. It also tells you to do helpful little things such as entering the name

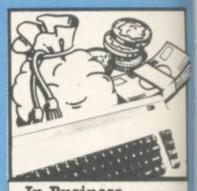

In Business ...

and address of your employer or your tax form.

The next five sections in the program, headed Return 1 – 5, work through each of the sections of the tax return form, telling you to put in crosses, values and so forth.

#### Complications

Some of these sections are more complicated than others. For example, entering the total value of life assurance premiums paid by yourself through the year is fairly simple; working out the tar due on rents from furnished or unfurnished property, on dividend payments and so on, is not. Once again, you are free to move quickly through the sections that do not interest you

I was reasonably convinced that all the things that one would normally stumble over in filling in a tax form were included in the program. These include everything from building society interests to alimony payments and supporting a permanently disabled child who has passed the home-leaving age.

Microtax then adds up all the information that you have put in on Sides A and B and lists them together with the personal allowances. The final program deals with the computation of your tax. At this point you have at last reached the point where you can utilise all those good things that Microtax promises you on the cover wrapping.

It does a little calculation to see whether, if you are a married couple, you would be better off electing for separate assessments. It also tells you whether you have overpaid your tax.

It is a fascinating program, better by far than most strategy games. But I couldn't help feeling that using it would take vastly more time than simply filling in the return with an old-fashioned pen.

robustness and reliability were excellent... a really good feel to the action... a pleasure to use... not one game failed to load... nice professiona Ilike it... very impressed GIANTTEST VICCOMPUTING (Vol. 2 Issue 5 June, '83)

# TUSTTAKE

.01 SKRAMBLE ns and £7.95

nid

tax

ig in

he

ety

d

he in

ve

rried off

tegy

ly old-

r

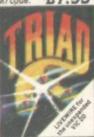

our base against the ulcidle fleets of allen overships, Joysticks ceyboard £7.95

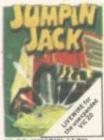

Cross a busy road and treacherous river to get ome. Joystick or ard. Multi-colou

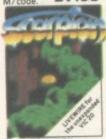

SP. 15 SCORPION £7.95

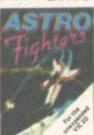

SP.06 ASTRO FIGHTERS A space duel played by two players at once. Requires

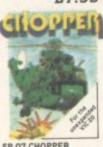

SP.07 CHOPPER Attack and destroy the enemy base but watch out for guided missiles. Joystick or keyboard. £6.95

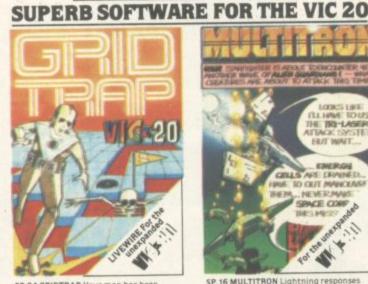

SP.04 GRIDTRAP Your man has been placed on a grid of traps which open after he walks over them. Defuse the time bombs in less than 60 seconds. Further hazards are presented by a series of mines excharged around the grid which of mines scattered around the grid which cannot be walked on and a wandering 'BOOT' which must be avoided. The more you play this one the harder it gets. bonus life 100.000 points. Programmed in Machine Code. Hi-res Colour Graphics and novel musical sound effects.

Joystick or keyboard control. 67.95

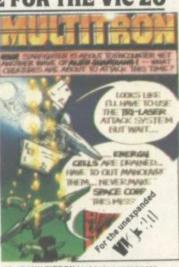

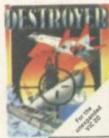

SP.08 DESTROYER

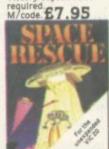

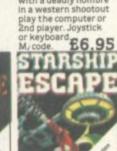

SP. 13 STARSHIP ESCAPE A compellin and exciting real tin graphic space adven

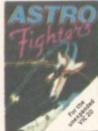

M/code. £6.95

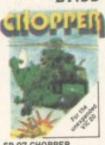

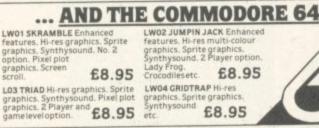

SEND FOR YOUR SUMLOCK MICROWARE NOW OR FOR A FREE BROCHURE AND YOUR SP. 17 AT THE CIRCUS Requires 3K or more expansion Educational adding and subtracting rogram for 4-8 year lds 3 Levels animated raphics. (not **NEAREST DEALER** INFORMATION ustrated) £5.95

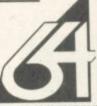

SP. 12 PUZZLE PACK A compendium of six intriguing puzzles and games for all the family. 66.95

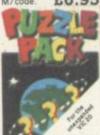

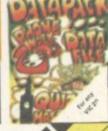

198 Deansgate, Manchester, M3 3NE.

AVAILABLE FROM GOOD COMPUTER DEALERS AND BOOK SHOPS NATIONWIDE INCLUDING: WILDINGS, SHERRAT & HUGHES, JOHN MENZIES. OVERSEAS EXPORT ORDERS ON APPLICATION. ALL SOFTWARE IS FULLY GUARANTEED. PRICES INCLUDE POSTAGE & PACKING

# MAKE THE MOST OF YOUR COMMODORE

#### **Vic Basic**

A step-by-step introduction to the VIC 20 computer and its language, Vic Basic. Teach yourself how to use the Vic to create your own programmes, music and art. Also included are puzzles, exercises and games programmes. 355 pages.

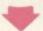

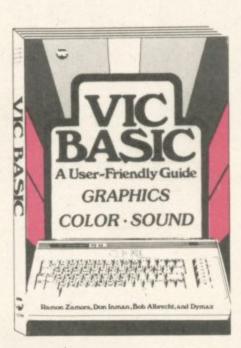

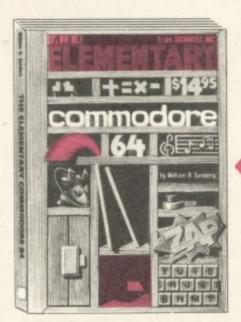

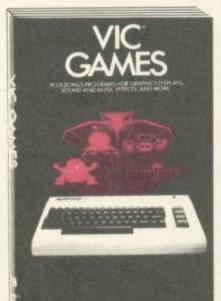

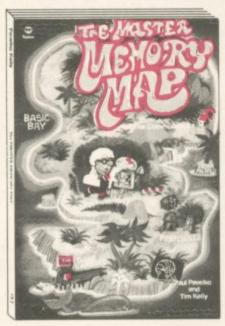

# The Elementary Commodore 64

A beginner's step-by-step introduction to the Commodore 64. Basic and how to programme. Includes POKE and PEEK secrets, formatting text, data manipulation, arrays, editor, graphics and helpful hints. 230 pages.

SOFTALK 16-18 Princess Victoria Street. Clifton, Bristol BS8 4BP. Telephone Bristol 0272 877245.

#### ★ Our Guarantee ★

We sell books which provide clear and concise information for Commodore users, written by experts.

★Prices to our customers (inclusive of p&p †) will always be lower than RRP

★ Despatch within 14 days of receipt of order or money refunded.

#### Vic Games

A collection of 36 arcade-style, strategy and educational word games for you to write and play. Create your own sound, music, utilities and graphics programmes that are real fun. A must for every Vic 20 owner. 183 pages.

# The Master Memory Map for the Commodore 64

Full of useful explanations and examples. This book is a guided tour of all the memory locations – places inside your computer that make it act in special ways. You learn lots of uses for the Commodore 64. including how to make music and how to create the special characters used in games. 185 pages.

| Please supply book(s) indicated.<br>I enclose cheque/money order for £ |         |
|------------------------------------------------------------------------|---------|
| Name                                                                   |         |
| Address                                                                |         |
|                                                                        |         |
| ☐ Vic Basic A user friendly Guide                                      | £9.95   |
| ☐ Vic Games                                                            | £6.95   |
| ☐ The Elementary Commodore                                             | £10.45  |
| ☐ The Master Memory Map                                                | £10.25  |
| † (Please add 80p for postage & packing)                               |         |
| ORDERS TO:                                                             | · Santa |
| SOFTALK                                                                | 016     |
| SOFTALK 16-18 Princess Victoria Street. Clifton, Bristol BS8 4BP.      | $ui\pi$ |
| Telephone Bristol 0272 877245                                          |         |

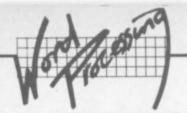

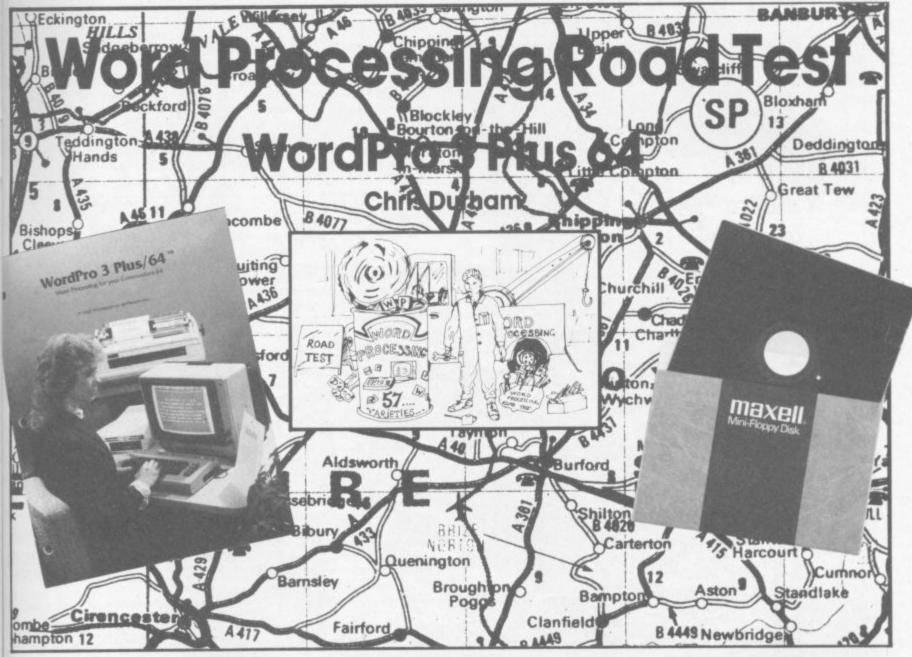

This is a well known WP package from the Pet world in a new guise for the 64:

anyone who has used the Pet version will quickly feel at home.

It comes on a disk which also contains example files. WordPro 3 splits the available text area into two parts; the main text and extra text. You are required to specify how you want the space to be allocated, but you cannot specify more than 329 lines for the main text area - that's about 13,100 characters. This seems rather mean considering how much other packages manage. Files can be linked together for printing, however, so this is not quite the limitation it may seem.

#### Functions available

WordPro only formats when printing, which means that it needs a lot of format commands in the text. There is a good range of these, and they produce professional-looking text. Format commands must be on a separate line from the text and are preceded by a 'format character'; in this case a 'tick' obtained by pressing a 'control' key followed by a slash (WordPro uses the CTRL key, the CBM key and f7 as 'control' keys; they all have the same effect and you can use whichever one is most convenient).

There is a Status Line at the top of the screen which indicates the current operating mode. The 'C' on the status line will be highlighted while in Control mode; the T lights up while in Insert mode. And so on.

This is useful, but you must be careful to check which mode you are in as it is easy to overlook the indication. Insert mode, which is entered by pressing SHIFT CONTROL, enables you to insert text into an existing line; the remaining text is pushed to the right to make room. There is also an Insert Line command - CONTROL followed by INST - which opens up one new line for each depression of the INST key.

The Delete Line function is achieved by CONTROL DEL: like the insert function it deletes one full line every time DEL is pressed. To get out of both of these modes you have to leave Control mode by pressing the CONTROL key again.

There is a delete word and sentence function as well: CONTROL 'd' activates it, pressing 'w' or 's' highlights the appropriate word(s) or sentence RETURN then deletes the highlighted text. An 'Erase' function (CONTROL 'e') provides really large deletions: 'a' deletes all the text, 'r' deletes everything after the cursor, 'I' deletes the range of lines previously set.

Finally, both the INST and DEL keys work as normal to do single character edits.

Block moves are also well supported. The range of text is set by CONTROL 'r'; you use the cursor keys to specify the range of lines to be highlighted, and the next command determines whether the range of text is copied or moved (CONTROL 'I' and 't' respectively).

One point: that only whole lines can be moved. There are no facilities to move part lines, so you must reformat your lines accordingly by padding with spaces and then deleting them again after the move boring but workable.

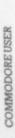

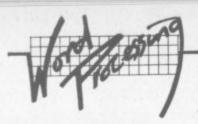

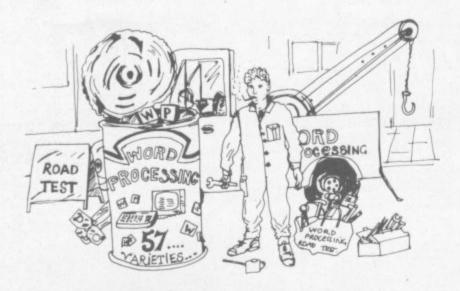

@cm:sample 1 <RETURN> @1ml2:rm75:jul:pp66:pg60 <RETURN> Professional Software Inc. will unveil W ordPro 3 Plus, a Wordprocessor, at the 1 978 Consumer Electronics Show. WordPro 3 has the capability to handle even the toughest of Word Processing problems. N ot only present problems, but future pro The video display makes blems as well. it easy to perform the most complex of The search a cut-and-paste" operations. nd replace capability makes the tailorin g of standard contracts almost autoamtic . <RETURN>

<RETURN>
After only a few hours of instruction, a
capable typist can be producing with Wor
dPro 3. Even the more sophisticated tas
ks are mastered in a short time.
<RETURN>

However, the most most outstanding feature of this new system is the price. Wordpro 3 cost a fraction of what other Word Processors cost with the same capabili

Post-formatted input: what you see is definitely NOT what you get. A typical WordPro screen layout.

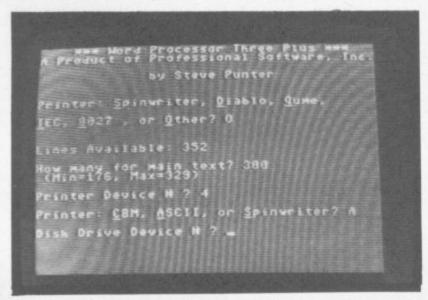

WordPro Three Plus: the opening menu screen.

Tabs are set using CONTROL 's'; the 'backarrow' key is used to move the cursor to the next tab stop. There is a numeric code (CONTROL 'n') which has the effect of turning the ordinary tab into a numeric tab. This is supposed to allow you to line up your decimal points with ease; what it in fact does is to move the numerals to the left of the tab rather than the right. You still have to line up your own decimal points by ensuring that there are the same number of digits to the right of the decimal point in all the numbers.

#### Output

It is when one considers the available output options that you begin to realise that WordPro is getting a bit long in the tooth. WordPro assumes that you have either a Commodore printer or one of the standard letter-quality printers (such as Spinwriter, Diablo or Qume).

This means it can't take advantage of the new range of dot-matrix printers that are currently flooding the market. The manual even states that "Bold face printing is available on most letter quality printers and is not available on dot matrix printers". Where have they been hiding for the past couple of years?

You're also limited to connecting the printer to the serial port through a suitable interface. The lack of a parallel connection through the User port is really quite mean – most of the other WP programs for the 64 recognise that parallel Centronics-style printers exist.

One saving grace is that you can send ASCII codes to the printer from within the document; this means that you can use some of the facilities on a modern dot-matrix printer after all, even if it's a trifle laborious.

These codes are obtained in very much the same way as in Vizawrite and work just as well. You can even reassign a different value to the same key later on in the document to extend the range of commands available.

There are also little gems in the commands which enable you to keep a tight control on the printing. The 'forced space' is a space which will be treated as a valid character so that the two words it separates will not be split over two lines – a kind of reverse hyphen.

Likewise the ability to set the line spacing on the output; very useful for creating draft documents and then changing only one format command to print a fair copy.

#### Other facilities

The writers of WordPro have made a stab at using the colour facilities of the 64. Using CTRL in conjunction with the function keys enables you to change the text, background and border colours.

Unfortunately they didn't go nearly far enough in the way they did it. fl increases the text colour value by one, f2 decreases it. f3/4 and f5/6 do the same for screen and border colours.

The big problem is that after pressing CONTROL you can only press the keys once; to step through the range of colours means pressing CONTROL and the function keys alternately. Heaven help you if you get confused while on an unreadable colour combination! Stepping backwards through the sequence is even worse, because you have to use the SHIFT key as well.

Why they couldn't have left CONTROL mode on until you finished changing the colours is beyond me, since they quite happily do it for other commands. And after all that you can't even save the colour combination when you save the file. There is a program included with the manual which enables you to permanently change the start-up colours; perhaps that's the easiest way!

WordPro allows full disk commands to be used following CONTROL: with the error channel being read by CONTROL: File commands are accessed by pressing SHIFT CLR/HOME, whereupon you are prompted to Recall, Memorize or Insert: pressing the appropriate first letter of the command then prompts you for the file name.

A plus point is the 'Extra Text' area; it's almost like having a second word processor running at the same time since you can swop back and forth between the two areas using CONTROL 'x'.

Its main use is for common paragraphs and mail-merge data: common paragraphs can be loaded straight into the extra text area from disk and are all named. To use a paragraph from this area you position the cursor in the main document where you wish the insert to take place; CONTROL 'a' then prompts you for the paragraph name.

As soon as you have typed it and pressed RETURN the paragraph is inserted into the appropriate slot. You can give the paragraphs meaningful names such as 'legal' for the threatening letter, 'apologies' for the 'we lost your order' note, and so on.

There is a useful column addition/subtraction facility. While not as sophisticated as the equivalent in Paperclip, it's better than nothing at all The limitation is that the result of a calculation can only appear in the same column as the items you are working on.

# VIZASTAR 64

THE INFORMATION PROCESSOR

One word menu lines for easy

■ The high resolution grid pattern frames the worksheet giving an

selection of facilities

easy-to read display.

Spreadsheet

Database

■Graphics

■ Extract from your information files and include them into the worksheet for fast, powerful calculations and

easy reporting.
■ Instant, on-screen design of your information records.

■ A 1000 Row by 64 Column wide worksheet with large memory capacity and efficient usage.

Extensive use of 'Windows' allows you to view one part of the worksheet while working on another.

Add or remove items from your records without having to reconstruct your existing information records.

om

on

te

vail-

for

d to

of

. fl

et

use

the

be

ne

nd

nd

sor

for

all.

ROL

to

ep l be be ■ Records up to 1,000 characters long with each item up to 250 characters.

Advanced spreadsheet features include individually variable column widths, protected cells, a programming facility plus a wide range of maths functions.

■ Supports virtually any printer

—CBM, EPSON, JUKI, BROTHER,

OLIVETTI and many others.

■ Parallel printers require ONLY a
low-cost cable.

Include information directly into the Worksheet from VizaWrite and almost any other system.

■ Simultaneous display of worksheet and line or bar graphs. Worksheet manipulation lets you Search, Sort, Copy, Move, Delete and Insert by row, column or a range.

Text editing facilities for letters, invoices, report headings etc.

VizaStar integrates three important electronic aids to your business or home office.

A fast and easy-to-use package – VizaStar is a comprehensive information processor that includes an electronic worksheet, information filing system and simultaneous on-screen graphics.

VizaStar has been designed to incorporate the very latest in user-friendliness – so now you can handle your all-important information in many new ways and in a quick and effective

The information filing capabilities

of VizaStar enable you to store your information onto disk in

an ordered and instantly retrievable form. This means that you can quickly pick out individual or entire groups of related information to create lists, statements, labels or reports.

VizaStar is the ONLY program of its kind on the Commodore 64. Completely consistent with the VizaWrite word processor, VizaStar provides a totally comprehensive office system.

VizaStar costs just £99.95 (incl. VAT) from your computer dealer and selected stores. Please write for more details and the name and address of your nearest dealer.

SOFTWARE

VIZA SOFTWARE, 9 MANSION ROW, BROMPTON, GILLINGHAM, KENT ME7 5SE TEL: MEDWAY (0634) 813780

Dealer enquiries welcome.

COMMODORE USER

37

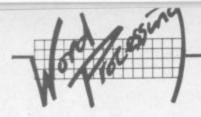

#### **WORDPRO 3 PLUS/64 commands**

#### **Control Functions**

| (All preceded | by either | the CTRL | or CBM key) |
|---------------|-----------|----------|-------------|
|---------------|-----------|----------|-------------|

| a | Append lines from 'extra text' area |
|---|-------------------------------------|
| b | Print a variable block on screen    |

c Clear tab

1

e

f

d Delete words or sentences

Erase mode (a=all, r=remainder, l=line)

Find a given string

g Goto a specified line number)
h Hunt (restart a local find function)
i Fill in variable blocks in text

k Clear all tabs

Copy specified lines

m Modify search - replace strings

n Numeric mode
o Output text
SHIFT Q Exit to Basic

Set range (for block functions)

Set tab

Transfer previously set range of lines
Append groups of characters

x Toggle between main text area and 'extra text' area

Enter delimiter for LIST area
Global copy (for linked files)
Send disk command

Read disk error channel
Enter a special character
Underline on

Underline off
Bold type on
Bold type off
Enter hyphen symbol

f5 Find variable block

↑ Delete a variable block

HOME Clear data pointer to home position
RUN Restart program (shifted RUN/STOP)

0 Read directory 4 Superscript 6 Subscript

CRSR RT Restart global find function

@ Search and replace (l=locally, g=globally)

Column add/subtract
Format check mark
DEL Delete one line
INST Insert one line
SHIFT CTRL Toggles Insert Mode

#### **Formatting Commands**

| cm | Comment                                 |
|----|-----------------------------------------|
| cn | Centering (1=on, 0=off)                 |
| fa | Form advance                            |
| fp | Forced paging                           |
| ft | Create page footer                      |
| hd | Create page header                      |
| hl | Head left margin                        |
| hr | Head right margin                       |
| ju | Justification (1=on, 0=off)             |
| lf | Send line feed to printer (1=on, 0=off) |
| lm | Left margin                             |
| ln | Specified number of line feeds          |
| ma | Margin release                          |
| nx | Link next file                          |
| p# | Set page number                         |
| pg | Set paging                              |
| pp | Set page length                         |
| ps | Pause                                   |
| pt | Set pitch                               |
| ra | Right alignment                         |
| sp | Set line spacing                        |
| vp | Vertical positioning                    |

#### The manual

This is a real gem for the beginner. It is laid out in a very logical order as a series of Lessons and Exercises, starting with 'connecting the equipment' and working up through simple commands to the more advanced features. It assumed you know absolutely nothing about computers, let alone word processing, and this is definitely preferable to the alternative.

There are comprehensive summaries of all the commands and functions plus a useful index. There is also a glossary of terms to explain the 'jargon' words that appear in the manual; a nice touch, and one which more suppliers should copy.

#### Limitations

I was surprised to find that reading the disk directory destroys the text memory. In this day and age, and for the price, that seems completely illogical. True, you can read the directory into the 'extra text' area – but it overwrites anything you have there too. To have to save the text to disk before you can read the directory surely defeats some of the reasons for wanting to read the thing in the first place!

WordPro 3 also has a few less than friendly traits; two in particular that caused me problems. The first is inadvertently pressing RETURN while in 'insert' mode, which has the effect of deleting the remainder of the line.

The second is the 'erase' function. Despite what the manual says, you cannot escape from it if it's been selected in error. Unless you are very clever something is going to disappear! This is a pity when other considerations make WordPro a good package for beginners.

#### Conclusions

WordPro has been around for a long time, which as far as this version is concerned is both a strength and a weakness. A strength, because there are lots of people who know it and will want to stick with it. A weakness, because the suppliers don't seem to have taken the opportunity to bring it up to date and make it the first class package for both beginners and experts it could so easily have been

I have mixed feelings about WordPro 3. The manual makes it an ideal package for the beginner, yet the limitations and outdated practices make it anything but user-friendly. At £92 I really cannot say it's good value for money.

#### FOR

- Good range of editing commands including block edits
- Column addition/subtraction
- Good range of disk commands
- Excellent manual for beginners
- 'Extra text' work area
- Excellent document assembly and mail-merge facilities
- Compatible with other versions of WordPro 3

#### **AGAINST**

- Text does not appear on screen as it will be printed
- Screen is cluttered by embedded formatting commands
- Directory overwrites text
- Limited range of printers and no connection through User port
- Price

| Under<br>review: | WordPro 3 Plus/64                                                         |
|------------------|---------------------------------------------------------------------------|
| Description:     | Word processor for the 64                                                 |
| Supplier:        | Wego Computers<br>22a High Street<br>Caterham<br>Surrey CR3 5UA           |
| Summary:         | Many features and good manual but outdated in approach. Rather expensive. |
| Price:           | £92                                                                       |

# PARAMOUNT SOFTWARE for Connoisseurs with COMMODORES

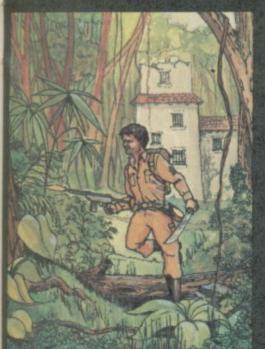

## COUNTDOWN

Time is important.
Accuracy essential.
Courage mandatory.
But, above all, Nerve is the prime attribute needed for your mission as an agent in the crack S.M.U.
A Superb Arcade / Graphical Adventure.
VIC 20 8K or 16K
Expansion. Keyboard or Joystick.

£5.50

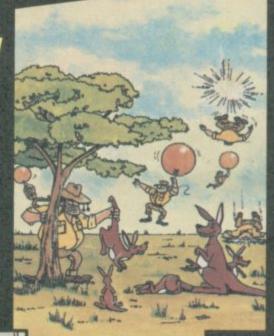

"....an addictive game...the Graphics are very good indeed ...there's also a lot of very good programming." Personal Computer News. Dec.22 Jan 4 1984. Can you use the very sophistocated defence set up to beat off the cunning Swagmen?

Pure Machine Code Action. Fully Featured. Superb colour and Graphics.

A game with a difference

Any VIC20 Joystick, COMMODORE 64 Keyboard or Joystick.

£5.50 & £7.50

#### CHOCABLOC

A fast moving, pure Machine Code action game, with Chocabloc our hero trying to sort out some Real Cool Choc Bars — until everything goes crazy and the action is on!
Arcade standard.
Fully Featured.
Excellent sound and graphics.

VIC 20 8K or 16K expansion.

Keyboard or Joystick. **£6.50** 

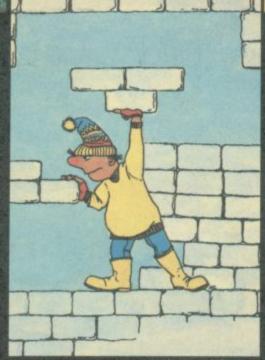

#### MEGAWARZ

Where does your fantasy go when your mind leaves your body?
Megawarz will take you there you can be sure.
High resolution, multicolour graphics.
Sprite graphics.
Synthysound.
Pure Machine Code action.
Arcade Standard.
A magical planetary trip.
COMMODORE 64
Keyboard or Joystick.

£7.50

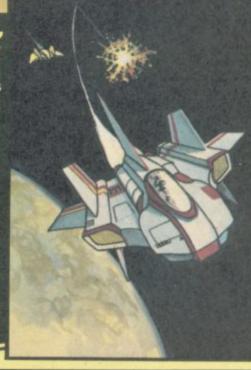

### **JOGGER**

Truly a jogger amongst joggers. If you have trotted with the rest, now run with the best.

Machine Code action.

Superlative sound.
Creative Colour.
A quality programme from Paramount.
Any VIC 20. Joystick.

£5.50

Paramount titles are available at larger branches of BOOTS, major department stores and computer stores nationwide.

Dealer, export and distribution enquiries to Bob Horsham (Paramount)
Tel: 0642 604 470 (day)
0642 306 211 (night)

Authorised distributors: Softshop Int. – Tel: 01-377 8034 Pilonmist Ltd. – Tel: 0924 264412 Mail order – despatched by return, post-paid. Please make cheques/POs payable

#### PARAMOUNT SOFTWARE

67 Bishopton Lane, Stockton, Cleveland, TS18 1PU. CHOCABLOC £6.50 Name..... OUTBACK £5.50 Address..... **OUTBACK 64** £7.50 ..... COUNTDOWN £5.50 [] **MEGAWARZ** £7.50 ..... **JOGGER** £5.50 ......

I enclose cash/cheque/P.O. for £.....

Overseas orders please add £0.50 per item

CU APR

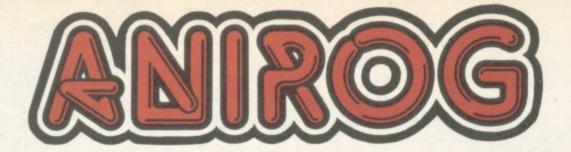

## THE NAME FOR

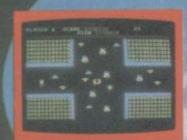

#### SPACE PILOT

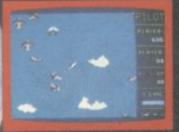

Realise your dreams of being king of the open skies. Fly your aircraft into unrelenting dog fights with enemy fighters. Prove how well you can handle your craft. Five stages of spectacular scenic graphics. Two player option.

J.S. 27.95

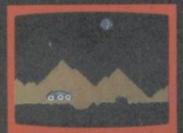

Manoeuvre your patrol craft over giant moon craters avoiding boulders and mines. Keep an eye on the hovering alien craft bent on bombing you out of existence.

J.S. 27.95

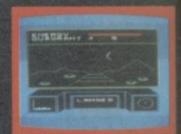

A star trek game with a difference 3D graphics, real arcade action and a game of strategy agains marauding space pirates Additional features K.B. AND J.S. (5.5)

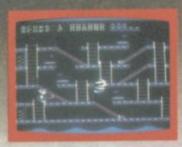

Enjoy the hilarious antics of the Comical Mouse as he overcomes all dangers to win the heart of the lovely princess by collecting her lost diamonds. He must climb ladders, slide down the chutes, use transporters and trampolines to jump across divides to escape and outwit his pursuers. You will be enchanted by the smooth pixel movement of multicolour sprites. Six screens with three levels of difficulty

J.S.

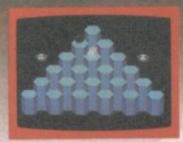

hexagonal pyramid. Avoid being crushed by massive rubber balls and the deadly fangs of COILY the

> £7.95 J.S.

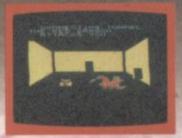

Enter the realms of fantasy and do battle with the fearful fire breathing Red Dragon. An intriguing role playing graphical adventure with 'SAVE' facility to continue the adventure.

K.B.

€6.95

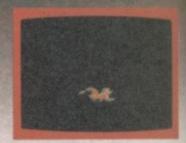

Second in the series. Pit your wits against the cunning dwarf. A graphical adventure with 'SAVE' facility.

K.B.

£6.95

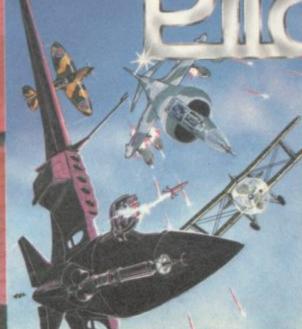

COMM

ALL 64 GAMES ARE NOW EQUIPPE TURBO LOADER. THIS MEANS Y

LOAD FASTER

NO SPECIAL EQUIL ALSO AVAILABLE

## QUALITY AND INNOVATION

#### ANIROG SOFTWARE LTD.,

Trade Enquiries:

29 WEST HILL DARTFORD KENT (0322) 92513/8 Mail Order:

8 HIGH STREET HORLEY SURREY 24 HOUR CREDIT CARD SALES HORLEY (02934) 6083 PAYMENT BY CHEQUE P.O. ACCESS/VISA **50p POST & PACKAGING** 

#### SKRAMBLE

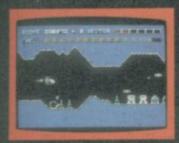

#### KONG

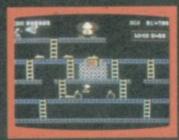

All the thrills of the arcade ga brought to life by the stunn animated graphics. Four scre including pie factory and colla of KONG'S lair.

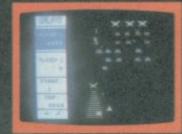

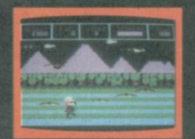

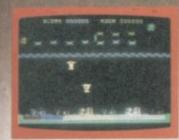

the alien craft as they swoop down on you. You cannot shoot them while they are protected by the force field.

J.S./Stack Light Rifle

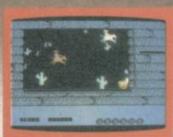

Your party of six is under attack As Indians gallop round the cabin, some try to sneak through the roof or window. Aim true or yours will be the last scalp lifted.

J.S./Stack Light Rifle

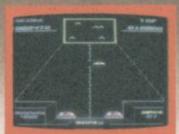

The commandos have been sent destroy your ammunition dumps. They weave intricate patterns as they advance. There is an extra hazard of target snatchers to hamper your aim.

J.S./Stack Light Rifle

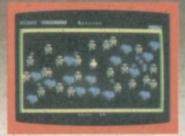

Robots are marching relentlessly towards you from all directions Attacking in wave after wave, they are determined to wipe out the human race. There are twenty levels including three special waves - BRAIN WAVE - GRUNT WAVE and TANK WAVE, with powers to mutate the humans, create pulsars and quasars and fire plasma bolts.

J.S.

# MODORE

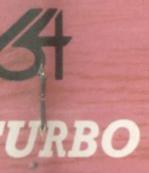

UIPPED WITH THE ANIROG SUPERFAST NS YOUR CASSETTE GAMES WILL NOW STER THAN DISCS

EQUIPMENT REQUIRED RIFLE GAMES NOT TURBO BLE ON DISC £9.95

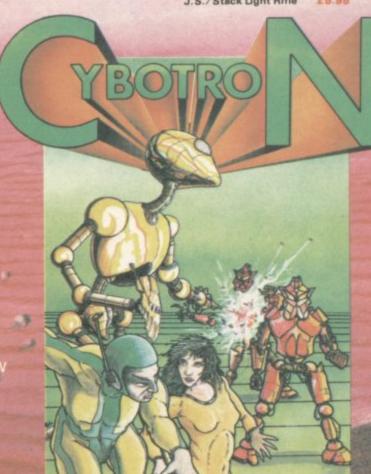

# ommodore 64 Video:

The story so far: we're touring the 6566 chip. which gives the Commodore 64 its video. We have noted that the chip goes to memory for its video information, but can only reach 16K; the computer controls which 16K bank via control lines in 56576 (hex DD00). Then we looked through the functions of the video control words - sprite and non-sprite - at 53248 to 53286 (hex DD00 to D026).

We've examined all the bits in the video chip control registers. Now we'll ease back, and look at the 64's video structure. We'll talk about program design considerations.

In part I we discussed how the video chip gets its screen information directly from memory. We indicated that the chip must dig out all of its information from a single 16K slice. We might draw this as a diagram:

The video chip obtains screen information form one of the four "slices", two slices contain the ROM character generator.

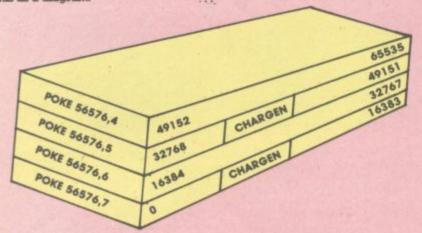

We can control which slice we want by manipulating the two low bits in address 56576 (hex DD00). Normally, the processor picks the slice from 0 to 16383.

Once we've picked a 16K block, we must get all screen data from this block - the 'screen memory', the character set, and the sprites. We cannot get the screen data from one block, the character base from another, and sprites from still another. Because we are restricted, we must do a little planning and design our video information into out program.

After we have picked the 16K slice, we must set the video matrix (screen memory) to some point within it. We may pick any multiple of 1024 as a starting address. The normal 64 configuration is set to a value of 1, meaning we take the screen information from memory starting at address 1024. The video matrix, you may remember, is stored in the high nybble (that means multiply it by 16) of 53272 (hex

We must pick our character 42 base next. If we're in normal

resolution, we may pick an even multiple of 1024 as a starting address: 0, 2084, 4096, etc. If we're in high-resolution mode we must pick only values of zero and eight, meaning that the hi-res starting address will be either 0 or 8192.

The normal 64 configuration is set to 4 or 6 for either graphics or text mode, meaning we take our character set from 4096 or 6144. You probably remember that the character base is stored in the low nybble of 53272.

So we'd expect a normal 64 to place into address 53272 a video matrix of 1, times 16, plus a character base of 4 or 6, yielding a total of 20 or 22. (You may in fact see 21 or 23 if you PEEK the location, but the extra bit doesn't matter - it's not used.) And if we switch to high-resolution without changing anything else, our character base of 4 or 6 will be trimmed back to zero .. explaining why we saw zero page when we tried POKE 53265,48 in part 1 of this series.

Let's try a few specific design

#### Task 1: Simple graphics

We're quite satisfied with the screen and character set, but we'd like to add a few sprites to liven things up. Fine: the normal 64 configuration leaves room for about four sprite drawings (numbers 11, 13, 14, and 15) provided we don't need to use cassette tape during the program run. This may be enough for a lot of animation; all eight sprites could use a single drawing, if that suited the task.

If we needed more than four drawings, we might be tempted to move the start-of-Basic pointer to a higher location, making room for the extras. That can work quite well, but it will probably call for two programs: a configuring program and a final program ... it's hard for a program to reconfigure itself and survive.

#### Task 2: New character sets

If we wish to use the regular character set as well as new ones that we might devise, we'll want to stay in the memory blocks from 0 to 16383 or 32768 to 49151 (these two blocks contain the ROM character generator at offset 4096 to 8191).

If we don't need regualar characters at all - we intend to use our own - it may be more convenient to switch to either of the other two blocks: 16384 to 32767 or 49152 to 65535. Since there's nothing but RAM in these two, we may find more room.

Note that some of these RAM addresses are 'hidden' beneath ROMs - Basic from 40960 to 49151, and the Kernal from 57344 to 65535. The video chip sees only the RAM ... but in a normally configured 64 system, programs will see only the ROM. You can POKE or store to the RAM beneath, but when you PEEK or load from these addresses you'll get the ROM

That's OK; the video chip sees the RAM locations you have POKEd. Result: something for nothing! You can build a character base into RAM ... and not lose any memory from your system.

#### Task 3: Emulating a Pet

This is a clear-cut job. We want to move the screen to the same place that the Pet uses the screen. That's very straightforward from a video chip standpoint. (Note: if you type the following POKEs in one at a time, you may have to type blind for some of them.)

The Pet screen belongs at 32768, so we must select that slice with ...

#### POKE 56576.5

... so that we'll pick up RAM starting at 32768. The ROM character generator is still in

Since we want the screen (video matrix) to be positioned right at the start of the block, we must set it to a value of 0. The character base can stay at its value of 4 (for graphics mode), so we must set up address 53272 with zero times sixteen plus 4:

#### POKE 53272,4

That completes the video, but we have a few other things to do to make Basic work in a sound manner. We must tell Basic where the new screen is located:

#### **POKE 648.128**

And finally, we should set the start and end of Basic to correspond with a 32K Pet:

#### POKE 1024,0:POKE 44,4:POKE 56,128:NEW

Clear the screen and the job's done. Zero page usage is still different, so not all PEEKs and POKEs will automatically work on this reconfigured system ... but Basic and screen now match the

#### Task 4: High resolution plotting

There are only eight places in memory that we can place a highresolution screen: 0, 8192, 16384, 24576, 32768, 40960, 49152, and 57344.

We tend to chose the two 16K blocks that don't have the character generator, 16384 to 32767 and 49152 to 65535. That way, we'll have more clear RAM to use; there will be more space left for our video matrix and any sprites we need.

If we want to write characters on the hi-res screen, we'll have to generate them ourselves or steal them from the character generator. Here's an odd thing: the video chip sees the character ROM at two different addresses but the processor chip (and that includes your program) sees the same 4K ROM only at a third location: 53248 to 57343. Most of the time the processor can't see the ROM anyway, since the addresses are overlaid with the I/O chips.

So if our program wants to see the character set, it must flip away the I/O chip with POKE 1,51 - stop,

# Part 4: Video structure and program design

by

Jim Butterfield

#### 6566 Video - Sprite Registers

| Sprite<br>0 | Sprite 7 |          |   | Sprite 0 | Sprite 7 |
|-------------|----------|----------|---|----------|----------|
| D000        | DOOE     | D-dat-   | X | 53248    | 53262    |
| D001        | D00F     | Position | Y | 53249    | 53263    |
| D027        | D02E     | Colour   |   | 53287    | 53294    |

#### Sprite bit positions

|      | 7 6 5 4 3 2 1 0             |       |
|------|-----------------------------|-------|
| D010 | X-position high             | 53264 |
| D015 | Sprite enable               | 53269 |
| D017 | Y-expand                    | 53271 |
| D01B | Background priority         | 53275 |
| D01C | Multicolour                 | 53276 |
| D01D | X-expand                    | 53277 |
| D01E | Interrupt: sprite collision | 53276 |

D01F Interrupt: sprite/background collision 53279

don't do it yet! There are two 120 B=53 problems.

First, once the I/O chips are moved out – sound, video, interface, everything – you won't be able to type on the keyboard; so you'll never be able to type the POKE to put everything back.

Second, the interrupt program uses these I/O chips for quite a few things and it will go beserk the moment you take them out of action. So we must use a program or a multiple direct command to do the job; and we must temporarily lock out the interrupt activity. Type the following statements as a single line:

POKE 56333,127: (lock out the interrupt)
POKE 1.51: (flip out I/O)

POKE 1,51: (flip out I/O)
X=PEEK(53256): read part of character)

POKE 1,55: (restore I/O)
POKE 56333,129 restore

X will contain the top row of pixels for the letter 'A'. If you liked, you could draw a character's shape with the following program:

100 INPUT"CHARACTER NUMBER";A 110 IF A<0 OR A>255 THEN STOP 120 B=53248+8\*A 130 C=56333 140 FOR J=0 TO 7 150 POKE C,127:POKE 1,51:X= PEEK(B+J)/128 160 POKE 1,55:POKE C,129 170 FOR K=1 TO 8 180 X%=X:X=(X-X%)\*2 190 PRINT CHR\$ (32+X%\*3); 200 NEXT K:PRINT 210 NEXT J 220 GOTO 100

To terminate this program, enter a number over 255. You'll note that most of the characters are drawn with 'double width' lines. A video technician would tell you that this reduces the video frequencies and is likely to cause less picture smear.

#### Summary

Arranging the video areas is almost an art. It takes a little practice, but you'll get the knack of it fairly quickly.

In our next section, we'll give a simple example of a program using sprites. In this way, we'll try to draw together some of the skills discussed so far in this series.

Copyright © 1982 Jim Butterfield

| 6566 Video- | -Contro | and Misc. | Registers |
|-------------|---------|-----------|-----------|
|-------------|---------|-----------|-----------|

| D011 | Extend | Bit<br>Map | Display<br>Enable | Row<br>Select    | Y-scroll | 53265 |
|------|--------|------------|-------------------|------------------|----------|-------|
| D012 |        |            | Raster            | register         |          | 53266 |
| D013 |        |            | Links             |                  | X        | 53267 |
| D014 |        |            | Light P           | Pen input        | Y        | 53268 |
| D016 | X      | Reset      |                   | Column<br>Select | X-scroll | 53270 |

| D018 |     | Screen (Video Matrix)<br>vm13   vm12   vm11   vm10 |        |     |              |      | X             | 53272 |       |
|------|-----|----------------------------------------------------|--------|-----|--------------|------|---------------|-------|-------|
| D019 | IRQ | IF                                                 | RQsens | se  | LP           | SSC  | SBC           | RST   | 53273 |
|      |     | IF                                                 | Q enab | ole | Light<br>Pen | Coll | ision<br>Back | Rastr | 53274 |

#### Colour Registers

| -    | a o lo ul 1 lo glotor a  |       |
|------|--------------------------|-------|
| D020 | Exterior                 | 53280 |
| D021 | Background no. 0         | 53281 |
| D022 | Background no. 1         | 53282 |
| D023 | Background no. 2         | 53283 |
| D024 | Background no. 3         | 53284 |
| D025 | Sprite Multicolour no. 0 | 53285 |
| D026 | Sprite Multicolour no. 1 | 53286 |

#### **COMMODORE 64 ARCHITECTURE**

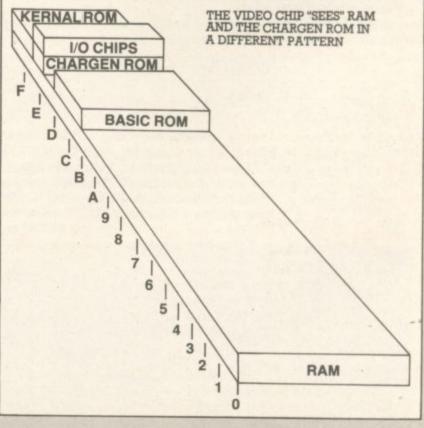

COMMODORE USER

43

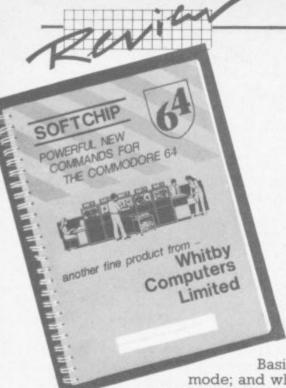

# Mix 'n' Match

Whitby's extra Basic o

Whitby Computers Ltd. (who reside in Whitby, believe it or not) produces a number of useful add-on products for Commodore computers to give us poor programmers extra commands to play with. This month we are reviewing a cartridge called the Softchip 64. It is aimed at people writing business packages, but the new commands and functions on it will be of use to any kind of programmer who feels restricted by the Commodore Basic (and who doesn't?). Most of them can be used either in direct mode or in program mode; and where there are restrictions (you cannot delete program lines in program mode, for example), these are not really too restrictive at all.

The really interesting thing is that there is a wide range of extra commands from which you 'pick 'n' mix' the ones you want. In this article we have reviewed one of Whitby's prepackaged cartridges of commands; but you are quite able to replace any of these which you think are not very useful and replace them with others. A full list is available from Whitby Computers. As every programmer has his own opinion as to what constitutes an ideal set of commands, this seems a very good way of pleasing as many people as possible, especially as the price is the same whether you have the standard article or a custom-built one.

How does this work? Simple - Whitby gives you a list of the commands it can do; and against each of them is noted the number of bytes the new command takes up. Then you just fill in an order form with the name of the command and the number of bytes, and your selections have to make a total of around 7,100 bytes. You can get a lot of commands in that space ..

When Whitby gave us the prepackaged 'Business Commands' cartridge, it was described as being for "the fella (sic) writing £30 programs for the greengrocer down the road ... its just our choice of what we think people might want".

#### Disk handling

Well, we think it's quite a good choice. The first group of statements simply implement the extra statements available in Basic 4.0 as 'Disk Basic', which replace the cumbersome old diskhandling commands with more easily-understood ones. For example, instead of **OPEN 1,8,15, "SO:TEMPFILE"**, with the Whitby cartridge installed we can use **SCRATCH "TEMPFILE"** or even S "TEMPFILE".

As these commands are pretty well known we will not discuss them any further. But they are useful.

#### Other commands

We'll now look at the most important of the other commands, passing comments on them as we go along.

| BLANK  | Tests a string to see if it is null or all spaces. This statement, together with THEN, CEND, ELIF and ELSE provide a very powerful structured form of the IFTHEN statement. Apart from having an ELSE option, it differs from the normal Basic IFTHEN statement in |
|--------|----------------------------------------------------------------------------------------------------|
|        | that the action (the bit after the THEN) can<br>be more than one line long.                                                                                                    |
| DELETE | Removes a range of program lines.                                                                                                    |
| DATIN  | This statement allows the foolproof entry of dates, with automatic checking for the number of days in each month even allowing for leap years. The date format is                                                                                                  |
|        | 14-01-84 for 14th January 1984.                                                                                                    |
| DERROR | Reads the disk error channel. This saves                                                                                                    |

e line long. of program lines. ows the foolproof entry of atic checking for the n each month even years. The date format is anuary 1984. rror channel. This saves writing a subroutine using INPUT#. This statement is not as terrifying as it sounds! If you use INPUT#, you will know that it gets confused by commas and colons in the input string. In addition, you are limited to a string of less than 80 characters

ERROR

GENIN

LWIND/SWIND

NUMIN

ON

(not 89 as the SOFTCHIP manual says - one of its few errors). By using it on a file opened to the keyboard (OPEN 1,0) you can avoid all the "EXTRA IGNORED" problems. It should also work on cassette files. Wouldn't it be nice if you could trap DIVIDE BY ZERO and BAD SUBSCRIPT ERROR? Well now you can! After executing the ERROR statement, any errors do not cause the program to stop, but instead to go to the line number specified in the ERROR statement, where you can deal with them at your leisure. The SOFTCHIP sets a code in a variable ER to tell you which error has occurred. Unfortunately it does not tell you which line the error occurred in, which is a severe handicap. It also does not trap errors involved with the INPUT statement, or, surprisingly, errors generated by SOFTCHIP's own commands. Like DATIN, this replaces the INPUT statement. It allows you to specify the maximum length of the string to be entered, and also to restrict the characters allowed. These two statements together allow a complete screen display to be stored on the disk and later reloaded. Both the text and colour information is saved, so you can save memory by not having vast amounts of program dedicated to setting up screen This is another of the very useful "foolproof

input" statements, this time dedicated to numeric input. It is intended to be used for inputting money values, so it is restricted to 2 decimal places. It would be nice to have an option to use a different number of decimal places so that scientific or engineering users could input real values

This is an extension of the normal ON GOTO statement. If you say ON "AEGI" GOTO 100,200,300,400, the SOFTCHIP will carry out a GET statement; and if the key pressed was A, E, G, or I it will jump to 100, 200, 300 or 400 respectively. Any other key causes the program to continue at the next statement, in the same way as the normal ON ... GOTO statement carries on if the

COMMODORE USER

DREAD

## ic commands review

of

64.

ons

re

u

by

ery

one

ms.

TDE

se

the

at at

ou

s a Tors

red,

d.

d

ave

oof

or

l to

100,

ey

re

in a

PADS

PCTRL

PRINT#

SCOPY

PUSH

PRINT(a)

RESTORE

ROUT/PER

SCAN

### - by Chris Preston

variable is out of range. Very handy for accepting single-key commands this is. Pads a string to a specified length with spaces.

Allows you to change the character sent to the printer, so that all "£" signs (ASCII code 36) are printed as "#" (which prints a pound sign on some printers and has an ASCII code of 35). The trouble is you may have to write some code in assembly language. This works in exactly the same way as the Commodore PRINT # except that you can use TAB without any of the normal problems.

Copies the screen to the printer. Graphics characters are replaced by spaces. Removes a subroutine return address from the stack so that you can leave it without doing a RETURN. This is often done if the subroutine detects an error, but you can run into OUT OF MEMORY errors if you are not careful. Basically, this command cancels out the last GOSUB statement.

Allows you to insert a false RETURN address on the stack, to fool Basic into thinking you have done a GOSUB from that line. In effect, this gives you a 'calculated GOTO', so that you can say GOTO X where X is the variable. This is not the place to discuss the point, but many experienced programmers decry the calculated GOTO statement. Not a command we would fall over ourselves to use.

This statement allows you to justify all your money figures, so that the decimal points in a column of figures all line up.

The normal Basic RESTORE statement moves the DATA pointer back to the start of the program. With the new statement you can move the pointer to any line number. This feature is a cross between a userdefined function (DEF FN) and a subroutine. ROUT defines a subroutine (which the manual misleadingly calls a function) which is called by PER. Like the Basic userdefined function, you can specify arguments which are then used in the subroutine. The advantage is that you can write a generalised subroutine called OP which uses a dummy variable X, say, and then by giving it different arguments call it by PER OP (A) or PER (OP3×B+12). In normal Basic you would have to say X=A:GOSUB 13000 and X= 3×B+12: GOSUB 13000. As you can have as many arguments as you want this represents a much more efficient way of coding this sort of problem. You can also have string arguments.

Scans a string for a substring. You can search a string for space, for instance, or a "D" or "LEAD". During matching, the difference between capital and small letters is ignored, so "s" matches "S".

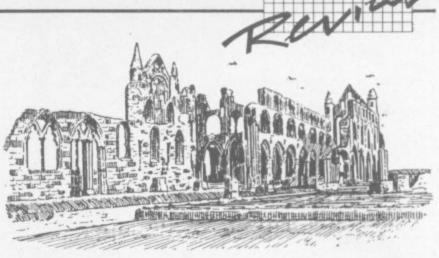

| SORT  | Sorts a one-dimensional array, which can be                                                                                                    |
|-------|----------------------------------------------------------------------------------------------------|
|       | numeric or string. It can also perform a tag<br>sort, so if you have two arrays, one a list of<br>persons' names and the other their ages, the<br>second array will be sorted in the same way<br>as the first, so that a person's age is still in<br>the element corresponding to his name. This |
| SPC\$ | is extremely useful in many applications.  Gives a string of a specified length consisting of spaces. No longer will I have to set up a string SP\$ of 80 spaces and then                                                                                                    |
| SWAP  | use LEFT\$(SP£,Z).  Allows you to chain from one program to another without losing all your variables.                                                                                                    |

#### Data entry

There are three 'data input' routines – **DATIN, GENIN** and **NUMIN**, for input of dates, numbers and general strings. When the operator has entered the string a variable ek contains the value of the key used to leave the field, which can be RETURN, CURSOR UP, CURSOR DOWN or STOP. This is invaluable in building up a proper data entry system, as with a bit of programming a screen full of data from a number of fields can easily be input.

#### Using Softchip

The cartridge plugs into the port in the usual way. When you turn on the 64 you get a message on the screen to remind you that you now have a super-Basic language – and also that the SOFTCHIP has gobbled 8K of memory, leaving you with 30717. This is not as bad as it sounds, because using the cartridge's routines will save you memory by making a lot of your Basic subroutines redundant.

The manual is well-produced and properly typeset, with only the occasional grammatical and spelling errors. It's laid out with one command to each page, and obviously has to be tailored to match the commands selected by the user. Whitby has not been afraid to add a page of corrigenda at the back, which is good to see. Too many manufacturers try to hide their mistakes and cause their customers no end of trouble trying to find out why they can't get the product to work.

In summary: this seems to be an extremely useful device. Many people will buy the standard cartridge at first, but you can go back to Whitby Computers for an expansion package to add more commands. Definitely worth the money if you write a lot of data processing programs.

| Under review | Softchip 64 – Business Commands                  |
|--------------|--------------------------------------------------|
| Description: | Extra programming commands car tridge for the 64 |
| Supplier:    | Whitby Computers Ltd                             |
|              | 8 Chubb Hill Road<br>Whitby                      |
|              | N. Yorks YO21 1JU                                |
| Telephone:   | 0947 604966                                      |
| Summary:     | Very useful, very clever idea;                   |
|              | good value for money.                            |
| Price:       | £34                                              |

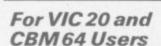

## SIP ACCOUN

Highly comprehensive program designed for 16K, 24K, VIC20 & Printer, 40 col VIC20, CBM 64. Makes an ideal introduction for you and your staff to the world of computer accounts.

#### Features include:

- Menu driven simplicity to use!
   Up to 250 accounts per tape
- Day book
  Sales and purchase ledger (or just 1 type)
  Invoice print module available as extra.
- Statements print (for all or just one company)
- Overdue account statements (as above)
- Cash summary debitors and creditors

  VAT entry (net or gross)

  PLUS many, many more features
   all in ONE program.

- SIP/AC20 VIC20
   16/24K Tape Based

   SIP/DC20 VIC20
   16/24K Disc Based

   SIP/AC40 VIC20
   16/24K +40 column card
- SIP/AC64 CBM64 Tape Based SIP/DC64 CBM64 Disc Based
- Tape Version £24.95 + VAT Disc Version £29.95 + VAT

Price includes comprehensive manual ( + data tape for tape versions).

1515/1525/1526/GP 100 VC printer required for all programs.

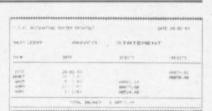

#### Printer plinths

## INVOICE PRINT MODULE

 SIP/CPM20 - VIC20
 Tape Based

 SIP/DPM20 - VIC20
 Disc Based

 SIP/CPM64 - CBM64
 Tape Based

 SIP/DPM64 - CBM64
 Disc Based

#### Tape Version £24.95 + VAT Disc Version £29.95 + VAT

Please specify machine size when ordering

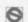

Shore Industrial Plastics Ltd (Dept CU) 1-13 Corsham Street, London N1 6DP.

#### LOW PRICE HIGH QUALITY **BUSINESS SOFTWARE FOR** COMMODORE 64 AND 32K PET

PURCHASE AND SALES CONTROL £80 + VAT Runs both purchase and sales ledgers with optional calculation of VAT from the gross or net amount, analysis by accounting period, 'due for payment' report, totals for net VAT and gross. Prints invoices on your own stationery laid out according to your own instructions.

#### NOMINAL LEDGER £60 + VAT

Produces trial balance and up to 20 reports in addition to profit and loss and balance sheet. This program is intended for use on its own, but it can read files set-up by our purchase and sales control.

#### PAYROLL £99.50 + VAT

Seven rates of overtime, all tax codes, pay slips, full deduction cards, etc.

#### COMPLETE INTEGRATED ACCOUNTING

System for the Commodore Pets; 4082, 8032, 8096 and Commodore 64. from £400.00

Write or phone for details and complete software list.

#### **ELECTRONIC AIDS** (TEWKESBURY) LTD

12, Drysdale Close, Wickhamford, Eversham, Worcestershire, WR11 6RZ Tel: 0386 831020

## CBM64 & VIC-20 CENTRONICS PRINTER INTERFACE

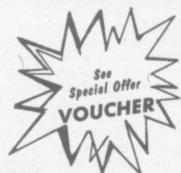

VICSPRINT 2064

£49.95

(£1 P&P)

- \*\*\* A smart cartridge which plugs into the user port of either the CBM64 or Vic-20, with a cable connecting the serial IEEE port on disk drive or computer plus a ribbon cable with 36 way centronics plug to plug into your printer
- \*\*\* Looks like 'standard' CBM64 or Vic-20 printer (without graphics)
- \*\*\* Leaves cartridge port free for cartridge based software
- \*\*\* Totally 'system software transparent' (try using a ribbon cable adaptor with 'Vicwriter')
- \*\*\* Works with 'Eastscript', 'Practicalc' etc. and a large range of printers including Juki 6100, CP80, Gemini 10X etc. etc.
- \*\*\* Two year guarantee As manufacturers of this product we can offer a guarantee of two years with the utmost confidence
- \*\*\* Please confirm your requirements & suitability with " before purchasing
- several packages but requires software adaptor tape to do listings etc.
- \*\*\* Overseas price (£43.43) add £3 P/P, or £1 for B.F.P.O. orders
- \*\*\* Available from the manufacturers:

SMITH CORONA TPl plus VICSPRINT 2064

only £299.00 inc. VAT

(carriage £7.50)

Ideal for word pro printing, etc.

RAM ELECTRONICS (FLEET) LTD,.

106, Fleet Road, Fleet, Hampshire GU13 8PA. Telephone: (02514) 25252.

Callers welcome Monday to Saturday (closed Wednesday)

# Opening up spreadsheets

# Business ifs and whats for the 64

by Ken Ryder

SPREADSHEETS – the tabular screen display programs with the "what if" capability – have come on more than somewhat since the original Visicalc first set the micro world on its ear with a price tag that made it clear you were buying something very, very powerful.

Since then prices have tumbled to match the hardware they're run on, and additional facilties have been added – multiple linked pages in memory, multiple windows on screen, calculations carried over from one sheet to another, that sort of thing – so that along with the invader or munchie-gobbling game, the word processing package and the database, the Visiclone spreadsheet has become part of the software library of almost every micro owner.

With spreadsheets now available for less than

£30, the original user base of businessmen who wanted to check out the effects of changes like increased profit margins on their cash flow has been supplemented by an entirely new breed of users who employ them for personal accounts, appointment books, even a primitive kind of word processor.

This month, KEN RYDER looks at two spreadsheets under £100 and considers that the cheaper is actually the best value.

Virtually all spreadsheets have the following characteristics in common (stop us if you've heard it):

- the sheet itself occupies a "virtual screen" several times the size of your normal screen display, and as you move across, or up, or down, the display scrolls past the screen window;
- data is input into single squares of the sheet, known as cells, in the form of text (LABELS), figures (VALUES), or FORMULAE, consisting of calculations performed on preceding values;
- this means that if you input the figure 100 in cell A1 and the figure 200 in A2, then if A3 contains the formula A1+A2 it will display the figure 300;
- the "what if?" facility means that it can recalculate instantly, so that if you change the contents of cell A1 to 200, the contents of A3 will change to 400 (often it is possible - and advisable - to switch off this recalculation feature while inputting large masses of data, since it can slow matters down rather);
- labels, values or formulae, or columns or rows of any or all three of them, can be replicated, or copied, to other parts of the sheet, simplifying the setting up of a sheet structure before you input any data;
- during replication, formulae can be copied with absolute or relative values, so that if A3 is replicated
  to C3, either the absolute values of the formula A1+A2 can be retained, or changed to the relative
  values of C1+C2;
- cell contents can be formatted in various ways: labels can range left or range right, values or results of formulae can be displayed as integers, floating point, or pre-determined numbers of decimals (usually two, for the representation of decimal currency like dollars and cents, or pounds and pence), with or without rounding;
- formatting can be confined to individual cells, replicated to specific areas of the sheet, or applied globally to the entire sheet (though individual exceptions to the global format may be specified);
- data can sometimes be interchanged with other programs (often in Basic), but this often involves a rather complex routine known as Data Interchange Format (DIF) which is particularly useful for swapping data (but not formulae) between different spreadsheets eg, Visicalc and CalcResult;
- some spreadsheets can load Visicalc files and modify them as if they were "native" files, which is useful for people who started with Visicalc but have swapped to a rival spreadsheet because of extra facilities it offers.

#### Abracalc

Abrasco market several games, educational and business packages for Vics and 64s. They have now added a spreadsheet to their list, available on disk and cassette for £27.50/£25. The disk version is presented in a good-quality plastic binder for safe storage of the disk and documentation.

The software is written in Basic and occupies about 32.5K, taking about 90 secs to load on disk, but representing an 18-minute load on tape (yawn). After running, about 5K is available for the contents of the sheet.

This is a small spreadsheet consisting of 26 (a-z) columns and 40 rows. Initially four columns and 11 rows are displayed with the bottom half of the screen devoted to a 'HELP' menu (figure 1). This is useful while learning to use the sheet, but you can dispense with it subsequently, so that you can view up to 20 rows at any one at any one time.

Alternatively the screen may be split across the twelfth row and 8 columns of a different part of the sheet can be compared with the top half. The bottom half of the screen cannot be edited, but the values displayed change if affected by a recalculation.

|                   | AIDIGOGIO O OMINICANO     |  |  |
|-------------------|---------------------------|--|--|
| Command           | Title                     |  |  |
| /a                | Autocalc switch           |  |  |
| 10                | Blank current cell        |  |  |
| /c                | Clear                     |  |  |
| /d                | Delete                    |  |  |
| /1                | Free memory               |  |  |
| /9                | Graph                     |  |  |
| A                 | Insert                    |  |  |
| 1                 | Justify                   |  |  |
| A                 | Line                      |  |  |
| /p                | Print                     |  |  |
| /9                | Quit                      |  |  |
| /1                | Replicate                 |  |  |
| /s                | Storage                   |  |  |
| /v                | Version                   |  |  |
| /w                | Window size               |  |  |
| /4                | Unsplit screen            |  |  |
| /2                | Split screen              |  |  |
| home KEY          | Home the cursor           |  |  |
| shift cir KEYS    | Cursor to spreadsheet end |  |  |
| shift return KEYS | Cell display switch       |  |  |
| FI KEY            | Change border colour      |  |  |
| F3 KEY            | Change screen colour      |  |  |
| F8 KEY            | Formula protect           |  |  |
| ← KEY             | Cursor to left of row     |  |  |
| † KEY             | Cursor to top of column   |  |  |
| ! KEY             | Recalculate               |  |  |
| > KEY             | Goto a cell               |  |  |

#### **Abracalc Functions**

| Function | Description                                                                                                    |
|----------|----------------------------------------------------------------------------------------------------|
| SUM      | Adds the cells in a row or column                                                                                                    |
| AVE      | Calculates the average of the cells in a row or column                                                                                                    |
| MIN      | Finds the minimum value in a row or column                                                                                                    |
| MAX      | Finds the maximum value in a row or column                                                                                                    |
| COU      | Calculates the number of non-label entries in a row or column. This information can be used to find the number of values in a row, which can then be used in further calculations |

The layout of the sheet is fairly standard with three control lines at the top containing a cursor which flickers at an annoying rate. The cursor is controlled with the normal Commodore keys although the response is rather slow and jerky. The HOME key returns the cursor to the top left hand corner of the sheet and SHIFT/HOME takes it to the bottom right. In addition the left and up arrow keys rapidly take the cursor to the leftmost column or topmost row respectively. The relatively slow action of the cursor control keys is compensated by a fast GOTO option.

The column-width is nine characters and cannot be altered. Long labels are possible by typing continuously; as one field is filled, the characters automatically spill into the next. By default, numbers are displayed to two significant

figures, and stored and manipulated to nine figures. Only integer or decimal numbers may be input; exponential format is not accepted.

Formulae are rather limited as only two cells, or one cell and a value may be included. Even then they may only be added, subtracted, divided or multiplied, i.e. SIN, COS, LOG etc., are not available. The spreadsheet does offer five special function formulae – SUM, AVE, MIN, MAX and COUNT, (table 1) – but they only operate on rows or columns, not matrices. There are no conditional operators, so IF THEN calculations cannot be performed.

Replication is limited to individual cells and is absolute, except for the above special functions which may be copied relatively. The contents of individual cells may be cleared, and there is an option to blank all the cells of a specific generic

type i.e. labels, values or formula. This is useful for creating standard framework sheets.

The contents of a cell cannot be edited. The whole cell must be overwritten just to change one character; this isn't a great disadvantage as a cell may only contain nine characters maximum.

The JUSTIFY command is a little misleading as all it really does is to set the format of numeric values, allowing them to be displayed as integer, real or 'sterling'. It has nothing to do with the justification of text.

#### Output

Of course the spreadsheet can be saved and loaded to tape and disk, but the LOAD option has an additional facility: once a sheet has been loaded a second may replace it or be added to the values of the first sheet. Labels and formulae are ignored. Thus individual weekly sheets may be consolidated into monthly, monthly into quarterly and so on, a very useful facility sadly lacking on some more advanced spreadsheets.

The contents of the sheet may also be output to a Commodore 1515, 1525, 1520, 1526 or equivalent printer together with an optional title up to nine lines long and 30 characters per line. The sheet may be printed with or without grid references.

The data in up to 40 consecutive cells either rows or columns may be displayed graphically as a horizontal bar chart on the screen (figure 2) or output to the printer.

#### Documentation

Instructions consist of a small thin booklet of 10 pages. The first four pages introduce the spreadsheet and its workings, the remainder is a reference section to all the commands. The information is minimal, just enough to get started.

A little more effort with an example sheet introducing each command in turn would make the whole package more professional.

#### Conclusions

Abracalc is a relatively small spreadsheet aimed at the home user market. Its limited mathematical functions and lack of conditional operators make it unsuitable for business purposes but are good enough for the more mundane household accounts. The graphs produced from the sheet are excellent, allowing data to be displayed in an easily digestable form. Unfortunately the whole product is undermined by poor documentation.

Price: £27.50 disk, £25.00 cassette.

#### Busicalc

Supersoft, a well known purveyor of Vic and 64 software, has introduced two spreadsheets to its range, BUSICALC 1 and 2, and they will shortly be introducing a third. However, Busicalc 2 is at the moment the more powerful version until the semi-3D Busicalc 3 comes along. The software requires a three-part load taking about 90 seconds, and produces a 9.5K sheet.

Unlike many other spreadsheet Busicalc 2 does not have a fixed size. The user defines enough rows and columns to suite the application: the number of rows must be in the range 20 and 299, the number of columns between two and 125 and the product of the number of rows and columns must not exceed 22,500 cells.

As there is only 9.5K of memory for the sheet, you will run out of memory before you can fill up all the cells.

There is also a FIND command which will hunt for any string of characters, useful for locating

| 31  | Label                                   | Conte   |         | ABRACALO |
|-----|-----------------------------------------|---------|---------|----------|
|     | SALES                                   | Jan     | Feb     | Harch    |
| 23  | Apples                                  | 500.00  | 558.88  | 450.00   |
| 1 5 | Oranges                                 | 300.00  | 488.88  | 350.00   |
| 8 7 | Lemons                                  | 250.88  | 200.00  | 175.00   |
| 8 9 | Grapes                                  | 175.00  | 125.88  | 180.86   |
| 110 | TOTALS                                  | 1225.00 | 1275.00 | 1875.86  |
| 24  | 'titte Form                             | .Goto / | Opti    | ons Henu |
| /A: | . On Aut                                | ocale / |         | Line     |
| 溪:  |                                         | Cier /  | 3       | Quit     |
| 注:  | Free H                                  | emory   |         | Storage  |
| 71: | ::::::::::::::::::::::::::::::::::::::: | nsert A | 4       | Hi ndov  |

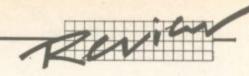

specific items, or dates without scanning the whole sheet manually.

neach

11

me

lack

ce it

oses,

ced

d in

duct

eyor

to and a at at icalc

ces

heets, red

ws 299,

een of mns

11

and of

ke the

The column-width is variable up to 18 characters, and is critical to the input of values and the results of calculations. If the column-width is set to six then only a number containing six characters, including any decimal point, may be entered; longer values are not accepted. Also any values calculated by Busicalc will be limited to five characters, including a sign. This is because one character is reserved for a

space to make the output more legible.

A string of asterisks is displayed if the character limit is exceeded, and the value is set to zero.

Labels longer than the column width can be entered, but are truncated on the screen. However when the sheet is printed the label spills into adjacent columns unless they already contain information.

Busicalc offers an extremely advanced split-screen facility, in comparison with Easy Calc or

### **Busicalc Commands**

| ۱ | Command  | Description                                                                                                    |  |  |
|---|----------|----------------------------------------------------------------------------------------------------|--|--|
| ı | JUMP     | Moves the cursor bar to a specified box                                                                                                    |  |  |
| I | SAVE     | Enables all or part of the worksheet to be saved on disk or tape. Can save image files (calculated values instead of formulae) to link with other packages. User-defined functions can also be saved |  |  |
| ١ | LOAD     | Reloads a previously saved sheet. You can also add or subtract sheets                                                                                                    |  |  |
| ı | COMMAND  | Displays disk directory, or sends a command to the disk unit                                                                                                    |  |  |
| ı | PRINT    | Any part of the sheet may be printed out. Formulae can also be printed                                                                                                    |  |  |
|   | REPUCATE | Copies the contents of one part of the worksheet into another. Formulae are optionally modified to allow for their change in position                                                                |  |  |
| ı | INSERT   | Allows one or more blank rows or columns to be inserted<br>anywhere on the sheet. All formulae which refer to the<br>part of the sheet that moves are adjusted accordingly                           |  |  |
| ı | DELETE   | Closes up the sheet to remove one or more rows or columns. As with INSERT, formulae are automatically adjusted                                                                                       |  |  |
| ı | BRASE    | Erases any area of the sheet                                                                                                    |  |  |
| ۱ | W        | Allows the scrolling window to be framed by up to four fixed areas                                                                                                    |  |  |
| ı | WALK     | Programs the RETURN key to move the cursor bar up, down, left or right                                                                                                    |  |  |
| ı | FORMAT   | Sets individual column widths for printing. Allows numbers to be formatted with commas – for example 123,456,789                                                                                     |  |  |
| ı | OVERALL  | The overall format determines the number of decimal places shown when the formulae are evaluated. Can be overriden within formulae                                                                   |  |  |
|   | USER     | Enables one of the three user-defined functions, W, X and Y to be modified                                                                                                    |  |  |
| ı | QUIT     | Exit from BUSICALC 2                                                                                                    |  |  |
|   | FIND     | Searches for an item, and moves the cursor bar to the relevant box if it is found                                                                                                    |  |  |
|   | 12       | Selects the next colour scheme from the seven available                                                                                                    |  |  |

### **Busicalc Functions**

| Function | Description                                                      |
|----------|------------------------------------------------------------------|
| 4        | Adds contents of a row, column or matrix                         |
| \$       | Calculates mean of a row, column or matrix                       |
| >        | Finds the max value in a row, column or matrix                   |
| <        | Finds the min. value in a row, column or matrix                  |
| 0        | Counts the number of non-empty fields in a row, column or matrix |
| \$       | Calculates the standard deviation of an area                     |
| POS      | Tests for a +ve result                                           |
| NEG      | Tests for a -ve result                                           |
| ZERO     | Tests for a null result                                          |

| PRODUCT                       | ABRACALC | BUSICALC 2                                          |
|-------------------------------|----------|-----------------------------------------------------|
| Max No. ofRows                | 40       | 999                                                 |
| Max No. of Cols               | 1040     | 125                                                 |
| No. of Cells                  | 1040     | 22500                                               |
| Function                      |          |                                                     |
| Mean                          | ***      | *****                                               |
| Count                         | ***      | *****                                               |
| Max                           | ***      | *****                                               |
| Min<br>STDDEV                 | N/A      | *****                                               |
| SUM                           | ***      | *****                                               |
| NPV                           |          |                                                     |
| Conditional Option            |          | ***                                                 |
| Maths Functions               |          | *****                                               |
| Commands                      |          |                                                     |
| EditCells                     | N/A      | *****                                               |
| Recalculate                   | ***      | ***                                                 |
| Copy<br>Delete                | N.A.     | N.A                                                 |
| Insert                        | *****    | *****                                               |
| Move                          |          | NA                                                  |
| Replicate                     | ***      | ****                                                |
| Goto                          | ****     | ****                                                |
| Merge<br>Cursor Control       |          | ****                                                |
|                               |          | *****                                               |
| Formatting                    |          |                                                     |
| Colour                        | **       | **                                                  |
| Cell Format<br>Global Format  | N/A      | *****                                               |
| Justification                 | N/A      |                                                     |
| Column Width                  | N/A      | ****                                                |
| Output                        |          |                                                     |
| Graphics                      | *****    |                                                     |
| Disk                          |          | *****                                               |
| Tape                          |          |                                                     |
| Disk Commands<br>Printout     |          | *****                                               |
| Split Screen                  |          | NA                                                  |
| Window                        |          | ***                                                 |
| Other Functions               | ne di ni |                                                     |
| Function Key Use              | ***      |                                                     |
| Find                          |          | ***                                                 |
| Page Facilities Documentation | NA       |                                                     |
| Presentation                  | ****     | ***                                                 |
| Overall Total                 | 66       | 100                                                 |
| Price                         | Disk:    |                                                     |
|                               | £27.50   | £81.65                                              |
|                               |          |                                                     |
| Value 1                       | £25.00   |                                                     |
| Value for Money               |          |                                                     |
| Format                        | Diskor   | Diskor                                              |
|                               |          | cassette                                            |
|                               |          |                                                     |
| Supplier                      | Abrasco  | Supersoft                                           |
| Supplier                      |          | Supersott                                           |
| Supplier                      |          | Supersoff<br>Weeneste House<br>Committee<br>Harring |

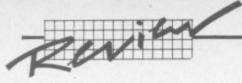

Abracalc.

Up to five different areas of the sheet can be viewed on the screen at once. The column and row headings may be fixed across the top and left hand side of the screen respectively. In addition the column and row totals may be fixed across the bottom and right hand side of the screen. The remainder of the sheet may be scrolled and edited within this 'framed' area.

Complex formulae containing up to 38 characters, including up to 20 levels of parentheses can be used; so can the standard Commodore 64 maths functions.

Formula entry does not follow the normal mathematical hierarchy found in Basic. Instead it uses Reverse Polish notation commonly used in calculators, and the language Forth.

For example, Busicalc evaluates the formula:

+a3+20\*2

as +(a3+20)\*2,

not +a3+(20\*2)

as you would expect from normal mathematical hierarchy.

There are several special functions - SUM, AVE etc. (table

 all of which can operate on rows, columns or matrices, i.e. a rectangular area of cells. The results of individual formulae can be rounded from 0 to 8 decimal places of accuracy by appending a rounding command to the formula.

This not a formatting command; once you've used this option the values held by Busicalc are stored as the rounded value, so you must be careful not to accumulate significant rounding errors.

Three user-definable functions, W, X and Y can be used to contain common formulae. The concept is similar to the DEF FN command in Basic except that up to 10 parameters may be included in the function.

The values of the parameters are specified when the function is called within a cell. For example V(1) indicates a parameter, eg the price of an item excluding the dreaded VAT. If we want the total price of the item including VAT the function W could be used to specify:

V(1)+(V(1)\*15/100). Every time such a calculation is required only the function W need be given together with the value of the parameter, eg: +W(12).

If several parameters are used they are separated by colons, eg: +X(a3:10:e4).

Short text strings may be appended to a formula giving the output some units i.e. %, mpg, ft, mm etc. making values more understandable.

Sheets may be colour-coded, eg red for one department, green for another. The F2 key selects one of the seven screen/border colour combinations available.

#### Output

All or any rectangular part of the sheet may be saved to tape or disk by specifying the top right and bottom left cell co-ordinates.

A hard copy of any part of the sheet may be sent to the printer connected to the serial Port or a Centronics compatible parallel printer connected to the User Port. Each individual printed column width may be different from the screen set width, and commas may be included in large numbers to make them more readable i.e. 15,647.04 – a very unusual feature.

#### Documentation

The documentation is an impressive 41-page typeset book Busicalc is introduced, a brief example is given and all the commands are described in detail. The appendices include a summary of the commands, a comprehensive home expenses sheet to enter, and advanced sections on user-defined functions, and formulae.

As the data created by the sheet may be needed by other programs the data storage formal used is given, together with an example program to load a Busicalc file into a Basic array.

#### Conclusions

Busicalc offers a very flexible format enabling large or small sheets to be created, tailored to particular applications.

Unfortunately, the Reverse Polish notation deviates from normal mathematics and familiar Basic hierarchy, requiring a period of familiarisation for those used to it.

The lack of any graphics output is a serious failing, as it is often far easier to interpret graphical information than rows

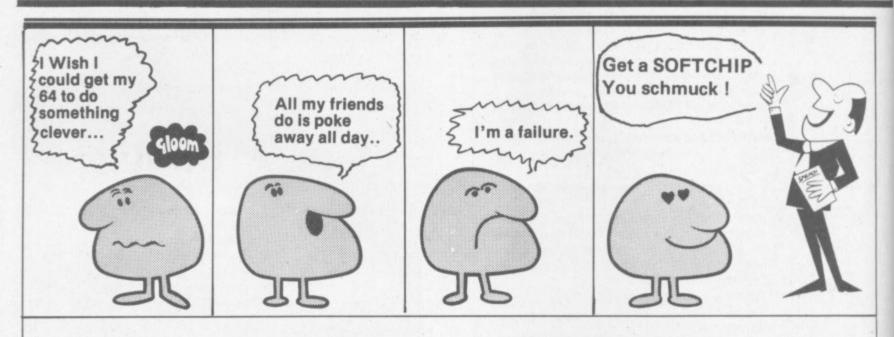

Did you know you can choose from over 120 new commands? With a softchip, your programs will be finished earlier, so you can head off down the pub instead.....

FULL AND FREE DETAILS FROM:

# Whitby Computers Limited

7, CHUBB HILL ROAD, WHITBY, NORTH YORKS. YO21 1JU Tel: 0947-604966 & 604968

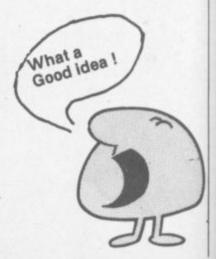

# SIMPLY WRITE

oook.

ie a

es

er

m

to

liar

ose

vs 🔵

rmat

#### **BUSINESS QUALITY PROGRAMS** HOME COMPUTER COSTS

Simply Write Word Processor

A favourite with PET/CBM users since 1981. Completely rewritten for VIC-20 and 64, with function keys and colour for extra ease. Full screen editing. Keeps and appends standard sections to build contracts, quotations etc. Includes 'mail merge', page headers, page numbers. Links files for long texts. Sends control characters, graphics. Works with tape or disk files, any printer. Needs 16K.

£35 + VAT tape, £40 + VAT dísk (PET £5 + VAT more)

Simply File Database Management System

Full-function information manager. Random access files on any Commodore single or dual disk drive. One of the best available systems on the PET/CBM at any price, and probably the best for 64 and VIC-20. Suitable for stock control, mailing lists, club and school records, VAT input and output records etc. Prints analysed columnar summaries with total and averages. Prints mail labels. Calculates. Creates sequential files to work with other programs (including 'Simply Write'). Even includes provision to add your own routine in the unlikely event it doesn't do everything you want!

> PET/CBM £65 + VAT: VIC-20 or 64 £60 + VAT Send for details of other useful Pet/Vic/64 DEALER/DISTRIBUTOR ENQUIRIES INVITED

SIMPLE SOFTWARE LTD

15 HAVELOCK ROAD **BRIGHTON BN1 6GL** PHONE (0273) 504879

#### A SANYO CASSETTE PLAYER FOR THE COMMODORE - 64 AND VIC - 20

THE SANYO SLIM-3A CASSETTE RECORDER AND OUR INTERFACE CABLE GIVE SAFE, RELIABLE SAVING AND LOADING WITH THE COMMODORE 64 AND VIC 20 COMPUTERS. AS AN ADDED BONUS IT CAN ALSO BE USED FOR MUSIC, VOICE AND WITH OTHER HOME COMPUTERS.

RECORDER AND INTERFACE AT THE BARGAIN PRICE OF -

INCLUDING VAT AND DELIVERY

£34.95

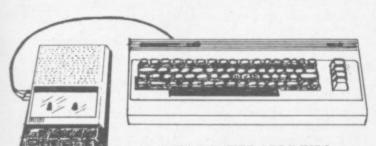

IN STOCK NOW!

ALTERNATIVELY THE INTERFACE CAN BE SUPPLIED WITH THE SUPERB SANTO DRIO1 DATA RECORDER FOR -

INTERFACE CABLE ALONE -(FOR SLIM-3A AND DRIO1 AND PYE D6600)

£44.95

£11.95

INC.

SEND CHEQUE OR POSTAL ORDER TO -

KELVADON COMPUTER SERVICES LTD. KELVADON HSE., 12, HATHEROP ROAD **TW12 2RH** HAMPTON, MIDDLESEX.

TEL. 01-979-3455

#### **Educational Software**

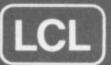

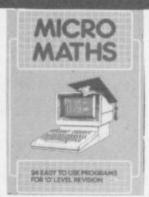

PET Commodore 64 **Unexpanded VIC** ZX Spectrum ZX81 **BBC** Micro Apple

All software for the above computers

MICRO MATHS 24 program revision or self tuition course to O-Level.

£24.50 (cassette).

ANIMATED ARITHMETIC Teaches using moving colour pictures (not words). Ages 3-8. £6.50 (disc. £7.50).

MASTER MATHS (Apple, PET and CBM64 only). 50 program O-Level course or teacher's aid. Amazing graphics. £90

"... the programming standard is high. The programs are TIMES EDUCATIONAL SUPPLEMENT

**IMMEDIATE DESPATCH** 

Vic and 64 Micro Maths and CBM64 Master Maths. Phone or send orders or requests for free catalogue (200 programs) to:

World leaders in Maths educational software

(distributed in 24 countries)

26 Avondale Ave Staines, Middx. Tel: 0784 58771

GENEROUS TRADE DISCOUNTS

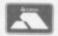

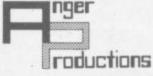

# CBM 64

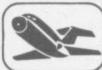

FLIGHT SIMULATOR

Pilot your aircraft to the airport of your choice in U.K. Recall your position on the map at any time during your flight and experience the thrill of take off, flight and landing. Joystick preferable. Cassette game £9.95p

YANTZEE

Play this very skilful old Chinese dice game, either by yourself or with your family and friends (Up to 4 players). This chinaman uses 3 dimensional dice! Cassette game £7.50p

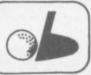

PLAY GOLF

Take up the challenge to play Golf on this 18 hole par 72 course. Play to full PGA Rules and learn the game or improve your handicap at home.

Cassette game £7.50p

ASSEMBLER

Help yourself to learn how to write, read and copy your own machine code programs. Some knowledge of machine code is preferable to maximise the use of this tape.

Cassette £6.95p

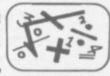

LIFETIME REPLACEMENT GUARANTEE

| Name    | Flight    | £9.95   |
|---------|-----------|---------|
| Address | Golf      | £7.50 🗆 |
|         | Yantzee   | £7.50   |
|         | Assembler | £6:95 🗀 |

Any combination of programs available on Disk £2 extra

ANGER PRODUCTIONS 14 The Oval Broxbourne Herts. EN10 6DQ

NOW OPEN

# THE SUPERSTORE FOR HOME COMPUTER

SOFTWARE

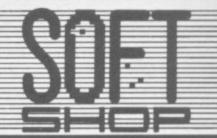

COME AND SEE THE BEST DISPLAY OF SOFTWARE IN THE COUNTRY FOR: COMMODORE, SINCLAIR, ACORN DRAGON, ORIC & ATARI.

- OVER 250 TITLES FOR COMMODORE 64
- OVER 250 TITLES FOR VIC 20
- DEMONSTRATION FACILITIES AVAILABLE
- + HUGE RANGE OF BOOKS AND ACCESSORIES

**SEEING IS BELIEVING!** 

55 ST Peter's Square CHALFONT ST PETER, Bucks. Tel. 0753 889010

OPEN MON-SAT (All Day) + 9.30-12.30pm SUNDAY

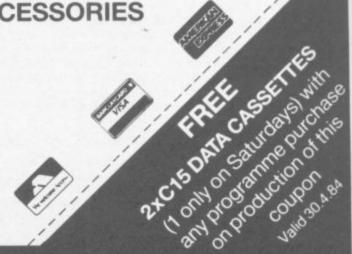

# Vic 20 - CBM 64 Owners

ENTER THE EXCITING WORLD OF ROBOT CONTROL WITH A

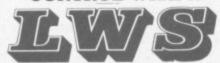

**Robot Drive Interface** 

Interface 1: Gives COMPLETE INDEPENDENT computer control of up to 4 DC motors or 2 Bi-Pole stepper motors.

Stop/Start/Forward/Reverse is easily achieved by simple poke commands. Range 6 – 12 volts.

£35.00

Interface 2: As above, but controls 2 DC motors or 1 Bi-Pole stepper.

£25.00

Interface 3: Drives 2 Uni-Ploe stepper motors or 8 DC motors/relays. Range 6 - 18 volts.

£29.95

All interfaces are supplied with software, edge connectors and power leads. Prices include V.A.T. and P&P.

NB Does not include: motors and DC power supply – can be supplied separately – please phone for quotes.

\*\*\*\*\*\*

Vic 20 mother boards: 3 slot switchable

£18.95

4 slot switchable

£21.50

L.W. STAINES & CO.,

Unit 2, Roding Trading Estate, London Rd, Barking, Essex IG11 8BU.

#### **ULTRABASIC-64**

£22.95 tape £24.95 disk

Adds 50 powerful commands to Basic, including hires & multicolour graphics, sprites, turtle graphics, sound, joystick, light pen, screen dump to printer & more.

#### CHARTPAK-64

£24.95 disk only

A comprehensive package that gives you professional charts in high-resolution graphics with any of 8 different formats. Data can be simply entered, edited, saved and recalled, and the final result can be recorded on your printer. Also works with Busicalc files.

#### SYNTHY-64

£14.95 tape £16.95 disk

The best music synthesiser available for the CBM-64, now distributed exclusively by Adamsoft. Makes it easy to use the sophisticated sound capabilities of the computer. Sample compositions included.

Also available, a choice of three music disks or cassettes (Classics, American & Christmas) at £8.95 each.

#### ZOOM PASCAL

£29.95 disk only

A powerful subset of PASCAL at a very reasonable price. ZOOM PASCAL runs on a CBM-64 with 1541 disk drive. The package consists of an editor, compiler & translator, and sample programs. True machine code is generated so that compiled programs will run independently and at high speed.

#### STAGSOFT RESET BUTTON

£5.95

Escape from crashes and recover your Basic or machine code program intact. Plugs into serial port at rear of computer or disk drive.

Many more products available for VIC-20 CBM-64 and PET.

Adamsoft are UK distributors for all ABACUS SOFTWARE, USA products. Send sae for catalogue and details of our discount offers.

ADAMSOFT 18 Norwich Avenue, Rochdale, Lancs.
OL11 5JZ. Tel: 0706-524304

Dealer enquiries welcome.

53

#### The Joy of Computers

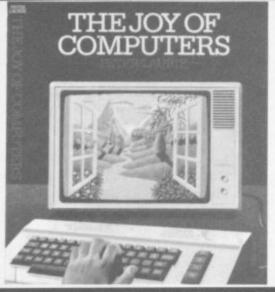

The Book:

The Author: The Publisher:

The Price:

The Conclusion:

The Joy of Computers Peter Laurie

Hutchinson

£9.95

Bohdan Buciak

Beautiful mish-mash

If you're prepared to pay as much as £10 for Peter Laurie's book The Joy of Computers, you would rightfully expect it to tell you how to get more pleasure and fulfilment from computing, how to do different and more imaginative things with your domestic bundle of chips. Not so, regrettably - this substantial (and not inexpensive) tome suffers from a badly misconceived title.

The only really practical enlightenment you'll receive comes in Part Two of the book, the section on programming. The uninitiated will find a comprehensible discussion of the basic problems (as it were) involved in organising and structuring programs. There's also an amusing account of a hypothetical program for eating lunch and a progressive discussion of how it can be enhanced and developed - but nothing much for the more experienced.

A few chunks of program are given (illustrating arrays and things) and then a few listings of games (in Basic) you might key in. That's followed by a complete program listing of a game called Star Voyage - more than 1,000 lines of it. Personally I'd rather run a marathon than key that lot in.

A large proportion of this book is devoted to the now-obligatory potted description and history of computing (helps to fill a few pages). Then there's a competent overview of the computer and how it works, right

Peter Laurie certainly knows what he's talking about - in his time he's been one of the more respected computer journalists around. Trouble is, he knows too much: and he can't (or won't) decide what kind of reader he's aiming for. Which gives the whole book a dubious purpose.

So to section three - and that too seems inappropriate for this kind of book. It's a huge and rather plodding account of how computers are used professionally, with little sections on the different species of business software. Since when was business computing a joy?

What value there is in this section must lie in the range and scope of uses discussed, the accounts are short and sharp. And Laurie doesn't miss anything out, indicating new and vital areas in computing computer-aided design, networks, robotics, computer speech and vision.

This section is visually very well produced - as is the book generally. There are some really stunning full-colour examples of computer graphics (a double-page illustration begins each section) and each topic discussed is meticulously illustrated with photos and diagrams. Certainly full marks there.

The final section, called Progress, tries to put all the knowledge you've just assimilated into some kind of historic perspective. Laurie discusses the evolutionary process of computing and attempts to answer a few 'ultimate' questions.

Could computers become living organisms? Laurie probably worries about that - maybe computers won't provide us with much joy in the future.

#### **Basic Subroutines for** Commodore Computers

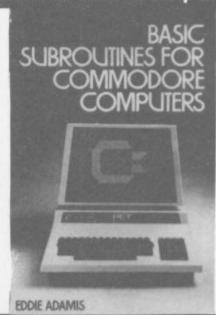

The Book:

The Author: The Publisher: Price: The Reviewer: The Conclusion: Basic Subroutines for Commodore Computers Eddie Adams John Wiley & Sons

£10.50
Chris Preston
Too many conversions but still recommended ... even at that

Books which teach people how to program now fill the shelves at most bookshops. But most of these only deal with the theory of programming, providing little in the way of practical guidance.

As a beginner, what you need, once you've mastered the rules of Basic and can string a few lines together is something to teach you how to use your knowledge to write useful and usable programs.

Unfortunately, in those books which do offer sample programs, these programs are often riddled with bugs or misprints. Someone who is just learning to program is not going to be able to find any errors and put them right, and so is faced with the prospect of spending a lot of time keying a program in just to find that it does not

Basic Subroutines for Commodore Computers contains a large number of really useful programs. They range from simple conversions (gallons to litres, pounds to tonnes and so on) to business, loans and investments, matrix operations, statistics and sorting; they come as 22 chapters arranged in alphabetical order of subject.

Each 'problem' has its own subroutines written to solve it, which allows you easily to incorporate it into your own programs; and there's also a 'menu' which connects all the subroutines on a given topic to form a general program for matrix operations or temperature conversion.

This has an extra advantage that a program can be keyed in and tested one part at a time. That is the essence of 'structured programming'; and it means you can get a working program without having to key in hundreds of lines of code, adding to it section by section as time permits.

The programs do not use any advanced statements, PEEKs or POKEs. That means they're easy to understand but will also run on any Commodore machine without trouble. The only problem will be for people who own Vic-20s as the programs are set to give 40 column

Conclusion? The book is just the thing for a beginner in programming. It will show you how to write problem-solving programs while providing the nucleus of a library of useful programs and subroutines. The printing method means that all the programs should work first time, assuming that they have been keyed in correctly.

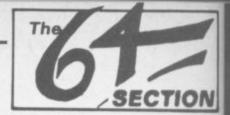

The 64 ought to be an excellent computer for games – and fortunately some suppliers are indeed taking advantage of that. Others aren't. Here's this month's crop of reviews.

How do we assess games? Basically we play them – which may sound obvious, except that all the reviewers have seen so many games that they can apply a bit of comparative experience to the evaluation.

We rate games out of five for each of four criteria. Presentation means how well the thing is packaged and how good it looks on the screen: dull graphics and poor sound get marked down here. Skill level refers to how much skill (of whatever kind) is required to play the game – so if pure chance is involved, the game gets a low mark. (But don't dismiss it on that: some 'chance' games are great fun.) Interest is an answer to how well the game did at maintaining the reviewer's interest in it. And Value for Money is obvious enough: it's our overall conclusion about how it compares with other games and whether we'd buy it ourselves.

#### **EXTERMINATOR**

Joystick or Keyboard Price £6.99

On loading this program I was greeted by a snazy title screen, repleat with flashing lettering, inviting me to proceed. Full of curiosity and ready for another skirmish with the insect world I chanced my arm: immediately I was in combat with a two-tone worm squirming through the fungi forest. I noted a green sprite-propelled mosquito and a convincing-looking scorpion too, but I was most impressed by the finely detailed eagle which squawked as it dogged my every move. This avian pest was assisted

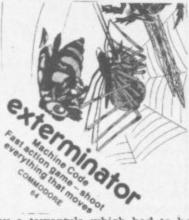

by a tarrantula which had to be avoided, being impossible to blast. My initial successes were marked by a change in screen colour ... but eventually I succumbed to overwhelming forces.

A well implemented version of Centipede, carefully prepared right down to the title screen and with good use of colour, sound and sprite graphics.

The storyline is obviously popular and this version should certainly add to its admirers. LS

Bubble Bus

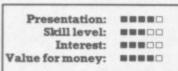

#### HUSTLER

Joystick or Keyboard Price £6.99

A compendium of six pool-style games for one or two players. You

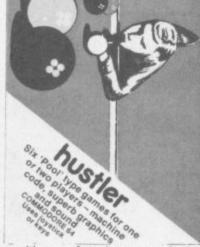

position a plus sign to mark the point of impact, wait for the desired degree of velocity as indicated on the guage, press the button, and presto – another successful pot.

Obviously some complicated algorithms are employed in this engrossing simulation in order to replicate the interaction of angles, speed transfer of kinetic energy and resultant deflections. Without being really pedantic I can see no room for improvement in either the graphics or sound effects: and the ragtime accompanying the title and menu screens is a positive joy.

You can switch from game to game whilst the top scores for each is retained on the hi-score screen. An absorbing program; well worth having.

LS
Bubble Bus

Presentation: Skill level: Interest: Walue for money: Walue

#### MOBY DICK

Joystick only Price £7.95

A jolly nautical jaunt which I found most intriguing – in fact, far more enjoyable than the scenario suggested. A white ship is patrolling the seas: and by judicously releasing depth charges, under your adept guidance, the ship is attempting to deplete an inexhaustible supply of submarines. In the first phase (it's too obvious to say 'wave') they do not retaliate: but later they'll reply with floating mines and tracking missiles.

Meanwhile the itinerant Moby Dick must not be harmed by a careless salvo, or a green ship will steam in and ram you.

A further complication hovers overhead, dropping bombs. If you hit the helicopter the only decent thing to do is to catch the pilot before he splashes into the drink, scoring extra points into the bargain.

Sound effects are spot on.

Well worth adding to your collection – I'd suggest this program will provide hours of fun to most 64 owners as it is not too frantic. Recommended without reservation.

Presentation:

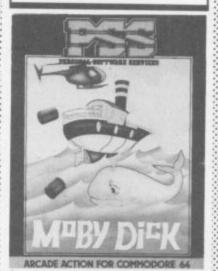

#### WORD FEUD

Joystick or keyboard Price £7.95

At last an education game for youngsters that really can be fun for the family. You're given a word at the top of the screen which is hidden twice amongst a jumble of letters. You have to find that word, using a joystick or keys to position a 'window' around it. You then fire: and if you get it right, lots of little men jump around at the bottom of the screen. A wrong answer or choosing the decoy word (there's only one of those) makes a little man fall down.

But the game has a number of variations; like not displaying the word you're looking for, and bringing in four-letter words

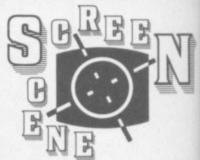

(they're all clean). A tougher section is the mixture of three and four-letter words.

Word Feud is also designed for one or two players. Single players can challenge the frog or butterfly which steadily eat the letters whilst you're trying to figure the word out. You lose if they manage to eat both words. For two players, there's two windows and a more competitive edge.

The bumf claims that Word
Feud has a 750-word vocabulary,
so the game shouldn't become
predict-able. The letters are
large and clear; and the graphics
are good (especially the frog).
Shame about the incessant
pulsing sound – but you can turn
that off.

This is a good game for parents and children to play together. Whether it's educational or not is a different matter. It's fun, it's well thought out and has more than one facet. Good use of function keys too.

BB
Audiogenic

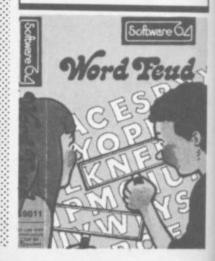

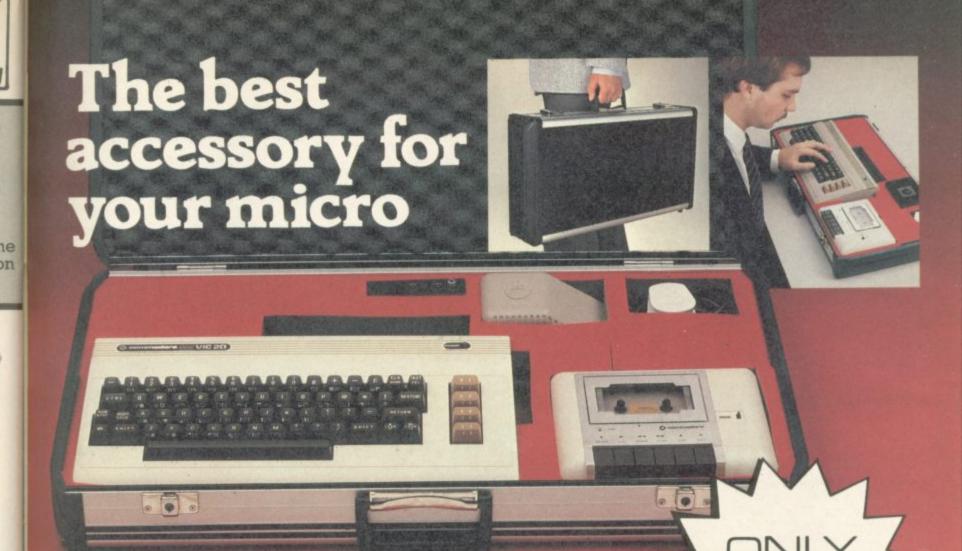

The Rotronics Portable Case

Here is the ideal portable work station for home, school or work. Specially made for most home microcomputers, it contains your VIC 20 or CBM 64 within a smart executive style case with removable lid for convenience in use.

The individually tailored foam insert securely protects your micro and cassette recorder (both types) during

transit. Additional storage space in the lid holds manuals and up to twenty cassettes. A scalpel is provided to modify the insert for expansion units and an alternative insert can be supplied if you change your hardware in the future. The case is also available with uncut foam inserts.

All components remain fully operational within the case via inter-connections

routed between the double layers of foam, so there are no unsightly leads.

This is the first case designed for easy use with each component positioned for convenient operation. The overall dimensions are 138mm x 700mm x 363mm.

## VIXEN RAM Cartridge

Versatile unit with switchable memory blocks. Allows standard 16K BASIC memory expansion, or RAM to be relocated for machine code use. Two VIXENs may be combined (using the Motherboard) and set so as to fully expand the VIC to 32K. £34.45 (p+p 50p)

### **VIXEN Motherboard**

Allows up to four cartridges to share the VIC 20 expansion connector. Switches allow two of these ports to be switched in or out, or to be relocated in memory. The VIXEN also incorporates a socket which accepts software in PROM form: a utility PROM is already available (not supplied) which adds 18 new and useful commands to VIC BASIC. £31.95 (p+p 50p)

#### Order Form

Trade Enquiries Welcome

Please send me (tick appropriate box)

- ☐ Rotronics Portable Case at £36.99 (inc. £2.50 p+p) for VIC 20/CBM 64/Uncut Foam (please delete as necessary)
- ☐ Vixen 16K Switchable RAM Cartridge at £34.95 (inc. 50p p+p)
- □ Vixen Switchable Motherboard at £32.45 (inc. 50p p+p)

All prices inclusive of VAT I enclose a cheque/PO for £

\_\_\_\_\_ made payable to SMT.

SMT

Address

Please allow 28 days for delivery. Send to (no stamp required) FREEPOST Greens Norton Towcester Northants NN12 8BR

CU-2-84

# THE BIG ONE

# Win £1,000 worth of extras for your Vic or 64! PART THREE

PHICK IN

#### The main prize:

A printer with paper and spare ribbons ... a disk drive with ten disks for it ... a word processing package ... a database package ... a spreadsheet calculator package ... a dustcover for the computer ... a lightpen ... a joystick ... the Programmer's Reference Guide for your computer ... the best of the users' books that have been published independently ... a whole collection of games on cartridge and tapes ... programmer's aids to simplify programming ... colour and graphics editors ... ten blank cassettes ... a Commodore User sweatshirt ... and more!

#### For the runners up:

- \* Five second prizes of a free subscription, a Commodore User tee-shirt, and a Commodore User binder for your magazines
- \* Ten Third prizes of Commodore User sweatshirts
- \* 35 Fourth prizes of Commodore User tee-shirts

#### How to enter:

The £1,000 Competition runs in three parts, and you'll need correct answers to all three to stand a chance. You will also need the cut-off coupon from the bottom of the Competition Page: all the entries MUST be accompanied by the coupons from the February and March issues and the Entry Form from this one.

# PART THREE: THE £1,000 EVALUATION

The third and final part of our simple (if exhausting) £1,000 marathon.

**SECTION ONE:** list what you regard as the five best points of the Vic-20.

SECTION TWO: do the same for the 64.

SECTION THREE: list the five worst points of the Vic.

SECTION FOUR: ... and again for the 64.

LAST-MINUTE EMERGENCY TIE-BREAKER: tell
us a joke about computers (preferably, but not
necessarily, featuring a Commodore computer).

Couldn't be simpler, really, could it? Now find your entries to the other two parts, parcel them up with this, include the coupons from February and March, enclose the entry form

below, and send it to:

# £1,000 COMPETITION COMMODORE USER THE METRPOLITAN ENFIELD ROAD LONDON N1 5AZ

The editor is the judge, and the judge's decision (as they say) is final. No arguments!

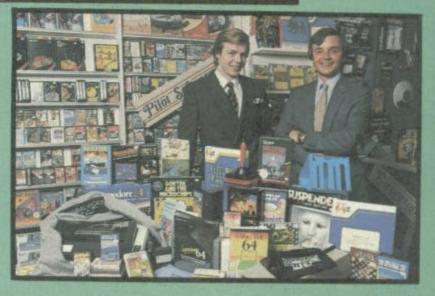

#### THE £1,000 ENTRY FORM

Attach this to your three-part entry - remember to enclose the coupons from Parts One and Two (in the February and march issues).

Name

Address

Telephone

Do you want the Vic or 64 versions of the prize?

# PRODUCTS FOR COMMODORE

# SPEED UP ANY BASIC PROGRAM WITH OUR COMPILERS

Up to 40 times speed increase, reduced program size.

#### **BASIC COMPILERS**

Petspeed Compiler for 4000/8000 series \_\_\_\_\_£125.00

Integer Basic Compiler for 3000/4000/8000 series £75.00

#### **CROSS-COMPILERS FOR BASIC**

X-64: Integer compiler compiling on 8000 series giving machine code executable on CBM 64 £125.00

X-700: Integer compiler compiling on 8000 series giving machine code executable on 700/B-128 \_\_\_\_\_6450.00

# GIVE YOUR VIC OR 64 FULL IEEE AND RS232

Not a cartridge. Compatible with any software.

Interpod: Free-standing interface giving JEEE488 and RS232C capabilities to CBM64/VIC20\_\_\_\_\_\_699.95

#### SPECIAL OFFER

(SIMTIFIE)

Order 5 or more Interpod and get a free Portspeed!

All prices are exclusive of VAT. There is also a small charge for post and packing. Dealer discounts are available on all products except the 700 cross-compilers.

Compilers are supplied ex-stock: Interpod supplied 7-days ex-stock.

#### COMMODORE SOFTWARE

Native compilers for the CBM 64 and the 700/B-128 are available only from Commodore.

Oxford Computer Systems (Software) Ltd. Hensington Road, Woodstock, Oxford OX7 1JR, England Telephone (0993) 812700 Telex 83147 Ref. OCSL

VISA ACCEPTED

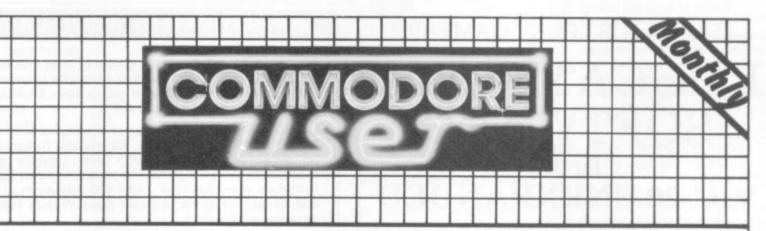

The independent magazine for Commodore's small computers, incorporating Vic Computing.

| incorpo                                                                                                    | orating Vic Computing. | 100 may 1883                          |
|----------------------------------------------------------------------------------------------------|------------------------|---------------------------------------|
| Please enter my annual subscription to Commodore Uses  £12.00 U.K or uses £18.00 EUROPE Access/Masterc £32.00 Rest of world nu                                       | your                   | made payable to VIC COMPUTING LTD for |
| Now return this form with your cheque/postal order to:  COMMODORE USER SUBSCRIPTIONS BKT SUBSCRIPTION SERVICES DOWGATE WORKS, DOUGLAS ROAD TONBRIDGE, KENT TN9 2TS   | NAME:<br>ADDRESS       |                                       |
| Commodore User is published monthly commencing with<br>the October 1983 issue. Unless you specify otherwise, your<br>subscription will commence with the next issue. | POSTCODE               |                                       |
|                                                                                                    | SIGNED:                | DATED:                                |

# BYTEWELL

## IMPORTANT ANNOUNCEMENT FROM BYTEWELL

If you have difficulty in obtaining a C2N cassette deck **Don't panic**. We have arranged with Microtech of Barry to supply us with an interface to allow you to use any domestic tape recorder to load and save programs on your Vic-20 or CBM64.

Compatible tape decks also available.

For full details please write enclosing stamped addressed envelope to:

BYTEWELL 203 Court Road, Barry, S. Glamorgan, CF6 7EW.

#### DON'T JUST PLAY GAMES!

# EDUCATIONAL SOFTWARE

for the

### VIC-20 UNEXPANDED

Physics Biology Maths

Science

O level/CSE Revision Aid O Level/CSE Revision Aid CSE Revision

Computer Studies

O Level/CSE Revision Aid Revision 12/14 Years

Maths Mathematics Revision 12/14 Years Revision 8/11 Years Revision 7/10 Years

Arithmetic Reasoning Knowledge

11+ Revision Quiz 9/99 Years

Exceptional value at just £4.95 each post free

Immediate delivery by first class post

#### NO EXPANSION RAM NEEDED

Cheques/PO to:

Micro-De-Bug Consultancy Dept CU, 60 Sir John's Road Selly Park, Birmingham, B29 7ER Tel: 021 472 7610

DEALER ENQUIRIES WELCOME

#### DUCKWORTH HOME COMPUTING

All books written by Peter Gerrard, former editor of Commodore Computing International, author of two top-selling adventure games for the Commodore 64, or by Kevin Bergin. Both are regular contributors to Personal Computer News, Which Micro? and Software Review.

VIC GAMES by Kevin Bergin

This is a collection of 21 exciting programs specially written for the VIC, including Golf, Snake, Air Attack, Draughts, Car Dodge, Tank Battle, and Minefield. An adventure game is also included as well as a program to enable you to devise your own version of Basic by re-defining keywords. Each program is accompanied by notes on its structure to enable you to modify or extend it. £6.95

EXPLORING ADVENTURES ON THE VIC by Peter Gerrard

The complete guide to computer adventure games: playing, writing and solving them. Starting with an introduction to adventures, and their early history, it takes you gently through the basic programming necessary on the VIC before you can start writing your own games. Inputting of information, room mapping, movement, vocabulary, and everything required to write an adventure game are explored in full detail. Then follow a number of adventure scenarios, and finally three complete listings, written specially for the VIC. Two of the games listed in this book require 16K expansion and the third requires 32K. The three games are available on one cassette at £7.95.

Other titles in the series include The Beginner's Guide to Computers & Computing, Sprites & Sound on the 64, 12 Simple Electronic Projects for the VIC, Will You Still Love Me When I'm 64, Advanced Basic & Machine Code Programming on the VIC, Advanced Basic & Machine Code Programming on the 64, Exploring Adventures on the 64, as well as Pocket Handbooks for the VIC, 64, Dragon, Spectrum and BBC Model B. Write in for a descriptive leaflet.

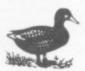

DUCKWORTH

The Old Piano Factory, 43 Gloucester Crescent, London NW1 7DY Tel: 01-485 3484

#### **SOPHISTICATED GAMES FOR VIC 20**

VIC CRICKET Realistic game of skill and luck with all the major rules of cricket correctly interpreted. Full scorecard, printer and game save facilities. Needs 16K expansion. £5.99\*

LEAGUE SOCCER League championship game for 2 to 22 teams/players. Automatic fixtures, full action commentaries, match facts. League tables, results check, postponed games, etc. Non league matches also playable – the VIC will even make the cup draw. Printer and game save. Needs 16K expansion. £5.99\*

WHODUNNIT? Twelve guests have gathered for drinks at Murder Manor. However one of them has more than drinks on his mind. Thrilling detective game for 1 to 6 players, with genuinely different murder every time. You can even re-name the suspects! Needs 8K expansion. £4.99\*

TOP OF THE POPS Money making game about the music business. Make your own records and see them climb the chart. Printer and game save facilities. Needs 8K expansion. £4.99\*

VIC PARTY Contains MASTERWORD, A DAY AT THE RACES, GAME X (Strip Poker), and CONSEQUENCES. Four games ranging from the serious to the ridiculous. All good fun – nothing offensive. Needs at least 3K expansion. £5.99\*

Available from

SOPHISTICATED GAMES,
Dept. CH, 27 Queens Road, Keynsham,
Avon BS18 2NQ. Tel 02756-3427
WRITE FOR DETAILS OF OUR FULL RANGE

\*P&P free (U.K.) only. All games sold subject to our conditions of sale, which are available on request

# Hand-holding for 64 graphics

The graphics are among the most praiseworthy features of the Commodore 64. It added an impressive sprite graphics capability to the Vic's facility with user-defined characters.

Only two cheers for Commodore, though, because neither of them are particularly easy to use in programs. A number of software houses are leaping into the breach with promises of simple graphics in return for only a few pounds of your bottom-drawer money. So it's a big hand for graphics editor packages... or is it? Mike Todd put three of them through their paces.

Many of the commands in SUPERFONT are unnecessarily complicated, often illogical. And things aren't helped by the inadequate notes supplied which fail to refer to some of the commands shown on the screen. Only by experimenting was it possible to determine what some of these did; there are others whose functions are still a mystery.

SUPERFONT is a package that could be handy after some experience, but I found it too cumbersome. A character editor is only going to be used on odd occasions and should therefore be totally self-explanatory and straightforward to use — which SUPERFONT 4.0 most certainly is not. There are better and easier character editors around; and I give this one 3 out of 10.

#### SPRITE MAKER by English Software

This cassette program for designing and editing your own sprites costs £6.95.

Editing is done on a large 24x21 grid with a normal and double-sided image of the sprite shown on the right of the screen — extremely useful when working in multicolour sprite mode. There are also coloured patches at the bottom showing the selected sprite colours, easily changed using the function keys.

The range of commands available is limited but more than adequate. The current set of sprite definitions can be examined easily; and it is possible to get listings of the sprite data in a form suitable for future inclusion in DATA statements. Sprite definitions

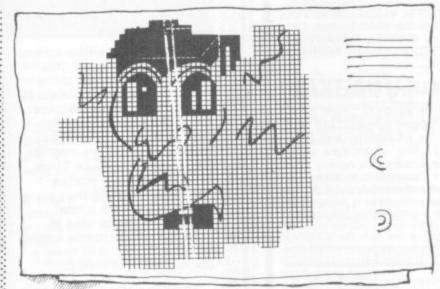

can also be saved to disk or tape, and details of how to load them back again are included in the notes.

When SPRITE MAKER loads a file of sprite data, the whole program is restarted and we have to endure the irritating title page yet again. (Can I please make a plea for software authors to stop being clever and annoying users with pointless animated title pages? They may have a place in games programs, but they are irritating beyond belief in utilities such as these.)

When drawing complicated sprites, the limited range of movement provided by the cursor keys is sometimes

Price:

frustrating — especially when you have to type the dot or space and then move the cursor on to the next position each time. This program has one solution to the problem; there are two keyboard areas used for joystick-style cursor movements.

The two 3x3 key blocks with OWE and IOP at the top are used with the SHIFT key pressed; then you can move the cursor, laying down or erasing dots as it goes, according to which of the two groups of keys are used. For instance, keeping SHIFT+E pressed will draw a diagonal line of dots up to the right; SHIFT+K will erase the line of dots to the left.

Under review: Sprite Maker

Description: Define sprites for the 64
English Software
Box 43
Manchester
M60 3AD
Useful if a bit slow: 7/10

This is a useful facility marred only by the fact that it takes quite a time for the cursor to move - and it is very easy to accidentally move the cursor too far. Both drawbacks are presumably inevitable because the bulk of the program is in Basic. On the other hand, when changing to a different sprite, the grid is filled almost instantly with the sprite design - which means there must be some machine code in there somewhere.

It is certainly straightforward to use and is worth considering. I give it 7 out of 10.

## GRAPHICS EDITOR by Rabbit Software

Pay Rabbit £5.99 and you get this cassette containing a combined sprite and character editing package from a famous name.

On running the program you are asked whether it is sprites or characters you wish to design and whether you wish to retain any which already exist. If you opt not to retain the existing character set, you will be given the existing 64 character set to work on.

The program is simple to use, and a description of how to use sprites or a character set saved to disk or tape is included in the notes that accompany the cassette. (Details on using sprites are limited, however.)

There is a range of commands available to the user, which is good. Some of these are rather unnecessary, though, and I found the response to the keyboard at times frustratingly sluggish when editing sprites.

SuperBase, the complete information storage and control system, is ideal for any business, office or professional environment where records are kept... The very latest design techniques make SuperBase the last word in database technology, with all the power you need to control today's information, for tomorrow's needs! That's why SuperBase is...

#### The Ultimate CBM Database Manager

Key SuperBase features include fast key access, large record size, user-definable inputs, outputs, record formats... multiple screens, multiple selection criteria... word processor links, sorting, calendar, calculator... program or menu control, on-line or batch processing, transaction linking... and it's available NDW for Commodore models 700, 8096 and 64%

Superscript

A Commodore enthusiast wanted a word processor that was simple, fast, and easy to use. He wanted to handle up to 20,000

characters of text, to use a wide screen format of up to 240 characters, with full window scrolling in all directions, and be able to use the screen while printing. He wanted a word processor at a reasonable price. The enthusiast, Simon Tranmer, couldn't find one, so he wrote...

#### The Ultimate CBM Word Processor

SuperScript does everything he wanted... and much more. It provides a complete document preparation and storage system, making optimum use of memory and disk space. In short, it provides all the advantages of a dedicated professional word processor... And now SUPERSCRIPT II is available for Commodore models 700 and 8096, with a host of new features including arithmetic, selective sort, column move... and the 700 series version even includes a spelling-checker!

#### FASTEST SERVICE - LOWEST PRICES!

| SUPERSCRIPT II (Commodore 700)         £450-00           SUPERBASE (Commodore 700)         £450-00           DTL COMPILER (Commodore 700)         £99-50           MASTER 700         85 new commands (Commodore 700) | £369.57<br>£369.57<br>£94.78<br>£295.00                                                 |
|----------------------------------------------------------------------------------------------------|-----------------------------------------------------------------------------------------|
| COMMODORE 8096                                                                                                    |                                                                                         |
| SUPERSCRIPT II (CBM 8096)       £395.06         SUPERBASE (CBM 8096)       £450.08         MEMORY UPGRADE (converts 8032 to 8096)       £300.08         PM96 Memory Management/Toolkit etc       £99.60               | £326.09<br>£369.57<br>£250.00<br>£86.91                                                 |
| COMMODORE 2000/8000                                                                                                    |                                                                                         |
|                                                                                                    | £195.65<br>£117.39<br>£195.65<br>£140.00<br>£86.91<br>£94.78<br>£50.00                  |
| COMMODORE 64                                                                                                    |                                                                                         |
| SUPERBASE 64 database (disk)                                                                                                    | £76.52<br>£59.13<br>£65.22<br>£51.30<br>£73.91<br>£100.00<br>£94.78<br>£32.13<br>£40.83 |

PRICES SHOWN EXCLUDE 15%
VAT, AND ARE CORRECT ON
GOING TO PRESS. ORDER BY
POST OR TELEPHONE, USING
CHEQUE, ACCESS, BARCLAY
CARD OR OFFICIAL ORDER.
DESPATCH IS BY RETURN
1ST CLASS POST, AND FREE
EXCEPT FOR OVERSEAS AND
CREDIT ORDERS. PRODUCT
INFORMATION IS AVAILABLE
ON REQUEST. [REF A26]

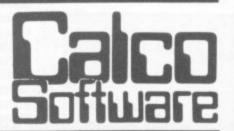

AKESIDE HOUSE, KINGSTON HILL, SURREY KT2 7QT. TEL 01-546-7256

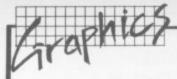

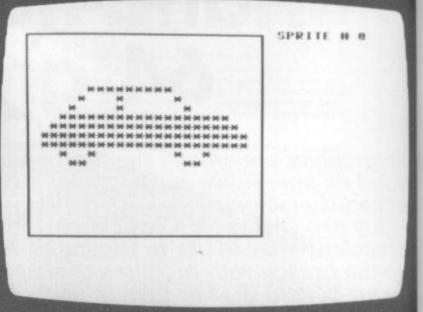

GRAPHICS EDITOR: drawing a car in the Sprite Editor mode (Rabbit Software)

The character editor screen shows 117 of the upper case/ graphics character set at the bottom of the screen. Details of the character being designed are on the left; the character itself is shown at normal size, making it easy to see what the final result will be like. There is an 8x8 grid in which the character designing is performed and the normal cursor controls are used to move the editing cursor around with the "\*" key used to set a dot and space to clear it.

There is also a second 'window' on the screen whose cursor moves around in unison with the editing cursor. It seems to serve no practical purpose...

The sprite editor works in much the same way, with a very large 24x2l grid and two sprites on the right of the screen to show what the sprite looks like at normal and double size. This is especially useful when designing multicolour sprites.

With both editing modes it is possible to select which sprite or character is to be edited, switch from normal to multicolour mode, change the screen and character colours, and save the completed character or sprite sets to disk or tape.

If you prefer to include sprite or character definitions as DATA statements, the program will give you a list of the necessary numbers — although you'll have to copy these down and type them into your program separately.

The 64 has effectively 512 possible character definitions, 256 in the upper case/graphics set and 256 in the lower case/text set. But only 117 of these can be defined and I could not find any way at all of working with the lower case/text character set.

On several occasions I accidentally pressed the RUN/STOP key which is reprogrammed to reset the 64 necessitating reloading the program from cassette.

Overall this is a useful package, if a little limited. It is extremely easy to use and I would give it 7 out of 10.

| Under review:                         | Graphics Editor                                                                                                    |
|---------------------------------------|----------------------------------------------------------------------------------------------------|
| Description:<br>Supplier:<br>Summary: | Define graphics and sprites for the 64 Rabbit Software Unit 11 Forward Drive Christchurch Avenue Wealdstone HA3 8NU Handy, easy, a bit limited: 7/10 |
| Price:                                | £5.99                                                                                                    |

#### SUPERFONT 4.0 by English Software

SUPERFONT is a cassettebased program at £6.95 that is intended to allow you to design your own character set or to modify the existing 64 set.

ite

rh

ot

It starts off with an irritating title page, totally out of place in utility of this nature. It goes on to set up the working screen with the usual 8x8 matrix for editing. The rest of the screen shows the range of commands available, the full upper case/graphics character set and other data relating to the program.

All this results in a badly cluttered display - which is at best unnecessary and at worst confusing.

The character set displayed can be flipped between the normal 64 set and the userdefined set, although again there is no provision for getting at the lower case/text character set. There are three modes of operation:

• EDIT mode allows you to draw a new character using the cursor controls, the 'Q' key to plot a dot and the back arrow to erase points. You can select

- a character from the character set and edit it, or design your own and insert it into the character set.
- MOVE mode allows the character in the grid to be scrolled horizontally or vertically using the cursor keys.
- DRAW allows the user defined character to be drawn at its proper size within the grid.

Complete character sets can in theory be saved to disk or tape, though I was unable to get the disk option to work at all. The program can load these character sets back again at any time; but to use them in your program will itself require a small program (given in the notes) to read the data back the data is stored as a sequential file and so cannot be loaded back using the normal Basic LOAD command.

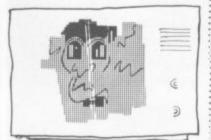

| Under review:                        | Superfont 4.0                                                                          |  |
|--------------------------------------|----------------------------------------------------------------------------------------|--|
| Description:<br>Supplier<br>Summary: | Define graphics for the 64 English Software Box 43 Manchester M60 3AD Cumbersome: 3/10 |  |
| Price:                               | £6.95                                                                                  |  |

# The exciting range of COMPUTAPIX for the VIC 20 and CBM

IEEE-488 Cartridge

The Computapix 1EEE adds a new dimension to your CBM 64 or VIC 20. IEEE is the fastest and most reliable interface available today. The cartridge works with a massive range of software including; SIMON'S BASIC, WORDCRAFT 40, VIZAWRITE, EASYSCRIPT and all Commodore Easy programs, IEEE takes you into the world of professional and business computing Since you have the full power of the

IEEE 488 Standard you can access the complete range of thousands of IEEE peripherals and instruments. The computapix IEEE has all the IEEE instrumentation commands written in. The IEEE code is fully relocatable within your CBM 64's memory. The IEEE cartridge has a memory expansion slot for use

with cartridge software such as SIMON'S BASIC, SUPERAID Price £54 Pius V.A.T. (VIC 20 or CBM 64 version) and MAXIMON etc. STOP PRESS: Centronics Printer Interface also included!

Two powerful interfaces for the price of one.

#### MAXIMON - Machine Code Monitor

The Computapix MAXIMON is a cartridge based machine code monitor for your computer, carefully tailored to your needs it has over 30 commands many with several options. On the CBM 64 it allows you to use the full 64K of RAM, and automatically handles all input/output of the computer via the use of a pseudo kemal.

At last, you can use the full power of the microprocessor to run, store and

develop your own programs.

MAXIMON has an immediate Assembler/Disassembler and Printing

Disassembler, providing you with hard copy of your important source code, plus trace and warp command and many other useful functions. Full error messages are given when using the cartridge.

MAXIMON will work with and can be called from BASIC programs. All working variables are preserved, and your BASIC program is kept intact when you use it.

MAXIMON has been carefully developed by many machine code enthusiasts,

and is the most powerful debugging tool available today! Price £19.95 (VIC 20 °. LBM 64 version)

#### The Professional Profummers Toolkit for SUPERAID CBM 64 and VTC 40

The Computapix SUPERAID gives you over 30 commands - many with several options, on an easy to insert cartridge. This powerful toolkit allows you to quickly and efficiently edit and debug your programs, with the help of the

powerful CHANGE command.
Your programs will be easier to enter, debug, alter (with 4 parameter renumber command) read and arrange, understand, and more fun to use. The mini machine code monitor allows you to save your machine code programs to tape or disk - no more need for BASIC loaders. Soon you will find it hard to imagine a computer that does not have the extra commands the SUPERAID gives you.

SAVE £11.50

Price £19.95 Plus V.A.T. (VIC 20 or CBM 64 version)

#### NEW! MAXIMON & SUPERAID - all one cartridge!

This revolutionary new cartridge has all the facilities of MAXIMON and SUPERAID, plus full DOS support in the MAXIMON, giving you easy Price £29.95 (VIC 20 or CBM 64 version) access to the contents of your disks.

Computapix products are available by direct mail, complete with 12 months guarante Send coupon to: COMPUTAPIX LTD., FREEPOST (No stamp required) LIVERPOOL L33 7XS. Item Computer Price

| IEEE Interface  | £62.10 |
|-----------------|--------|
| MAXIMON         | £22.94 |
| SUPERAID        | £22.94 |
| MAXIMON/SUPERAL | £34.44 |
| TO              | TAL-   |

| Address | *** | <br> |    | <br>   | ** | <br> |  |      |    |  |
|---------|-----|------|----|--------|----|------|--|------|----|--|
|         | *** | <br> | ** | <br>** |    | <br> |  | <br> | ** |  |

I enclose cheque/PO, payable to: COMPUTAPIX LTD., for or please debit my Credit Card: Card No.

Please allow 28 days for clearance and delivery

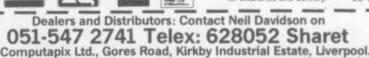

COMMODORE USER

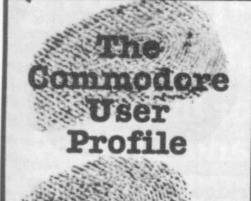

# Lightning trike

How do the latest computer games titles get on to your local dealer's shelves? These days, that is done most effectively, and for most games by a distributor - a 'middleman' whose sole job is to take games from the manufacturer and get them to the retail outlets.

Record distributors are already in that kind of business and they've divined that computer games can be handled in precisely the same way as records. Lightning Records and Video found this out a little before the rest of them: and has capitalised on its entrepreneurial piece of foresight. Bohdan Buciak talked to Lightning's Loretta Cohen, a diminutive figure with a somewhat larger job title.

The sharp-eyed face of Ray Laren, Lightning's MD, appears regularly in the video and record trade press amidst bad puns about his "thundering" success. His claim to fame is that he started Lightning Records about twelve years ago and managed to fill nearly every jukebox in the country with chart topping 45s. That success bought him a large warehouse and suite of offices in dreary West London.

As well as distributing records, Lightning got involved in computer and video games distributing both the software and the machines themselves. Now, the company has a Commodore dealership too: it distributes more than 7,000 games titles from almost every conceivable software house.

Loretta Cohen has the job of making that side of the business work. She admits to not knowing much about computers, but she does have formidable credentials in retailing. Her parents were video and TV dealers; and, before joining Lightning, she ran a small chain of computer shops. Her son now manages that (working for Lightning gives her little time for other activities). With that kind of background, she must know better than most what a dealer requires from a distributor - and what kind of service a good distributor should

"Distributing software is no different to records and films in the sense of getting products around to dealers. But software needs more specialised looking after. Records can be easily heard; films get their reputation from being seen at the cinema. Software must be promoted."

#### Taking stock

Today's software distributor is far 62 removed from the traditional

wholesaler of tea, bricks or nougat bars, who merely takes orders and delivers the goods. Lightning sends a monthly catalogue to all its dealers which sets out items available, prices and everything else they need to know - Ray Laren likes to call it "the Bible of the computer industry". It may not be revered quite that much, and unlike the Bible, it is updated regularly.

That catalogue probably wouldn't be possible without Lightning's very own computer. Loretta Cohen sees it as the most important factor in her operation. Lightning's ten telesales girls type dealer orders directly in to the computer, which prints out a hard-copy down in the despatch department. It even lists the goods in the order they'll be taken off the shelves. (Is it a 64?

You must be joking - it's a pocket busting Datasaab minicomputer.)

The computer allows mixed orders, so that a dealer can get deliveries of records, computers and software on the same order and in the same van. That's a major plus point since many record stores have now been persuaded to sell computer games.

The other plus point is that Lightning offers a 24-hour delivery service. "We can take an order and guarantee it'll be in the shop the next day." Sounds impressive? "We've been doing it for eight years already, as record distributors."

Granted, speed is a key factor in distribution - and Loretta Cohen seems to have got that sewn up. But she reckons she's

doing more than just moving stock quickly. "We're also offering dealers an advisory service which, to my knowledge, is unique in distribution." That brings her back to the computer she's so fond of.

#### Distributing advice

Apart from providing stock control facilities, the computer also provides a list of products she calls "fast-movers", and new products. The telesales girls can tell dealers which games are selling particularly well especially when that game hasn't appeared on the dealer's order. They can also advise on new games which aren't available yet. Since the computer's got an extended order facility, any product not yet available can be ordered in advance, stored in memory until stocks arrive and then be despatched immediately.

"At present, our girls are taking orders on all our products but we'll soon have a special team just for software." Loretta Cohen's pretty keen on that; it shows how important her department has become.

#### Small and regular

Generally, Lightning doesn't distribute to the major chainstores like Boots and Dixons because they have the buying power to negotiate their own contracts with software houses, at advantageous rates. But large concerns do use Lightning for topping-up. "We can get stock on their shelves quickly when there's a rush; at Christmas, for example.'

Apart from those occasions, Lightning deals only with smaller concerns. "We don't encourage dealers to stitch themselves up with stock - we prefer small but

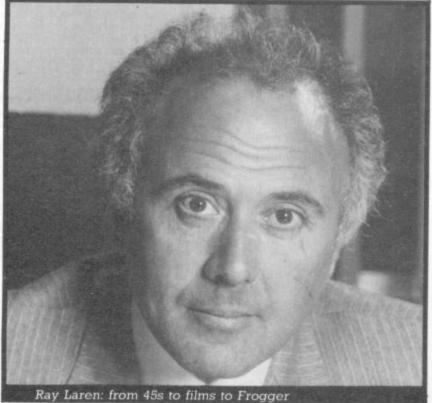

## How to make money wholesale

regular orders." That's probably wise since games go out of fashion so quickly.

Despite that, dealers will inevitably have stocks of games that they can't sell. "Yes, but we have a safety clause. We'll take stock back if it's not been sold within 90 days, and give the shop 90 per cent credit. We think that's good and fair."

#### Software houses

But on the other side of the deal, how attractive is Lightning to the software houses? And what kind of service do they get? "Many software houses still service large retailers themselves. But they're now beginning to realise that they're better off putting their smaller dealers through a distributor, so that all their efforts can go into producing software."

Of course there's a price to pay for offloading the burden of getting games into the shops on to the middleman. "We agree on a retail price for the product (that's what the buyer pays) and take a margin, usually 50 per cent of it ... but there are negotiations to be gone through." With some distributors, the rate can be higher; but then, they're probably helping to promote the product themselves.

Loretta Cohen admits that the games market is now well and truly saturated. That should make her job easier, in theory, because software houses would be even more eager to sign up with a distributor in order to grab a slice of the market. "Software houses contact us 99 per cent of the time but most of them are still unknowns."

#### Nightmare software

Not only that, they invariably send samples of their wares. "I get anything up to a dozen parcels a day and it's quite a nightmare at the moment. But we do look at all of them because there may be a hot number there. That rarely happens these days ..." She's got more to say about that, too – but later.

Loretta Cohen doesn't do all the assessing herself, of course, and the process isn't particularly formal either. "I do a little; there are various people in the building who are interested, and we farm some out to youngsters who we know. A lot of it is done purely from gut reaction."

If she feels a game's worth distributing (that probably amounts to an educated guess that it will sell), she will impose a number of conditions on the supplier. One of these is that the software house must do its own promotion. "It's no good to me taking on a title if the software

Lightning

house won't promote it; that's the only way end-users are going to hear about the product."

The main criterion here is warehouse space – and that's at a premium. Loretta Cohen must make sure that her products really "move". The art of distribution lies in buying and selling quickly; keeping those storage overheads down.

#### Distributing Commodore

Lightning now has an official Commodore distributorship which means that it deals in hardware and peripherals too. "That's become an important and significant part of the business this last year," enthuses Ms Cohen.

But she qualifies that enthusiasm a little. "A year ago, Commodore was impossible to deal with. And at one stage, the general feeling here was that we shouldn't stay with them. The major problem was getting supplies and product details. Fortunately the situation seems to be improving."

In any case, Loretta Cohen has a great deal of praise for Commodore software. "We sell a great deal of it and it doesn't cause us much effort. The ROMbased games offer very good value. International Soccer, for example; we sold 2,000 copies in a week."

But Commodore stands apart from many independent software houses by having such a diversity of titles. "Yes, that's probably the secret of their success. Their 'O' and 'A' Level courses and the 'home' stuff doesn't sell in terrific volumes but they're steady movers. And there is very little in the range I could say was a bad seller." That must be mighty pleasing if your main concern is getting stock off those shelves.

On the hardware front, Lightning acts as distributor to retailers not big enough to have a Commodore dealership themselves. Obviously, Commodore prefers to shift stock in large volumes, leaving the distributor to supply smaller concerns.

But Loretta Cohen feels she can do that job better than Commodore.

#### Market views

"Because we call on dealers with other goods, we can offer the same 24 hour service for hardware and peripherals.

Dealers pay us a little bit more and get their goods immediately rather than waiting for an uncertain delivery date from Commodore." Anyone who's ever waited for a Commodore delivery would nod sagely in agreement.

Loretta Cohen has been in software distribution long enough to be able to make some comments on that rapidly expanding yet notoriously unstable games software market. Lightning itself has learned a few lessons since it started getting involved in this area way back in 1978. It primarily dealt with video software, then mainly for the Atari games machines. The market now has shrivelled and Loretta Cohen has no doubts about the reasons. "They went on and on producing the same kind of games and killed their own marIs the home computer market heading in to that same self-destruct mode? "This year has got to see a shaking-out period. The market is saturated without doubt, and the established software houses are aware that they can't keep on producing repetitive titles. Quality, value and technical depth have got to improve."

But that doesn't mean the games market will eventually cease to exist. As Loretta Cohen points out, "people will always buy games". Her problem is making sure the games they buy are the ones she's distributing – and that problem gets larger by the day.

Lightning is currently stocking a small amount of business software for the Commodore 64 and Spectrum, because dealers have been asking for it. That seems to bear out the general feeling that people want to do more with their micros than just play games. "It will become an expanding part of the business but it's going to take a lot of looking at as far as we're concerned. We just can't afford the shelf-space; room is at a premium."

So it looks as though
Lightning must look more
closely at the software market
and assess products more
stringently. Not only that,
Lightning itself is going to
produce own-brand software –
following in the footsteps of
Virgin and K-Tel, no doubt. "I
can't say much at present but
we won't be launching more
than six titles per year, and
they're going to be good and
original."

But will Loretta Cohen insist that her own products measure up to the standards she's now setting? "Certainly, I'm going to practice what I preach. That's why it's taken us some time to get off the ground." Obviously her concern with market saturation doesn't extend to Lightning itself. Time will tell

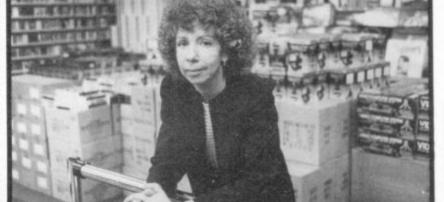

Loretta Cohen: she gets a lot of parcels

"Very good - and good value too" Commodore User Review Dec 1983. Probably the world's cheapest Vic/64 Printer, but better print quality than printers 3 times the price! Put the superb ALPHACOM-32 Printer on your Vic/64 using the

#### SOFTEX PRINTERFACE

£20.95 fully inc! Alphacom system complete only ...... £79.90 fully inc! ..... £9.95 fully inc! Vic Wordprocessor package only ..... (64 version T.B.A.)

- Alphacomp-32 printer already established in W.H. Smiths, John Menzies:- RRP£59.95
- Prints in blue or black on economical white paper (costs 1.3p per foot)
- Very robust and hardwearing! Gives consistent, high quality print.
- \* Silent but fast:- up to 90 characters per second.
- Full Vic/64 graphics aw well as user defined characters
- 64 column printer with superb formatting facilities
- Excellent high resolution graphics
- Operating commands same as Commodore Vic/64 printer
- Works on Sinclair's ZX-PRINTER (Needs ZX-power supply:- £5.95 fully
- Fast delivery friendly backup simple to use!
- \* Not a plotter, but a fast dot-matrix printer

Send orders/enquiries to:

Computer Accessories

Dept U6 SOFTEX COMPUTERS, 37 Wheaton Rd, Bournemouth BH7 6LH, Tel 0202 422028.

# Canyou afford to write for anyone else?

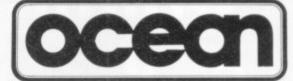

#### Leaders in Games Software....

require freelance and full time CBM 64 assembly language programmers for their expanding range of 64 games and utilities.

International Marketing brings you the maximum in Royalties or outright purchase. Some translation work from other machines is also available. If you are interested in earning the giant rewards that others are just talking about write today in confidence to:-

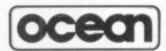

SOFTWARE LIMITED

RALLY BUILDINGS. STANLEY STREET MANCHESTER M3 5FD or phone 061-832 7049 for details.

#### A great line up of I7 NEW titles... direct from CANADA

FOR ZX81, SPECTRUM, VIC 20, C64, ATARII

Just run your eyes over these new titles now available through "SOFTCHOICE LTD" the U.K. subsidiary of the well-known Canadian Software House INTERNATIONAL PUBLISHING & SOFTWARE INC. Purchase with confidence superb EDUCATIONAL, UTILITY and GAMES SOFTWARE!

**EXCITING NEW GAMES** FOR FAMILY **FUN AND** LEARNING FOR ZX81 and SPECTRUM

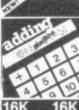

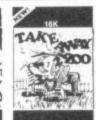

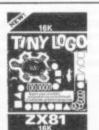

arning real

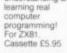

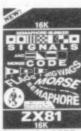

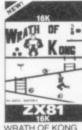

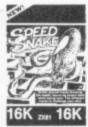

tte £4.95

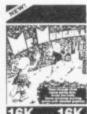

MR MUNCHEE tte £4.95

CHILDRENS' & HOME EDUCATIONAL GAMES for the COMMODORE 64, ATARI 400/800 DISKS Only, at £14.95 each incl.

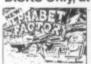

THE ALPHABET FACTORY Two arcade-style games that teach children the alphabet! C64 + Atari. Ages 3-8 years.

**ATARI** 

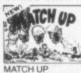

GREAT UTILITY AND BUSINESS SOFTWARE

for ZX81, SPECTRUM, VIC 20, COMMODORE 64,

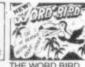

THE WORD BIRD Three different games each designed to

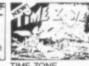

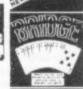

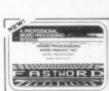

FASTWORD package by Dr Pearson. For ZX81

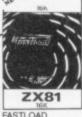

Pearson. For ZX81. Cassette £7.50

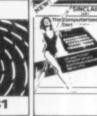

DIET Minsky. For ZX81 & Cassette £5.95

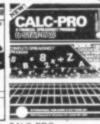

rating or business:
ns. By Dr M. complete financial spreadsheet & runs statistics programs
trum. VIC 20 Cassette £9.50 ette £5.95 C64 Disk £14.95

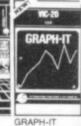

HOW TO ORDER. BY TELEPHONE (01) 431 2494 If you are a Barclaycard or Access holder please telephone and give your Card No., Name, Address and item required for immediate despatch.

BY POST. To purchase any of the items listed above, simply fill in the coupon below, write your Name. Address, enclose your cheque or P.O. made payable to: SOFTCHOICE LTD and post to us.

|               | TCHOICE LTD.<br>LATTS LANE, LONI                     | OON NW3 7NT   | I prefer to pay by ACCESS.<br>(Delete which ever is not applicable) |                                                   |  |  |  |  |
|---------------|------------------------------------------------------|---------------|---------------------------------------------------------------------|---------------------------------------------------|--|--|--|--|
|               | the following items:<br>eet if space allocated not s | ufficient)    | Card No. Signature                                                  |                                                   |  |  |  |  |
| NO.<br>REQ.   | TITLE                                                | TOTAL<br>COST | Name<br>Address                                                     |                                                   |  |  |  |  |
|               |                                                      | 2             |                                                                     |                                                   |  |  |  |  |
|               |                                                      | 3             |                                                                     | 1                                                 |  |  |  |  |
|               |                                                      | 2             |                                                                     |                                                   |  |  |  |  |
| enclose my ch | eque/P.O. for £                                      | E             | Please allow 7 to 14 di<br>Card holders' address                    | ays for delivery<br>s must be the same as coupon. |  |  |  |  |

SOFTCHOICE LTD. 52 PLATTS LANE, LONDON NW3 7NT. TEL: (01) 431 2494. TELEX: 923753

# So what's COMAL?

# An introduction to an unheralded language by Brian Grainger

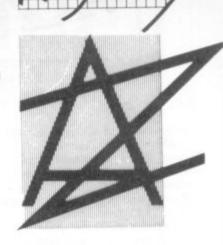

'COMAL' is short for COMmon Algorithmic Language. In some quarters it has recently come to prominence as a serious contender to Basic as the programming language for microcomputers. The aim of this article is to give you an idea of why that should be – to explain how, when, where and why COMAL came about: and to introduce the main facilities of the language.

comAL started life in Denmark as the brainchild of one Borge Christensen. It has been understood for many years that Basic may be an easy language to learn, but it's one that leads to programs which tend to be difficult to read and understand: and consequently Basic programs are difficult to modify by anyone but the original author. And, even then after a period away from the program the author may well find it difficult to understand.

One solution to these problems is structured programming and the use of languages that are well suited to this technique. In the big-computer world, Algol was probably the first language to be used for this purpose: Pascal became popular on microcomputers.

But, both of these suffered from the same problem - they were (and are) quite difficult to learn, and they were (and are) very unforgiving to programmers who did not follow the strict rules of syntax.

The purpose behind COMAL, then was to combine the simplicity of Basic with the power of Pascal. The aim: to produce a language that was easy to learn but produced understandable programs.

During the late 70s COMAL was developed extensively, until in 1982 a definition of COMAL called the COMAL Kernal had been agreed. This is standard whichever computer uses COMAL. The main uses of COMAL were in education; but as with Basic, the COMAL language – and in particular the Commodore versions of it – has become quite generally accepted as a language for business applications as well.

#### **Edit facilities**

Let's look at COMAL in a bit more detail. And to start, we'll take the process of general

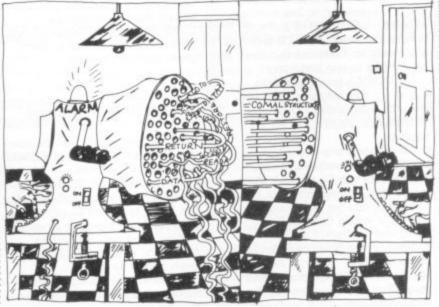

manipulation of programs. In Commodore Basic you enter programs by giving a line number followed by some combination of characters which hopefully give a meaningful Basic statement - I say 'hopefully' because no check is made until the program is RUN. To delete lines, you type the number of each line to be deleted followed by 'return' every time. This can be a laborious process if a block of lines is to be deleted. (Of course certain facilities have been added to Basic by various 'toolkits' ... usually at the expense of program speed.)

By contrast COMAL has as standard AUTO line numbering facilities built into it: there's a RENUMber command: and it has the ability to erase whole blocks of lines by a DEL command.

The most significant aid to program input that COMAL offers whoever is syntax checking – with COMAL it is impossible to enter a program line which does not make sense. Any error is flagged immediately and a pointer is given to where the error might be; the cursor waits at that point so you can easily change the line. This means that before a program has

been run you know that all the lines are correct from a syntax point of view.

#### Structured programming

To understand why COMAL is a useful language you need to know what structured programming is all about: so here's an instant introduction.

It has been shown that any computer program can be built up from three types of structure. First, there's sequence structure a series of statements that follow one another in execution WITHOUT jumps. The Condition structure is typified by the IF/ THEN construction - if the statement is true THEN execute one block of instructions ELSE perform a separate block of instructions. And third, a Loop structure is exemplified by WHILE statement is true DO perform a block of instructions

To enable long programs to be built up from combinations of short ones, a segment structure is also useful.

While all these can be synthesised in Commodore Basic by judicious use of the GOTO statement and the limited 'structured' commands available, COMAL provides all the basic structured commands as well as some additional ones to make programming even more straightforward. Only in very rare instances is a GOTO statement necessary in COMAL, so that the spaghetti-like nature of some programs can be eliminated.

Together with the facility to segment programs and the ability to give variables sensible names rather than two-letter codes, this helps the user to write readable and understandable programs.

#### Conditional statements

Commodore Basic supports only one type of conditional statement, the IF/THEN statement. And this does not even conform to the basic condition structure.

COMAL supports the full IF ...

THEN ... ELSE ... ENDIF syntax; it also extends it to multiple condition structures in one of two ways – using multiple IF structures by use of the ELIF (ELSE IF) command; and using the case structure.

The following example for ELIF shows how a test between two numbers can be done in COMAL and Basic, COMAL using the IF ... THEN ... ELSE construct and the equivalent Basic with GOTO carrying out the same operation.

As for the CASE structure, here's an example of its use:

I will leave an exercise for the reader to try and write the above in Commodore Basic. The simplicity of COMAL will be immediately apparent if you try it ...

#### Loops

Commodore Basic supports only one type of statement to perform loops, the FOR ... NEXT construction. Once again this does not fully answer the basic

requirement of a loop statement

- which should allow any
condition to be tested before
deciding whether the loop is
executed or not. To do this in
Basic requires the use of multiple
IF and GOTO statements.

COMAL has three types of loop. First, it supports FOR ...

ENDFOR – identical to the FOR ... NEXT of Basic, except that in something like FOR I + 11 TO 10 DO PRINT I the PRINT I will not be executed at all. In Basic the instructions are executed at least once, which is usually not wanted.

Secondly, COMAL has a REPEAT ... UNTIL which allows a group of instructions inside the structure to be executed repeatedly until a set condition is true. The truth test is carried out at the end of the instructions, so they are executed at least once.

This can sometimes be inconvenient, though; and so there is a third type of loop in COMAL, the WHILE ... ENDWHILE structure. This is identical to REPEAT ... UNTIL but the truth test carried out before executing the instructions. So if the condition is true at the start the instructions will not be executed at all

Here are some examples of loops in COMAL with the equivalent Basic statements.

See how the COMAL version's use of WHILE and REPEAT make the program much more readable. You will also note that

with the Basic equivalent of Repeat, the IF test to get out of the loop is the *opposite* of what is really required – which doesn't lead to easy understanding of Basic programs.

#### Procedures and functions

This topic probably needs a complete article by itself, so I will only hint at the possibilities of COMAL in this area.

Commodore Basic has a GOSUB and DEF FN to facilitate writing of the subroutines. They are woefully inadequate. GOSUB does not allow parameter rassing and it is restricted to line number identification instead of a meaningful name; DEF FN will work only for functions that can be defined in one line.

But COMAL procedures are named so that they can be made instantly meaningful – GET 'A'NUMBER, PRINTOUT for instance.

The second important feature of COMAL procedures is that parameters can be passed. This means that a procedure can be used with one set of input/output variables at one time: and a completely different set at another. Procedures can also be made CLOSED, which is rather like building a brick wall round them. Any variables used in the procedure cannot be confused with those of the same name outside the procedure – very useful if you build up your

programs using lots of standard subroutines. Procedures in COMAL can call themselves indefinitely until the memory space runs out; Basic is limited to about 23 recursive calls. Procedures can be used to add new commands to COMAL, too.

COMAL functions have all the advantages of procedures but return a single function value. Unlike Basic your function definition can be as long as you like.

As an example of a COMAL procedure here is one which will add the command CURSOR([row],[column]) to a Commodore 4032. The effect on calling the procedure (as in CURSOR (5,10), for instance) will be to move the cursor to the given row and column.

#### Additional features

From the example it can be seen that there are features of COMAL which do not exist in Commodore Basic. There are others. For one, the RND function has been extended to provide an easy method of getting a random integer. Two new arithmetic operators, DIV and MOD, have been added as well.

In the above examples line indenting is utilised to identify the structures easily. This is all automatic: the user does not have to type the additional spaces. Other things are automatic as

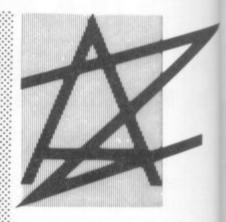

well. The colon in assignment statements such as A:=B need not be typed, NEXT can be typed instead of ENDFOR – it automatically gets converted; a number of command abbreviations exist (like for PRINT, '1' for REM. # for FILE) and the full form will be automatically provided by the system.

Disk handling has been easy with COMAL. The PASS command will allow all the file handling commands to be used without having to control a command channel. Disk directory listings can be obtained at any time without losing programs in memory. STATUS will read the disk error channel automatically.

The cartridge version of COMAL for the Commodore 64 will have inbuilt commands to control the graphics and sprite

| CO   | MAL           | Ba | sic              |
|------|---------------|----|------------------|
| 0010 | IF A=B THEN   | 10 | IF A=B THEN      |
| 0020 | PRINT "A      |    | PRINT "A EQUALS  |
|      | EQUALS B"     |    | B": GOTO 40      |
| 0030 | ELIF A B      | 20 | IF A - B THEN    |
|      | THEN          |    | PRINT "A GREATER |
| 0040 | PRINT "A      |    | THAN B": GOTO 40 |
|      | GREATER       | 30 | PRINT "A LESS    |
|      | THAN B"       |    | THAN B"          |
| 0050 | ELSE          | 40 | ******           |
| 0060 | PRINT "A LESS |    |                  |
|      | THAN B"       |    |                  |
| 0070 | ENDIF         |    |                  |

| 0010 | CASE COLOURS OF                 |
|------|---------------------------------|
| 020  | WHEN "RED", "YELLOW", "BLUE"    |
| 0030 | PRINT COLOURS; "IS A PRIMARY    |
|      | PIGMENT COLOUR"                 |
| 0040 | WHEN "ORANGE", "PURPLE",        |
|      | "GREEN"                         |
| 0050 | PRINT COLOURSS; "IS A SECONDARY |
|      | PIGMENT COLOUR"                 |
| 0060 | OTHERWISE                       |
| 0070 | PRINT COLOURS; "IS A COMPLEX    |
|      | COLOUR"                         |
| 0800 | ENDCASE                         |

| CO   | MAL                    | Ва | sic                              |
|------|------------------------|----|----------------------------------|
| 0010 | NUMBER:=<br>RND (1,10) | 10 | $NU = INT(10 \times RND(0) + 1)$ |
| 0020 |                        | 20 | PRINT "TRY AND                   |
|      | "TRY AND               |    | GUESS MY                         |
|      | GUESS                  |    | NUMBER"                          |
|      | MY                     | 30 | INPUT "HAVE A                    |
|      | NUMBER"                |    | GUESS"; GU                       |
| 0030 | REPEAT                 | 40 | IF GU NU THEN                    |
| 0040 | INPUT                  |    | PRINT "TOO                       |
|      | "HAVE A                |    | LARGE"                           |
|      | GUESS":                | 50 | IF GU NU THEN                    |
|      | GUESS                  |    | PRINT "TOO                       |
| 0050 | IF GUESS               |    | SMALL"                           |
|      | NUMBER                 | 60 | IF GU-NU GOTO                    |
|      | THEN                   |    | 30                               |
|      | PRINT                  | 70 | PRINT "YOU HAVE                  |
|      | "TOO                   |    | FOUND MY                         |
|      | LARGE"                 |    | NUMBER"                          |
| 0060 | IF GUESS               |    |                                  |
|      | NUMBER                 |    |                                  |
|      | THEN                   |    |                                  |
|      | PRINT                  |    |                                  |
|      | "TOO                   |    |                                  |
|      | SMALL"                 |    |                                  |
| 0070 | UNTIL                  |    |                                  |
|      | GUESS =                |    |                                  |
|      | NUMBER                 |    |                                  |
| 0800 | PRINT                  |    |                                  |
|      | "YOU HAVE              |    |                                  |
|      | FOUND                  |    |                                  |
|      | MY                     |    |                                  |
|      | NUMBER"                |    |                                  |

| CO   | MAL          | Basic |                     |  |  |
|------|--------------|-------|---------------------|--|--|
| 0010 | INPUT        | 10    | INPUT "GIVE ME      |  |  |
|      | "GIVE ME     |       | AN INTEGER"; NU     |  |  |
|      | AN           | 20    | AN =1 : CO = NU     |  |  |
|      | INTEGER":    | 30    | IF NU -0 GOTO 70    |  |  |
|      | NUMBER       | 40    | $AN = AN \times NU$ |  |  |
| 0020 | ANSWER:      | 50    | NU = NU - 1         |  |  |
|      | =1; COPY:    | 60    | GOTO 30             |  |  |
|      | =            | 70    | PRINT               |  |  |
|      | NUMBER       |       | "FACTORIAL";        |  |  |
| 0030 | WHILE        |       | NUMBER;" ="; AN     |  |  |
|      | NUMBER >     |       |                     |  |  |
|      | 0            |       |                     |  |  |
| 0040 | ANSWER: =    |       |                     |  |  |
|      | ANSWER ×     |       |                     |  |  |
|      | NUMBER       |       |                     |  |  |
| 0050 | NUMBER: =    |       |                     |  |  |
|      | NUMBER -     |       |                     |  |  |
|      | 1            |       |                     |  |  |
| 0060 | ENDWHILE     |       |                     |  |  |
| 0070 | PRINT        |       |                     |  |  |
|      | "FACTORIAL"; |       |                     |  |  |
|      | COPY; "=";   |       |                     |  |  |
|      | ANSWER       |       |                     |  |  |

| 9000 | PROC CURSOR(ROW, COLUMN) |  |
|------|--------------------------|--|
| 9010 | POKE 216,ROW-1           |  |
| 9020 | ROW:=32768+(ROW-1)×40    |  |
| 9030 | POKE 196, ROW MOD 256    |  |
| 9040 | POKE 197, ROW DIV 256    |  |
| 9050 | POKE 198, COLUMN-1       |  |
| 9060 | ENDPROC CURSOR           |  |

# TUNNEL SOFTWARE

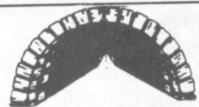

# COMMODORE 64 EXTENDED BASIC

This package comes in the form of a cassette and a thirty page instruction manual. It is designed to allow the Basic programmer to make full use of the advanced sound and video interface devices built into the computer and at the same time provide useful utilities. An assembler has been included as an integral part of the package so that the advantages of Basic and machine code can be intermixed in one program.

LOADING: the cassette contains the program which has to be loaded into the computer before any of the new commands can be used. This is done simply by pressing SHIFT and RUN/STOP together or by typing LOAD. Either way, the program will load from the tape and automatically run so that it is now ready to be used. To save time when loading the program a TURBO loader is included. This is a small program which loads itself into the computer and then loads in the extended basic in a mere forty-five seconds, (as fast as if it were loaded in from a diskette). This does NOT mean that another program has to be loaded in first, all the necessary loading is fully automated once LOAD has been typed for the first time.

LOCATION: once the program is loaded, it will position itself in the memory behind the resident BASIC ROM and several other smaller places which are not normally used by the computer. This means that the program will only take 2.5K away, leaving 35.5K available for the storage of a BASIC program. The extended basic is 16K in length and is located from \$9800 to \$D900 hex. It does not replace the original BASIC ROM. All the new commands work in addition with the existing basic, however, any small pieces of software enabling the computer to be used with non standard printers, etc will not work.

INSTRUCTION MANUAL: provided with the program is a thirty page manual which explains how to use each command separately and in conjunction with other commands. An understanding of Commodore Basic is assumed.

GRAPHIC commands: the package allows the selecting of display modes and storage of one text and one graphic screen at the same time. There is a full set of colour and drawing commands which enable the drawing of dots, lines, solid rectangles and solid triangles. Five powerful sprite commands are included which enable fast sprite manipulation and definition.

SOUND commands: there are four sound commands which combined form an extremely powerful synthesiser. This section is designed to make music at a higher level than the BBC micro, for instance the pitch of a note can be represented using the standard notation 'C#5' as well as number form. This allows music to be written and debugged with much ease. All the functions of the sound device are incorporated into the new commands, as well as the software music and frequency modulation techniques.

STRUCTURED PROGRAMMING: there are five commands added to assist in this field. This includes the well known PROCEDURE commands which allows second generation subroutine nesting.

UTILITIES: provided are commands for accessing the disk drive, copying the screen to the printer, defining the function keys, program line deletion, and other useful commands, such as RENUMBER which will renumber a program including goto's, gosubs, on ... goto's, etc.

ASSEMBLER: the three pass assembler acts in the same was as the assembler resident in the BBC micro. The source code is contained in the BASIC program and is assembled using one of the commands.

There are in total FIFTY ONE extra multifunctional commands as well as the assembler contained in the package. The cost including postage, packing and VAT is £14.95.

All our programs are recorded with a TURBO LOADER. This means that they will now load as fast as disk.

Tunnel Software, 338 Tunnel Avenue, Greenwich, London SE10 0PF. Telephone: 01-858 0837

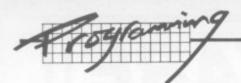

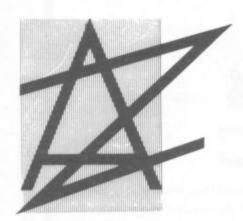

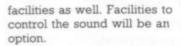

#### Availability

The question you should now be asking yourselves is where you can get your hands on COMAL! Well, various versions exist depending on the computer used. COMAL has been distributed in the UK as a public domain program for about two years now; and it has been used

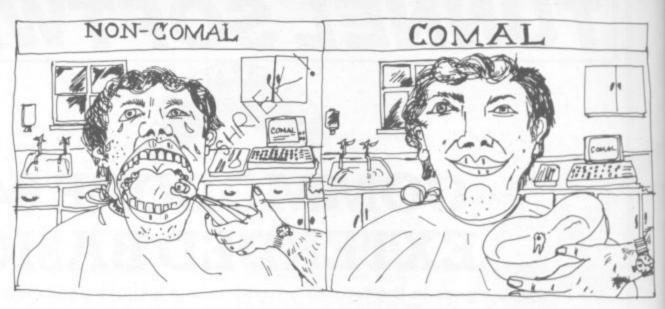

by such diverse areas as training colleges, ITEC's and dental surgeries. There are implementations for 4032 and 8032 computers with 4040 and 8050 disk drives. An extended version is available as a public domain program for the 8096 and 4040/8050 disk drives, and this is also available as a ROM board for other Commodore Pet series computers.

COMAL for the Commodore 64 made its appearance this year. The public-domain version will work with disks or cassettes. A variant has been produced for

those people, mainly in Education, who have a network of 64s attached to a single disk drive. The extended cartridge version for the 64 is expected to be available early in 1984.

To obtain a public domain version of COMAL send a disk or cassette (disk only for Pet versions) with return postage and details of computer and disk used to me at 73, Minehead Way, Stevenage, Herts SG1 2HZ. Please mention that you heard of COMAL through this article. The

COMAL semi-compiler, some sample programs, notes and details of COMAL manuals will be sent.

The ROM-board version of COMAL and the Commodore 64 cartridge (when it appears) can be obtained through UniComal Denmark APS, Christiansholmsgade, DK 8700, Horsens, Denmark.

73 MINEHEAD WAY, STEVENAGE, HERTFORDSHIRE SG1 2HZ. B.D. GRAINGER. TEL: (0432) 313456 x 6349 Daytime.

# SPECIAL OFFER VOUCHERS

LCL This coupon is worth 8% off the price of Micro maths (RRP £24.80) and Master maths (RRP £90.00) which after you've seen the programs you'll know is £23.75½ and £85.50 respectively.

Beaver This coupon worth £5.00 off Beaver Info disk 64 with full data base facilities, tabular reports and six demonstration files. Collect next months coupon as well and get a £10.00 reduction see the dealer box or call 0949 61318 for further details.

This month we've got some great new products at discount prices. If you've a product you'd like to offer our readers or a great deal you'd like to share, then call us and we'll arrange it for you.

Oxford Computer Systems This voucher is worth 5 per cent off any one of Oxford's products – eg: Interprod, Petspeed, Integer Basic-Compiler, Cross Compilers or NEW Pascal Compiler. See page 57 for their ad or call Oxford on 0993 812700 for details.

Ram Electronics Hot off the shelves we've got the new RAM Serial IEEE Bus that fits into the user port leaving the Cartridge slot free! Available for Vic or 64 price £49.95 — but with this coupon £44.95. See the ad on page 28 or call 02514 5858 for further details.

VOUCHER
1001484
VOUCHER
BEAVER
1001484

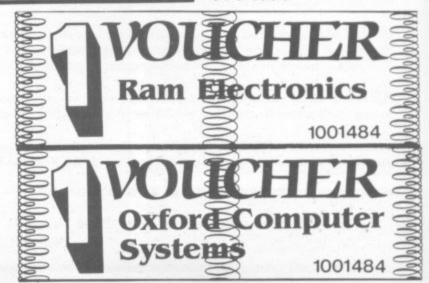

# Write away

This is your page: normally we write for you, but here we listen. Feel free to let us know what you think – about the magazine, about Commodore, about suppliers, about life, art, the meaning of existence or whatever. We don't print everything we receive, of course; but anything that might be of specific relevance or general interest will make it to these pages.

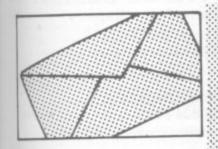

#### Vic-to-64

rs)

I have a Vic 20 and am shortly getting a Commodore 64. Do you know if there are any programs available which will let them "talk" to each other via the user ports. If not, would it be possible for your magazine to publish one (also a program for using a modem) as I'm sure there are many people like myself who are buying a 64, but still hanging on to their Vic and would find this program useful.

Mr. A. Mather, 138 Clensham Lane, Sutton, Surrey SM1 2NG

I regret we have been unable to find any advertised program for combining a Vic-20 and a 64 (if anyone out there knows of one – let us know).

There are a number of programs to run Pets with either machine, since the Pet lacks both sound and colour facilities; there is good reason therefore to want to use the processing power and peripherals of the Pet with the sound and colour facilities of the Vic-20 or 64.

Unfortunately the same reasoning does not apply to a Vic/64 link, since the 64 has virtually everything the Vic has – and more! One reason why you might want them connected is for a two-player, two-machine game; this would require some knowledge of the information that had to be passed between the machines.

Basically, there is no technical reason why the two machines cannot be connected; it is more a case of why they need to be connected. For example, the software to run an 'alternative move' game would be different (and less complicated) than that required

to have the two machines fully interactive.

To use a modem requires an RS232 interface unit in addition to the appropriate software. Interfaces and modems for the Vic are readily available, the cheapest probably being the kits from Maplin Electronics. The 64 should be able to use the same hardware items, but the software will be different.

To give full details of how to get the two machines talking to each other would take more space than I have here, but perhaps the Editor will take pity and publish a full article for just this purpose perhaps with a few hints on converting a Vic modem program to run on a 64. How about it, Ed? Ok: article now commissioned – Ed.

#### Program searching ...

Some three years ago I had the dubious pleasure of landing in hospital for a couple of weeks; fortunately I also had the pleasure of making the acquaintance of a Vic-20, and of course its owner who happened to be one of the only two people on the ward. He had brought his own TV and had got the staff to agree to let him spend his spare time programming. After I had shown some interest in the computer he agreed to let me finish the program he was doing.

I cannot remember the name of the program or for certain the name of the magazine, but I have a feeling it was **Vic Computing** – the program was one based on characters from Lord of the Rings.

Do you have any idea what the program was called or when it was published?

A.D. Pierce, Bampton.

Sorry, nothing to do with us in our Vic Computing days. Any readers recall this thing?

#### Comments and query

I have recently purchased my first copy of **Commodore User** and I am duly impressed. Could you please inform me as to the cost of obtaining back issues.

I hope that you bear the consumer in mind when you offer products, unlike some of your competitors. ie: I am still awaiting a reply regarding a bad tape purchased from "Commodore International" August 1983 issue. This sort of bad practice makes one rather reluctant to place regular orders for magazines.

I have two grumbles regarding most other mags, which perhaps your ed. may bear in mind. I learn a great deal and get a lot of pleasure from magazine listings (accurate ones). But why do some mags print so small that it is almost impossible to read? Commodore symbols are not the easiest things to read at the best.

Please, dear ed: remember that we are not all experts, but some of us are quite ordinary folk who derive a lot of pleasure from our hobby of computing. What may seem a simple operation to you professionals can be a very frustrating problem to us beginners.

You also asked what we readers think of Commodore. Well, I think their back-up service is lousy. I joined the VicSoft Club in October 1983 and am still waiting for my disk box which was offered with £5 membership; also the VicSoft Catalogue would seem to be a bit of a rip-off since the cost of the software is the same as my local computer shop plus 50p for p&p. That means that four items cost me an extra £2, some benefit for paying £5 to join the club.

Could you also help me with a frustrating problem which possibly has a simple answer. How is the following symbol generated on a CBM 64?

Thank you for your patience in reading my letter, but you did ask what we thought. Keep on producing a good magazine and I will keep on buying it.

Derek Rawnsley, 9 Saltergate Road, Messingham, Scunthorpe, South Humberside DN17 3SZ.

We don't think there is a character like that. The nearest we can think of is the back slash – PRINT CHR\$(109), POKE 77 into a screen location, or hit shifted M on the keyboard.

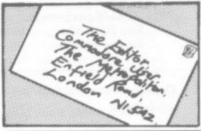

#### Recovery tip

There is a way to regain control of the Commodore 64 after you experience the keyboard lockup upon deleting a character on the bottom line of the screen. All you must do is press the shift key and the "2" "3" keys. This will start the Datasette going (assuming you have one). Then hit the run/stop key and you have your computer back!

Scott C. Jensen, 1732 Beechwood, St Paul, MN 55116, USA

#### Commentary

Some more comments on your magazine, but first a word about the 'Vic-64 trade-in'. I too received the (standard) "we haven't decided yet" reply from Commodore when I asked them, and that was several months ago. However, don't feel that you have to wait for Commodore to make up their mind; try your local dealer.

I would be grateful if you could give a mention in your magazine to my local Spectrum dealer, The Model Shop. Even though we went in on a Saturday (not the best time!) and even though there seemed to be more people in there than I would have thought possible (it's a small shop), their computer salesman gave us excellent service—and a very good deal indeed on our Vic-20 for a CBM 64, even throwing in a bit of software with it. Full marks to them!

Now, to your magazine. Not so much an out-and-out compliment, more of a niggle. It's just that the mag seems so random. Apart from Tommy and the games reviews, the rest just feels untidy. Don't get me wrong, it's all excellent stuff. I'd just like to see a bit more structure to it.

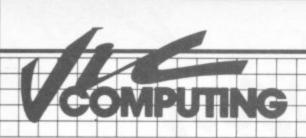

#### BACK ISSUES

Still available: March/April 1983 Volume 2 issue 4 June 1983 Volume 2 issue 5 Aug 1983 Volume 2 issue 6

Price UK £1.00 per issue inc. postage Eire £IRL1.40 Outside Europe £2.60 Europe £1.50

Cheques are payable to Vic Computing Ltd.

c/o Vic Computing Back Issues

**BKT Subscription Services** Dowgate Works, Douglas Road Tonbridge, Kent TN9 2TS

HURRY IF YOU WISH TO READ THESE CLASSIC ISSUES

Information correct at time of going to press.

## **GAME FREAKS** If you want JOY STICK with us

(Commodore Approved)

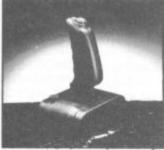

In 3 months our Ouick-Shot Joysticks have become the best sellers for VIC and Atari Home Computers. We now have a range of conversions allowing you to use the Quick-Shot for your Dragon, Oric and Spectrum.

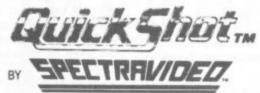

For more information contact

DAVE BISHOP or KEVIN PICKERING on: 01-203 6366

#### INFODISK 64 £75.00

- a very powerful Data Base system with variable length records up to 2,400 characters, 9 screen pages and 180 fields. Full report generator and 19 function calculator; links to word processors. No programming skill required!

#### INFO TAPE 64 £16.98

Stores up to 300 Data items, report generator and 19 function calculator. Records can be transferred to INFO DISK when you upgrade.

Prices include P&P and VAT

TEL: 0949 61318

Beaver Software Systems, Stathern, Melton Mowbray, Leics LE14 4HT.

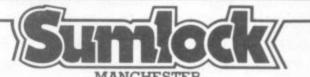

Commodore appointed VIC 20 dealer. Permanent showroom-shop display. Hardware-Software-Accessories. Books-Service-Maintenance.

Personal computers with Personal service.

198 DEANSGATE, MANCHESTER. TELEPHONE 061 834 4233.

veryman

YOUR FRIENDLY COMPUTER SHOP IN WILTSHIRE

VIC PRINTERS DISC DRIVES SOFTWARE DUST COVERS BOOKS, CARTRIDGES 14 Edward Street.

Westbury, Wilts BA13 3BD

(0373) 864644

Commodore 64-THE BEST VALUE ON THE MARKET

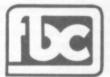

# DERBY

#### **CBM64 AND VIC20 DEALERS**

We have the largest selection of hardware, software and books in the area.

#### FIRST BYTE COMPUTERS,

10 MAIN CENTRE, LONDON ROAD, DERBY. TEL: 0332 365280

Vic 20 & 64

SALES & SERVICE

COMPUTERS

SAY YES FOR COMMODORE HARDWARE, SOFTWARE & PERIPHERALS

YORKSHIRE **ELECTRONICS** SERVICES LIMITED

Caxton House. 17, Fountain Street, Morley, West Yorkshire Tel: 0532-522181

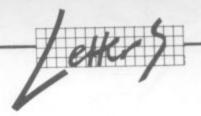

#### Copy write

I read with some amazement your comment on an answer to a reader's query in "Tommy's Tips' of your December issue. The question requested some clarification about acceptance of programs on an 'all rights' basis. The answer was, of course, that the programs then belong entirely to the magazine instead of the copyright remaining the property of the writer. Your comment was: "A bit brutal, perhaps, but otherwise we'd never be able to tweak or edit anything".

Has it escaped your notice that there is a huge magazine market for writers outside the computer field and that, with very few exceptions, this market operates entirely on a 'First British Serial Rights' basis? And that all these magazines tweak or edit" as much as they like or think necessary? Are you not taking advantage of the fact that too many programmers are simply not aware of the facts of life as far as copyright is concerned? What will happen to magazines like yours when the best programmers do find out?

"A bit brutal, perhaps"? Oh no, dear Editor! A bit larcenous, and no perhaps about it!

Have you the nerve and the probity to print this letter – unedited? Better still, how about changing editorial policy before it's too late?

A. Gianota, 15 Ampthill Road, Aighurth, Liverpool 17.

Probity? Wonderful word ...
The point about 'First British
Serial Rights' almost invariably
applies to text contributions
from professional writers, and
anyone who wants that kind of
arrangement with us gets it —
most of our columnists work on
that basis. But our magazine
always carries a panel stating
"Material accepted on an 'allrights' basis unless otherwise
agreed". And "unless otherwise
agreed" actually does mean
"unless otherwise agreed".

I stand by the comment. We must have the legal freedom to amend programs as required: that at least was what our solicitor said. On the other hand, we don't normally enforce it, came to think of it. Anyone wants our permission to use something we print, we tell them it's ok if the author agrees. And we never stop

authors reusing material they've submitted.

Incidentally, we did not edit this letter – offensive though we found it. And on the subject of legal niceties, it's libel to call someone 'larcenous' without evidence of deliberate theft. We look forward to losing your subscription custom, dear Mr. Gianota.

#### **DTL Basic confirmed**

I noticed that a review was done in Commodore User December on the DTL Basic Compiler. I want to support Chris Durham (who did the review) wholeheartedly in his summary: "doesn't match up to claims or price." As a matter of fact, I would like to add that I feel that these people didn't do their homework or their debugging properly; if I had to write a program like that, my boss would fire me straight away. I think Mr. Durham was actually very kind in his review - I would have used quite a few more explicit and nasty adjectives.

Albert van Aardt, 13 Langlaagte Street, Heidelberg 2400, South Africa.

#### **PANegyric**

I feel I must draw your attention to a book called Sixty Programs for the Commodore 64 published by Pan at £5.65.

After many tedious hours of typing, checking and debugging programs from this book we find many either crash or don't run at all. One program (16 pages long) has a GOTO command for a line which doesn't exist!

We are extremely angry that these programs are not checked and run before being published and sold to the public.

I am writing to you in the hope that you will print a warning to other frustrated users who are most probably tearing their hair out trying to find out what's wrong.

Mrs. B. Carter, 14 Brookside, Waltham Abbey, Essex EN9 3JR

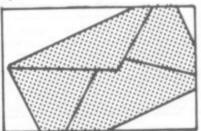

#### QUALITY USER PORT HARDWARE VIC 20/64

#### INPUT/OUTPUT EMULATOR

Switches and LED indicators are fitted for the eight user port lines and two control lines. Fully buffered with user port connector duplicated on rear.

Price £59.95 each

#### INPUT/OUTPUT CONTROLLER

Accepts up to eight independent logic signal inputs or switch contacts in the range 3-30V DC.

Drives up to eight independent outputs through darlington stages which can each switch up to a max 500mA at 50V DC

All inputs are optically isolated and all outputs diode protected for inductive (relay) loads. Connectors provided.

Price £59.95 each

# MANY HOME, HOBBY AND INDUSTRIAL CONTROL APPLICATIONS

FULL 'BASIC' DOCUMENTATION SUPPLIED

Price excludes VAT
Add P&P – UK £1.00 Overseas £3.00
Further User Port Units available
shortly including A/D and D/A converters.
Send cheque or PO with order to:

## MICRO-DATUM

Suite 44, Paddock Mount Offices, Dawley, Telford, Shropshire TF4 3PR. Tel: (0952) 501367

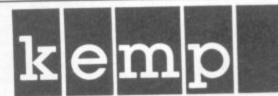

#### EASY INTRODUCTIONS TO BUSINESS SOFTWARE COMMODORE 64 48K SPECTRUM

"Easy to Use" Personal Computer News

"At last viable business software for the Sinclair"

ZX Computing

"Very easy to use...very good." Soft

Stock Control Sales Ledger Purchase Ledger Stock Ledger Unlimited entries Up to 1200 entries per month

Suitable for small businesses, limited companies, etc.

48K Spectrum £14.95 each

Commodore 64 £24.95 (ring for availability) (disk add £3)

Access/Barclaycard - Logic Sales 01-882 4942

Available at Spectrum, Computers For All, Selfridges and all good computer shops

Cheques/POs to KEMP LIMITED 43 Muswell Hill, London N10 3PN Hotline 01-444 5499

Distributed by Microdealer UK, PCS Distribution and TW Distributors Ltd (Eire)

# CLASSIFIEDCLASSIFIEDCLASS

Vic-20 plus cassette recorder, joystick, lightpen and software. 14 cassette games, 8 and 16K RAM expansions. Geography and English educational programs. Introduction to Basic Part One cassettes and book, cartridges. Andrew Gaskell 182 The Avenue Leigh Lancs £200 – ono. Leigh 671104

Fireman with 64 aged 34, many interests, living Northern Scotland, would like to exchange programs, letters from anyone abroad. Beginner with computers! Box 003

Reset button for 64 and Vic. New software enables to retrieve 'lost' or 'locked' programs in seconds. Never fall prey to the dreaded lock up again. Full instructions inc. Send £6.50 P/O or cheque to Bicomp PO Box 004

Vic-20 8K+ Word processor. 27 functions. Your writing becomes professional. Must be cheapest on offer. Instructions included. Homework, essays, business. This program is a must. £9.90p&p. P/O, cheques, J Scott, PO Box 005

Ultrabasic 64 £15 or swap for Introduction to Basic CBM64 Part 2. Attack of Mutant Camels £3.50. Armageddon £4.50. Jumping Jack £4.50. Rollerball £4.50. Kong £4.50. Hunchback £4.50. Mr. Wimpy £4.50. Hungry Horace £4.50. All as new, including p&p. Tamworth 287805. D.O.Tighe, 28 Caradoc, Glascote, Tamworth, \$taffs B77 2DX.

Vic-20 3 games on one cassette for unexpanded Vic-20. Othello, Connect Four, Mastermind. Great value at only £4.95 inc p&p. P. Archer, 151 Albert Road, Chaddesden, Derby.

Vic-20 C2N cassette Super Lander cartridge, Intro to Basic, many games inc. Myriad, Amok, Skramble, Pontoon, Higher Lower, etc. Plus books and mags £100 also Prog. Aid and Super Expander Cartridges £40 for the both. Maurice Le-Vallois, 31 Seedhill Road, Paisley PA1 1SB, Scotland. Tel: 041 887 5054.

747-Pilot for Vic-20 with Super Expander or NEW 8K+ expansion memory version – state which. High resolution display of aircraft attitude and angle of bank, numerical readout of speed, Mach number, engine thrust, fuel, flaps, height, vertical speed, course, miles covered and elapsed time. Takę off, climb, cruise, descend and land! Hi-res graphics, colour, sound and function keys. Cassette £6.99 from VICTAY, 12 Leahill Close, Malvern, WR14 2UE, England.

Bored with your CBM64 software? If so, why not exchange it via our club? For details, send sae to Humphrey Software, 49 Underdale Road, Shrewsbury.

Bored with your Vic software? If so, why not exchange it via our club? For details, send sae to Mavac Enterprises, 101A Underdale Road, Shrewsbury.

Home Accounts. Put your house in order! Probably home computing's best use!
Comprehensive coverage of bank accounts, credit cards, H.P. Inbuilt accuracy check. Records all transactions. Projects cashflow for any period ahead. Available for CBM64 or Vic-20. £12 or FREE details from R.B. Computer Services, 2 Hazlewood, Windmill Hill, Brixham, Devon. Tel: 080 45-55532.

Vic-20 Word Processor. Victext. Powerful word processor. Facilities include:— Large text buffer, auto centre text, variable tab, insert, amend, delete, copy, move text, word count, right justify, etc. Fully menu driven with comprehensive easy-to-use instructions. Needs +16K expansion min. Great value: cassette £6.95, disk £9.45.

Vic-20 Data File. Takes the place of any card index. Facilities include:— save, load file, full sort, print all/part records, amend, delete records, memory remaining etc. Needs +8K expansion min. Cassette £4.50. Both fast delivery by first class mail. Send cheque/PO to: A&C Software, 51 Ashtree Road, Tividale, W Midlands B69 2HD.

64 Software, Hobbit £10, Gridtrap £7, Galaxy £7, If all 3 + Graphic Editor free or £3 for GEd. A Pomponi, 36 Lansdown Rd, Swindon, Wilts. Tel: 487377 Mon-Thu after 6pm

Swap my Vic Avenger cartridge, the famous Space Invader game for any Adventure cartridge. Contact Jonathan Finn, 8 Prestwick Drive, Blundellsands Liverpool L23 7XB. Tel: 051 924 6657

Commodore 64 Games Library yearly membership £5. Two weeks hire at £1.40 which includes post and packing Send stamped addressed envelope to 175 The Harebreaks North Watford Herts

copymate 64. A back-up utility for the Commodore 64, will make personal security copies of most cassette-based software. Supplied on a quality cassette with full instructions. Send £4.75 to: Horizon Software, 15 Banbury Close, Danesholme, Corby, Northants NN18 9PA

Sales Commodore 64, Disk Drive 1541, Easyscript, games, macro assembler, 20 disks, books, magazines, under guarantee only 4 months old Cost £476 will sell for £370. Phone (0865) 54084

Vic-20 + Cassette deck + super expander + 16K RAM pack + Programmers Reference Guide + Joystick + £160 of the latest software + lots of mags all in good condition for £170 ono. Tel: Mansfield 792911

**Disk Easy Script** for the 64 unused. £40 ono. Currie, 37 Myrtle Terr. Edinburgh. Phone 031 337 0507 after 6pm

Atari VCS with Pacman, Combat, paddles, joysticks, excellent condition £50 or swap for CBM64 software, joystick, books etc. Havant 0705 476357

Vic Software Club Bored of your games cassettes, want some new software in exchange? Free membership. sae to K. Mullock, 26 Furzefield Road, Reigate, Surrey

Swap my 64 software for yours. Choose from over £300 send list to James Marsden, 6 Wish Hill, Eastbourne, East Sussex or phone (0323) 54240 Especially wanted American imports no disks

Microwriter Hand Held word processor TV interface plus disk dump 8050 software and B300 interface £250 complete or swap for 4040 disk drive 01-636 2533

Two top ten selling games, Amok £4.50 ovno The Wizard and Princess £4.25 ovno Both brand new originals. Timothy Bradshaw, 98 Stanton Road, Stapenhill, Burton on Trent. Tel: 0283 65797

USA User Group desires to exchange quality Commodore 64 software. Send disk(s) of best PUBLIC DOMAIN software to: Class of 64, 6219 13th Avenue South, Gulfport Florida, USA 33707. Thanks

**Vic Innovative Computing** book by Clifford Ramshaw, £4. Bagshot 0276 76167

Bio Rhythms program for Vic-20 (+16K) Does one exist? Mike Philips, 25 Amesbury Road, Wigston Magna, Leicester LE8 2RB

Vic 1525 Graphic Printer. New. Bought in ignorance for daisywheel. Will accept £175. You collect or despatched for £180. Dew, 18 Cranston Close, Woodlands, Reigate. tel: Reigate 45408 Freelance Programmer for Commodore 64 conversions required. A high level of machine code skill and a full knowledge of the capabilities of the 64 are essential, Wizz, baug games tyros need not apply. Phone 01-444 5285 or write to Widgit Software, 48 Durham Road, London N2 9DT

Single mum would like penpal to help get most out of new Commodore 64 and learn assembler/machine code. Box 006

Listings for 64 Send tape and £1.60 to Chaparrel, 12 Hollybani Gdns, Hastings (evening 436522 about disks and printers).

38911 bytes free user group for CBM64 owners anywhere. Exchange ideas or solve that problem. Paul Montague, 17 Deane Drive, Taunton TA1 5PF. Tel: 0823 75630.

Vic-20 (16K) Krazy Kong, by Anirog. Unwanted gift £5.00. J.S. Smith, 45 Maplecroft Crescent, Sheffield, S9 1DN. Tel: (072) 619542

Wanted CBM 4032 and 4040 (or 3000 series) units – together or separately. Price according to Basic, DOS, condition etc. I will collect, Phone Radlett (09276) 6124

Hey! Have you got a 16K or 16K switchable RAM you want to self? If so contact Steven or telephone (0992) 460 157 or write to 14 Granville Gardens, Hoddesdon, Herts.

Stay Friday to Sunday at one of Worcestershire's finest Hotels and learn "Basic" on Commodore 64s. All rooms have bath, colour TV, etc. 14 hours of instruction from a qualified lecturer, maximum of 20 people on each course. 10 computers. Cost £65.00 fully inclusive. Write for brochure to: Gainsborough House Hotel, Bewdley Hill, Kidderminster. Tel: 0562 754041.

Vic-20 25K RAM, Buti Plus, Super Expander 3 slot motherboard. Lots of software £230 ono. 149 Churchill Drive, Marsbe by Sea, Cleveland, TS11 6BG Tel: Redcar (0642) 486563

## Send Box No replies to:

Commodore User The Metropolitan Enfield Road London N1 5AZ

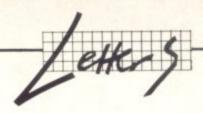

1

s of

ug

pal

id iank 522

for

J.S.

ner ig to

/11 5)

16K sell?

e of

and

ach

per

For example, I'd be all for an Adventure section. When I had a Vic, the only Adventure programs that I could buy and know that I'd be getting quality stuff were the Scott Adams cartridges. Apart from that I hadn't a clue. With arcade games you can tell its quality from a few minutes play; you can't with Adventure.

Also, why not sections for beginners, and at the other end of the scale, machine-code buffs?

If you had sections for the different parts of the computing world like this, perhaps people would be able to identify more with the magazine. I know I would.

Andrew Dilley, Cairngorm, Roke Lane, Witley, Godalming, Surrey GU8 5NF

PS: I can't plead enough for an Adventure section. Please, please, please!

Well, we do have a structure to the magazine ... even if it doesn't look like it! For instance, we always plan for the following: Vic Section

- games reviews
- Forth on the Vic
- book reviews
- Victuals

#### 64 Section

- business (usually WP)
- games reviews
- book reviews
- Victuals

Other stuff, may be Vic or 64

- news pages
- Tommy
- Butterfield
- non-games reviews

Not machine-specific

- supplier profile
- letters
- competitions

As for a regular Adventure section, we'd love to carry one. Problem is, we don't know of anyone who could write it – no one in the office is an Adventure nut. Any voluntures?

#### Kind Words about Stack

After reading the tribute to Stack Computer Services in the February edition of your magazine it seems to me reasonable to add my little tribute to Mr. Jeff Orr and his thrusting (and at the same time caring) organisation.

I recently had a small problem getting a printer to function. It was in no way the fault of the small interface supplied by Stack but I wrote to them in search of advice. A few days later I had a phone call to my home from Stack at Liverpool. The person I spoke to was charming, infinitely patient and extremely capable. He spent a good deal of time dealing with, first my total ignorance in computer matters and second supplying the solution to a problem which was not directly his concern.

After putting the phone down I realised that I was not clear on one small point. I phoned Stack at the number my unidentified caller had given me but found nobody really able to help me. All efforts to identify my mysterious caller failed and it was only when I wrote to the company again that it emerged that my contact had been Managing Director Jeff Orr himself who was quite prepared to supply all the help required without charge.

As chairman of a 50-year-old

company myself I cannot help feeling that the computer industry has an assured future with people like Ieff Orr in the vanguard.

Peter Bonar, Thornton Construction Co, Mandale Industrial Estate, Thornaby, Cleveland.

#### **BLAGGER** tip

A tip for those of you with the excellent Blagger by Alligata for the 64, who find it impossible to get past sheet 1 and wonder about the rest. Try sharply tapping the space key whilst the title screen is showing (this gives you five lives) then press CTRL and key A through Z to play other sheets.

A.M. Adams, 72 Bierley Lane, Bradford, West Yorkshire

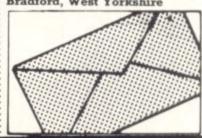

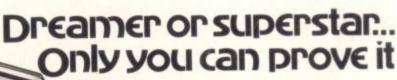

Do you have the talent and drive to be a Rock 'n' Roll idol . . .

You've got a lot of energy, a bit of money and a great future. But can you stay the course, stand the heartbreaking disappointments, fraud, scandal, even arrest? Can you capture the hearts and wallets of the public and make it to the top?

How would you start? Go busking for a month or hire a manager?

OK...But do you really want to give a fat percentage to a manager? Will he look after your interests or his own?

Why not try a tour . . . Not enough cash? You don't even have any popularity. Better be careful, at this rate you won't even make a 'has been'.

Rock 'n' Roll is the new Commodore 64 version of the famous Spectrum game. But times change and now it's even harder to succeed in 'Showbiz'.

NOW AVAILABLE FROM YOUR MAIN SOFTWARE RETAILER.

COMMODORE 64

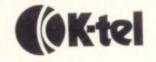

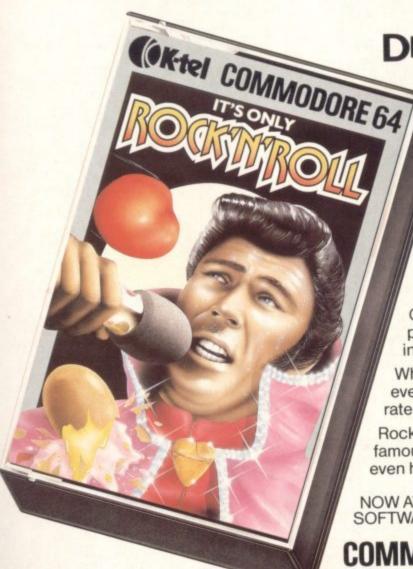

COMMODORE USER

# Single-line Competition

## February one-liner winners

Our favourite Italian program cruncher does it again with a snappier one-liner than anything Philip Marlowe could come up with. Filippo manages to put Johann Sebastian's C Major Prelude onto one line.

Shame on those who didn't spot the deliberate mistake. You can't get an 88 character line on the CBM 64 though

And please next time, no random avant-garde electronic garbage all over the screen! 0 \* Anthony Boyd of Manchester - generates prime numbers up to 65000 (more if you \* Mark Cousins of Acklam, change the number at the beginning) an attractive enough pattern, but is that all it does? FORN=1T065000:F=0:FORJ=2T0N-1:F=F+((N-J#INT(N/J))=0):NEXT:X=-(F=0):PRINTRIGHTS GRRPHIC2: X=228: CIRCLE2, X+Z, 512, 288, 388: Z=Z+28: IFX+ZC)82800T01 (STR\$(XMN), 6MX) : NEXT Middlesborough perhaps excessively accurate loan repayments calculator \* Ian Logan of Aberdeen 1 PRINT"ENTER LOAN, INTX, TERM": INPUTL, R, N: R=R#. 987: M=L#R/(1-1/(1+R) tN): PRINT"E/M
NTH"N/12 Filippo Pozzi of Voghera, Italy eat your heart out, JSB! 1 S=36875:POKES+3, 15:FORK=4222T05362STEP2:POKES, PEEK(K):POKES+1, PEEK(K+1):FORT=8 A.M. Simnett of Sheffield decimal-to-binary converter INPUTR:FORI=14TO8STEP-1:Z=ARND2+I:R=A-Z:Z=Z/2+I:Z\$=RIGHT\$(STR\$(Z),1):PRINTZ\$; D

#### Write a one-line program

74

No real restrictions, though we do ask for original offerings – and do use the form below! But you can use Vic or 64 and on the Vic you can assume any memory size and/or the Super Expander if you want.

If you want to submit more than one entry, you're welcome to do so: at least one of them must be on the form, the others should

be on a separate sheet with your name and address on the sheet.

The five best entrants, those with programs that do as much as possible in a single line, get Fame, Exposure, Success, and a sweatshirt (not necessarily in that order).

| SINGLE-LINE COMPETITION                                                                 |                                                                                                    |  |  |  |  |  |  |
|-----------------------------------------------------------------------------------------|----------------------------------------------------------------------------------------------------|--|--|--|--|--|--|
| Name: Address:                                                                          |                                                                                                    |  |  |  |  |  |  |
| Preference: Commodore User Vic Computing  Size: S M L XL  Send to: Com The Metropolitan | Programs written for: Unexpanded Vic Uic with expansion CBM 64  Inpetition, Commodore User, In Enfield Road, London N1 5AZ. |  |  |  |  |  |  |

# BACK ISSUES

If you do not have a complete set of Commodore User back issues, then you are missing out on all kinds of goodies

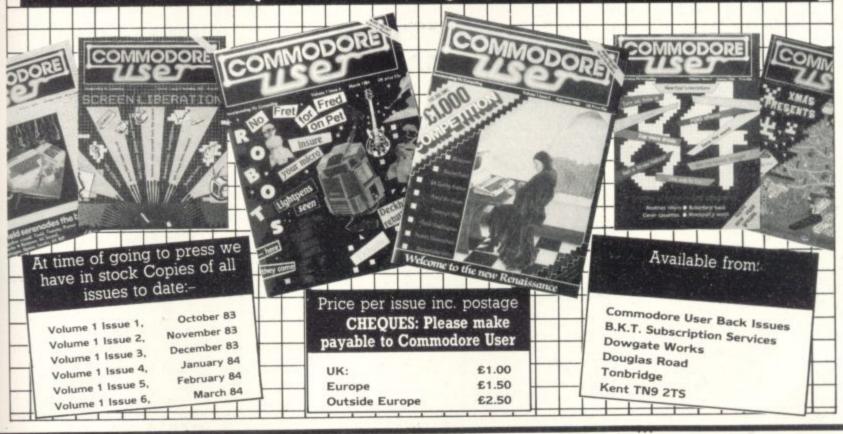

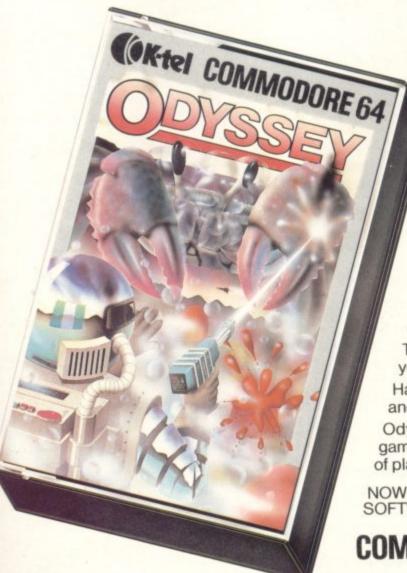

# The journey of your life... or death!

Like the explorers of old, your path lies through an uncharted world. A forbidden land, ridden with Plague Pests, guarded by lethal Robo Crabs and defended by a powerful Alien fleet.

You stand alone against these evils, your only defence your trusty, fast firing laser gun and raw courage.

This is your mission, there is no turning back. For you, survival lies in victory alone.

Have you got what it takes to face this lone quest and complete your mission against all the odds?

Odyssey is an all new, fast action, machine code game. It features superb graphics, twenty one levels of play and five different screens.

NOW AVAILABLE FROM YOUR MAIN SOFTWARE RETAILER.

**COMMODORE 64** 

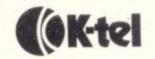

Wanted buyer for excellent CBM64 game idea. Excellent game, could be produced and marketed by a software company, David Stagg, 21 Millers Meadow, Rainow, Macclesfield, Cheshire SK10 5UE

Vic-20 + C2N cassette, Super Expander, Joystick, 'Arcadia' and 'Skyhawk' tapes, 40 miscellaneous programs 6 months old. £120.00 ono. G Coulson, 9 Topping Street, Bury, Lancs BL9 6DR

4032 12" screen Fat, very good condition, rarely used, plus Papermate Wordpro and Whitby Softchips which give 32 useful commands. £525. To: Mr. P.M. Lee, 200 Stanley Road, Teddington, Middx

Swap Data Products 2230 drum ter (300LPM) for 1540 or 1541, have other industrial standard equipment too. All require interfacing. Write John, 85 Dalcross Court, Hemlington, Middlesborough, Cleveland,

10 If age > 14 and if computer = + in your life goto 20 be my penpal. Caz, 49 Macmurdo Road, Leigh on Sea, Essex SS9 5AQ

Commodore 64 plus C2N. books, manual, Programmer's reference Guide, tapes (including Assembler and Llamasoft games), Quickshot joystick, dust cover. Original boxes. Bargain at £275 ono. Buyer collects, Marc, 01-961 6032

Calling Vic-20 Users I would like a teenage penpal from anywhere in the country. My address is Jackie McIntyre, 1 Lever Park, Portstewart, County Londonderry, N. Ireland (Age 16)

Vic-20 for sale with £100 of software £88. Tel: Cheslyn Hay (0922) 418340 or call in at 34 Shaws Lane, Gt. Wyrley, nr Walsall, Staffordshire after 4pm or at weekends

Speech Synthesiser for Vic-20. Built from Maplin "Talkback" kit and working, with software £25. Super Expander for Vic-20 £20, or £40 for both. Tel: Rochdale (0706) 42076 After 5.00pm Vic-20 cartridges, Gorf, Sargon II, Rat Race. Cassettes, Arcadia, Gridrunner, Wacky Waiters, Scramble, Exterminator, All for £85.00. Can post if required. C. McGee, 139 Southfield Road, Blackwood, Lanarkshire ML11

Software of good quality wanted for distribution in Norway. Contact Eivind Brydon, Manager, 65 Daisy Bank Road, Manchester M14 5QL. Norwegian Software Club

A not very experienced Vic-20 and CBM64 owner would like friends to exchange information etc. Mr. W. Urwin, 4 Poplar Street, Waldridge, Chester-Le-Street, Durham DH2 3SE

Chess game on disk. To suit 1541 drīve. Phil Parkinson, 25 Eston grove, Fulwell, Sunderland. Tel: 0783-489239

Vic-20 C2N cassette 3K Super Expander, Gorf cartridge, books and games, £90. Phone Sunbury on Thames 86185

Help could anyone tell me how to get out of the Elvenkings Dungeon, and Hall in The Hobbit? If you could contact me. Write to Steven Cracknell, Mines Tavern, Laxey, Isle of Man

Vic-20 reset switch plans. Plugs direct into disk-drive socket. Does not affect memory, costs £1 for plans. Send sae to P. Davidson, 10 Regent Drive, Skipton n. Yorks. Don't miss it!

Epson MX80F/T3 Printer

Centronics Interface, original packing, little used – £295. Also Pet/ZX printer interface, £12. Also Visible Music Monitor, hardware and software for Pet - £25. Tel: Carlisle 20893

Disks twin CBM single disk drive Computhink drives wanted for Pet 3016 new ROM's also Eprom Programmer for Pet. Tel: Horsham (0403) 69835

Vic-20 eight months old computer plus 3 cassettes, 1 joystick, 1 super expander 6 cartridges, 2 books. Worth £230.00 accept £150.00 ono. Phone (061) 436 2362

TRANSFORMS THE COMMODORE 64 INTO A FULL-FEATURED AND PROFESSIONAL DATABASE SYSTEM! WITH UP TO 1000

SYSTEM! WITH UP TO 1000 CHARACTERS PER RECORD ON UP TO 4 SCREENS... AND UP TO 128 ITEMS PER RECORD. DEFINABLE AS KEY, TEXT, SUPERBASE 64 EVEN HAS SPREADSHEET AND CALCULATOR CAPABILITY, CALENDAR FUNCTIONS, EASY INPUT FROM WORDPROCESSOR/DATA FILES, BOTH MEMI-DRIVEN AND PROGRAM OPTIONS, SORTING/SEARCHING, FULLY DEFINABLE OUTPUTS... SUPERBASE 64 IS ESSENTIAL IF YOU WANT THE MOST FROM YOUR 64! SUPPLIED ON CBM 1541 DISK WITH EXCELLENT TUTORIAL/REFERENCE MANUAL. OUR PRICE 199.95 188.00!

VIZAWRITE 64 IS A HIGHPERFORMANCE, LOW-COST WORD
PROCESSOR, WITH ON-SCREEN
FORMATING, THAT TAKES FULL
ADVANTAGE OF THE 64'S COLOUR, GRAPHICS AND MEMORY FEATURES... AND SUPPORTS
VIRTUALLY ANY PRINTER WITH A COMPREHENSIVE AND EASY-TO-FOLLOW USER MANUAL,
VIZAWRITE IS THE ULTIMATE PERSONAL COMPUTER MORD PROCESSOR! AVAILABLE ON
CARTRIDGE (£89.95 £75!), DISK (£79.95 £68!) OR WITH VIZASPELL (£99.95 £85!)

MASTER 64 IS A TOTALLY NEW CONCEPT... A COMPLETE PROGRAM DEVELOPMENT PACKAGE, THAT'S AVAILABLE NOW FOR THE CDM 64.

MASTER HAS 85 NEW COMMANDS... AND BASIC IV TOO! TUS PROGRAMMER'S TOOLKIT, MACHINE CODE MONITOR, BUSINESS BASIC, KEYED DISK ACCESS, MULTIPLE SCREENS, USER-DEFINABLE INPUT ZONES, REPORT GENERATOR, 22-PLACE ARITHMETIC, DISK DATA COMPRESSION, DATE CONTROL, SCREEN PLOT, SCREEN DUMP, AND MORE... EVERYTHING YOU NEED TO PROGRAM YOUR 64 TO TOP PROFESSIONAL STANDARDS! (\$\frac{6443.75}{2443.75} \frac{6115}{2115}!)

#### MORE SOFTWARE FOR COMMODORE 64:

PRACTICALC (DISK/TAPE) ... £44.50 £41.50
VIZASPELL (DISK) ... £54.95 £49.95
DTL COMPILER (DISK) ... £344.53 £109.00
DTL COMPILER (TAPE) ... £36.95
TOOL 64 (CARTRICOE) ... £44.95 £46.95

SOFTWARE FOR COMMODORE PET/700:

SUPCRBASE (700/8096) .... £\$17-60 £425.00 

PRICES SHOWN ABOVE INCLUDE 15% VAT, AND ARE CORRECT AT TIME OF GOING TO PRESS. PLEASE ORDER BY POST OR TELEPHONE, USING CHEQUE, ACCESS, BARCLAY CARD OR OFFICIAL ORDER, DESPATCH IS BY SAME-DAY 1ST CLASS POST, AND FREE (EXCEPT FOR OVERSEAS AND CREDIT ORDERS), FULL PRODUCT INFORMATION IS AVAILABLE ON REQUEST. (REF A27)

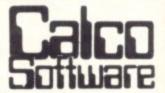

LAKESIDE HOUSE, KINGSTON HILL, SURREY, KT2 7QT. TEL 01-546-72

## CLASSIFIED CLASSIFIED

#### Commodore 64 unwanted

present under guarantee offers or exchange your Electron, Atari 600XL or 800XL or BBC Model B plus cash. Tel: Southampton (0703) 437369 evening only

Solutions to Scott Adams Adventures £1 inclusive. Send money with your name and address to: Martin Wright, Alma, Cillennin, Lampeter, Dyfed, Wales SA48 8RH. Tel: 0570 470362 Please indicate solution required

Vic-20 + joystick + cover - sell or exchange for CMB64 goodles best offer secures. Tel: Sevenoaks 454436

Vicwriter word processing utility cassette based 16K as new £10. Pardy, 80 Abbotsbury Road Broadstone, Dorset. Tel: 0202

Vic-20 Programmers Aid cartridge complete with

instructions £20. Mr. R.M. Russell. Penfield, Bromley Road, Ellwood, Coleford, Gloucestershire

### **DON'T GET LEFT BEHIND!**

Use the order coupon below to make sure you get your monthly copy

To my newsagent:

| Please send/reserve me a cop | y of Commodore User every | y month until further notice. |
|------------------------------|---------------------------|-------------------------------|
|------------------------------|---------------------------|-------------------------------|

| Name:    |  |
|----------|--|
| Address: |  |

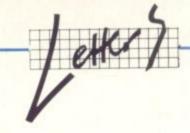

| X increase<br>in speed        | BM1 | BM2  | вмз | BM4 | BM5 | вм6 | вм7  | BM8  | 10K Prog | Sprites |
|-------------------------------|-----|------|-----|-----|-----|-----|------|------|----------|---------|
| PETSPEED 64                   | 3.0 | 10.9 | 2.8 | 2.8 | 2.9 | 3.4 | 4.3  | 1.2  | 5.2      | 2.3     |
| DTL-BASIC 64                  | 1.2 | 3.4  | 2.0 | 2.0 | 2.1 | 2.0 | 2.1  | 1.1  | 1.6      | 1.7     |
| DTL-BASIC 64<br>with integers | 5.0 | 8.2  | 5.6 | 4.7 | 4.8 | 4.9 | 5.16 | 1.15 |          |         |

#### DTL vs PETSPEED

I would be grateful if you would give me the opportunity to comment upon your comparative review of our product DTL-BASIC 64 and our competitor PETSPEED 64 in the December edition of Commodore User.

The essential conclusion of the review was that although DTL-BASIC has many advantages over

PETSPEED – it is more compatible with CBM Basic; it produces smaller programs; it can compile extensions to Basic; it is compatible with existing machine code subroutines; it has no trouble compiling large programs – these benefits are overshadowed by the apparently poor speed improvements that can be achieved and cites the standard benchmark results to back this up.

The review mentions that DTL-

BASIC has a feature to enable integers to automatically convert floating point variables to integers but concludes that their use would not have much effect and would require amendments to the source code. It is this point that I would like to take issue with.

All that is necessary with DTL-BASIC to achieve the full performance improvement is to add a single compiler directive at the front of the program to tell the compiler which variables can be treated as integers. As you can see from the figures below, the results can be dramatic; rather than being slower, DTL-BASIC produces the fastest program in six out of the eight benchmarks (much better results can be achieved for larger programs).

If I may make a couple of further points: as your reviewer points out, PETSPEED-compiled programs are generally larger than the original while DTL-BASIC programs are always significantly smaller. For many users this benefit is very significant and not only because it enables bigger arrays to be used; one user has found that the suite of programs that originally required two disks and which when compiled with PETSPEED spread across three disks would fit on a single disk when compiled by DTL-BASIC. This is of tremendous value, especially on a single-disk

Incidentally, the end user price of DTL-BASIC 64 is £99.50 not £114.42 as mentioned in your article.

Amit Ray, Marketing Director, Dataview Limited, Colchester.

| Run time<br>(secs)                              | BM1 | вм2 | вм3  | BM4  | BM5  | BM6  | вм7  | BM8   |
|-------------------------------------------------|-----|-----|------|------|------|------|------|-------|
| Interpreted<br>Basic                            | 1.5 | 9.8 | 18.0 | 20.0 | 21.6 | 32.0 | 50.6 | 11.6  |
| PETSPEED 64                                     | 0.5 | 0.9 | 6.5  | 7.2  | 7.5  | 9.5  | 11.8 | 94.3  |
| DTL-BASIC 64                                    | 1.2 | 2.9 | 8.8  | 10.1 | 10.3 | 16.0 | 23.7 | 105.2 |
| DTL-BASIC 64<br>with integers<br>where possible | 0.3 | 1.2 | 3.2  | 4.3  | 4.5  | 6.5  | 9.8  | 101.2 |

Action Stations!

CITY TARE A The fate of millions is in your hands...

You are the Defence Commander of a major city under attack by unknown hostile forces. Desperately you try to locate their position and destroy the enemy in the air and the squads of Urban Commandos trying to penetrate your ground defences.

Suddenly another menace appears, a roving, swirling ball of neutrons defended by a guided fireball. The only way to save your Command Centre and the city is to score a direct hit from above on its vulnerable centre point.

But watch the airborne attack. Every second they come closer to your Command Centre, every second brings the city closer to oblivion . . .

CITYATTAK is an all new, fast action, machine code game. It features superb graphics, fourteen levels of play and seven screens.

NOW AVAILABLE FROM YOUR MAIN SOFTWARE RETAILER.

COMMODORE 64

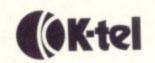

## Ad-Index

| Abrasco                    | 52        | Ocean                   | 64   |
|----------------------------|-----------|-------------------------|------|
| Adamsoft                   | 52        | Oxford Computer Systems | 57   |
| Anger Productions          | 54        | Paramount Workstations  | 39   |
| Anirog                     | 40        | Peaksoft                | 21   |
| Audiogenic                 | IFC       | Pilot City Software     | 26   |
| Bytewell                   | 58        | Precision Software      | 29   |
| Calco Software             | 19        | PSS                     | 56   |
| Cascade Software           | 19        | Ram Electronics         | 46   |
| CDS                        | IBC       | Scientific Software     | 21   |
| Chromasonic Electronics    | 16        | Seven Software          | 15   |
| Computer Room              | 20        | Simple Software         | 54   |
| Dams Computer Pix          | 61        | SIP                     | 60   |
| Duckworths                 | 58        | SMT                     | 8    |
| Electronic Aids            | 46        | Soft Choice             | 64   |
| Gemini Marketing           | 18        | Softex                  | 64   |
| Impex Designs              | 30        | Soft Talk               | 34   |
| K-Tel                      | 73,75,77  | Soft Shop               | 52   |
| Kelvadon Computer Services | 54        | Sophisticated Games     | 58   |
| Kemp Ltd                   | 71        | Stack                   | OBC  |
| Kuma Computers             | 23        | Sullus Software         | 12   |
| LCL                        | 54        | Sumlock Software        | 5,33 |
| Level-9 Computing          | 14        | Tremiver                | 30   |
| LWS & Co                   | 52        | Tunnel Software         | 67   |
| Micro Datum                | . 71      | Viza Software           | 37   |
| Micro Debug Consultancy    | 58        | Vulcan Electronics      | 70   |
| Whitby                     | Computers | 51                      |      |

Commodore User is published twelve times a year by the Paradox Group, The Metropolitan, Enfield Road, London N1 5AZ Subscriptions and back issues are handled by B.K.T. Subscription

**Subscriptions and back issues** are handled by B.K.T. Subscription Services, Dowgate Works, Douglas Road, Tonbridge, Kent TN9 2TS; Telephone 0732-351216

Annual subscription (UK) £12.00, (Eire) £IRL17.00, (EUROPE) £18.00, (REST OF WORLD) 32.00.

Cheques and postal orders should be made available to Commodore User Ltd.

Printed by Garrod & Lofthouse Ltd, Crawley; Phototypesetting by Carlinpoint Ltd, London WC2 and PDQ Ltd London N10; Reproduction by Elan Litho Ltd, London EC2. Distributed by Associated Newspapers.

material is accepted on an 'all rights' basis unless otherwise agreed.

Enclose SAE if you want the return of original manuscripts and
photographs.

All material © copyright Commodore User 1984 and contributors. No part of this issue may be reproduced in any form without the prior consent in writing of the publisher, other than short excerpts quoted for the purposes of review and duly credited. The publishers do not necessarily agree with the views expressed by contributors and assume no responsibility for errors in reproduction or interpretation in the subject matter of this magazine or any results arising therefrom.

ISSN 0265-721X

## **CLASSIFIED ORDER FORM**

| Starting with<br>Next issue [<br>Text of adve                                                                                                    | ] Is |                   | ee – first wo | ord will be bold) |
|----------------------------------------------------------------------------------------------------|------|-------------------|---------------|-------------------|
|                                                                                                    |      |                   |               |                   |
|                                                                                                    |      |                   |               |                   |
|                                                                                                    |      |                   |               |                   |
|                                                                                                    |      |                   |               |                   |
|                                                                                                    |      |                   |               |                   |
|                                                                                                    |      |                   |               |                   |
|                                                                                                    |      |                   |               |                   |
|                                                                                                    |      |                   |               |                   |
|                                                                                                    |      |                   |               |                   |
| The state of the state of the s |      | (price £5 per ins | ertion)?      | Yes No [          |
|                                                                                                    |      |                   |               |                   |
|                                                                                                    |      |                   |               |                   |
| Service Control                                                                                                    |      |                   |               |                   |
| Your Name:<br>Address:                                                                                                    |      |                   |               |                   |

## **FREE ADS**

The lack of a classified ad section in Commodore User is an obvious omission. So we're going to start a regular Classified page – and for the average reader it will be entirely FREE!

#### How to use the Classified Ad section:

First tick the box under which you want your ad to appear: indicate how many times you want it to appear (one or two): then write your ad, using one word per box. The first word will be printed in bold type.

If you want an ad in one of the FREE sections, you can have up to 30 words - though they'll have to include your name and address.

#### When it stops being free:

If you want more than 30 words, each additional word will cost you 7p per insertion.

If you want a box number – that is, we collect the replies and forward them to you – that will cost you £5 per insertion. Don't bother to include the Box No. as part of your ad: just tick the 'Box No' box.

#### When it's not free at all:

Only individuals or user groups can have a FREE adif you're a company or some other profit-making operation, contact the Ad Department for rates (01-241 2417). That also applies if you have a product of your own to sell.

#### How to pay:

Cash with the order form, please, otherwise your ad won't go in.

#### Send the form to:

CLASSIFIED ADS Commodore User The Metropolitan Enfield Road London N1 5AZ

# From CDS, the ultimate challenge 'COLOSSUS CHESS 2.0'

CDS Micro Systems

COLOSSUS CHESS 2.0

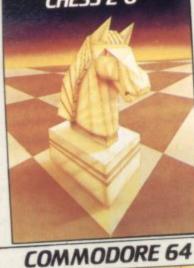

by Martin Bryant

for both the chess player and the chess maste

CDS Micro Systems

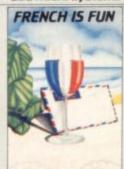

Commodore 64

Available soon.

educational programs for the Commodore 64

CDS Micro Systems

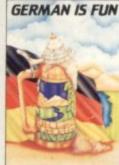

Commodore 64

the finest chess program ever written. Available for the Commodore 64

# CDS Micro Systems

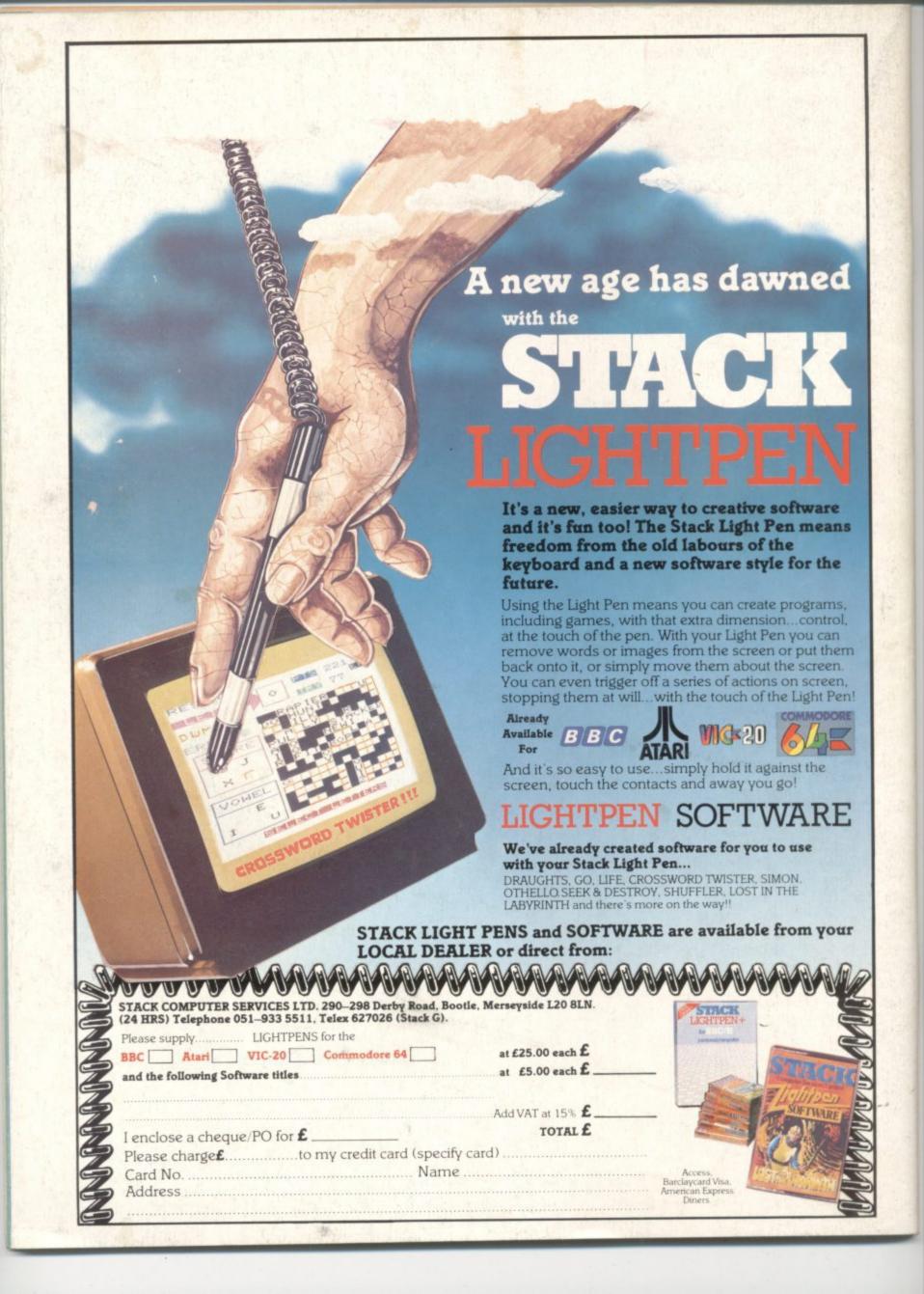